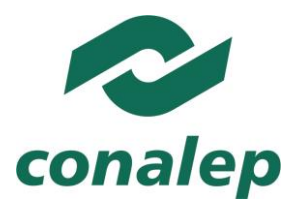

# **Guía Pedagógica y de Evaluación del Módulo Programación orientada a objetos**

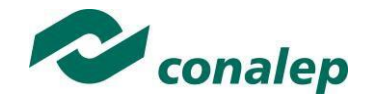

# **I. Guía Pedagógica del Módulo Programación orientada a objetos**

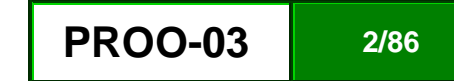

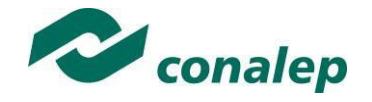

### **Editor: Colegio Nacional de Educación Profesional Técnica**

**Guía pedagógica y de evaluación del Módulo:** Programación orientada a objetos.

**Área(s):** Tecnología y transporte.

**Carrera(s):** Profesional Técnico y Profesional Técnico –Bachiller en Informática.

**Semestre(s):** Cuarto.

© Colegio Nacional de Educación Profesional Técnica

**Fecha de diseño o actualización:** 30 de noviembre de 2017..

**Vigencia:** Dos años, en tanto no se produzca un documento que lo anule o desaparezca el objeto del actual.

Prohibida la reproducción total o parcial de esta obra por cualquier medio, sin autorización por escrito del Conalep.

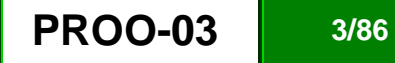

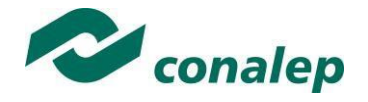

**Directorio** Director General **Jorge Alejandro Neyra Gonzalez**

> Secretario General **Jorge Galileo Castillo Vaquera**

Secretaria Académica **María Elena Salazar Peña**

Secretaria de Administración **Aida Margarita Ménez Escobar**

Secretario de Planeación y Desarrollo Institucional **Agustín Arturo González de la Rosa**

Secretario de Servicios Institucionales **Javier Rodrigo. Villegas Garcés**

Director Corporativo de Asuntos Jurídicos **Iván Hernán Sierra Santón**

Titular de la Unidad de Estudios e Intercambio Académico **Patricia Guadalupe Guadarrama Hernández**

Director Corporativo de Tecnologías Aplicadas **Iván Flores Benítez**

Directora de Diseño Curricular **Marisela Zamora Anaya**

Coordinadora de las Áreas Básicas y de Servicios **Caridad del Carmen Cruz López** 

Coordinador de las Áreas de Mantenimiento e Instalación, Electricidad, Electrónica y TIC **Nicolás Guillermo Pinacho Burgoa**

Coordinadora de las Áreas de Procesos de Producción y Transformación **Norma Osorio Vera**

**Grupo de trabajo:**

**Actualiza:**

**Técnico:**

Con la asesoría de consultores contratados

**Metodológico**

Con la asesoría de consultores contratados

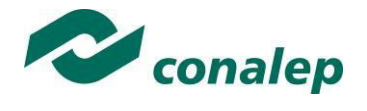

# **Contenido**

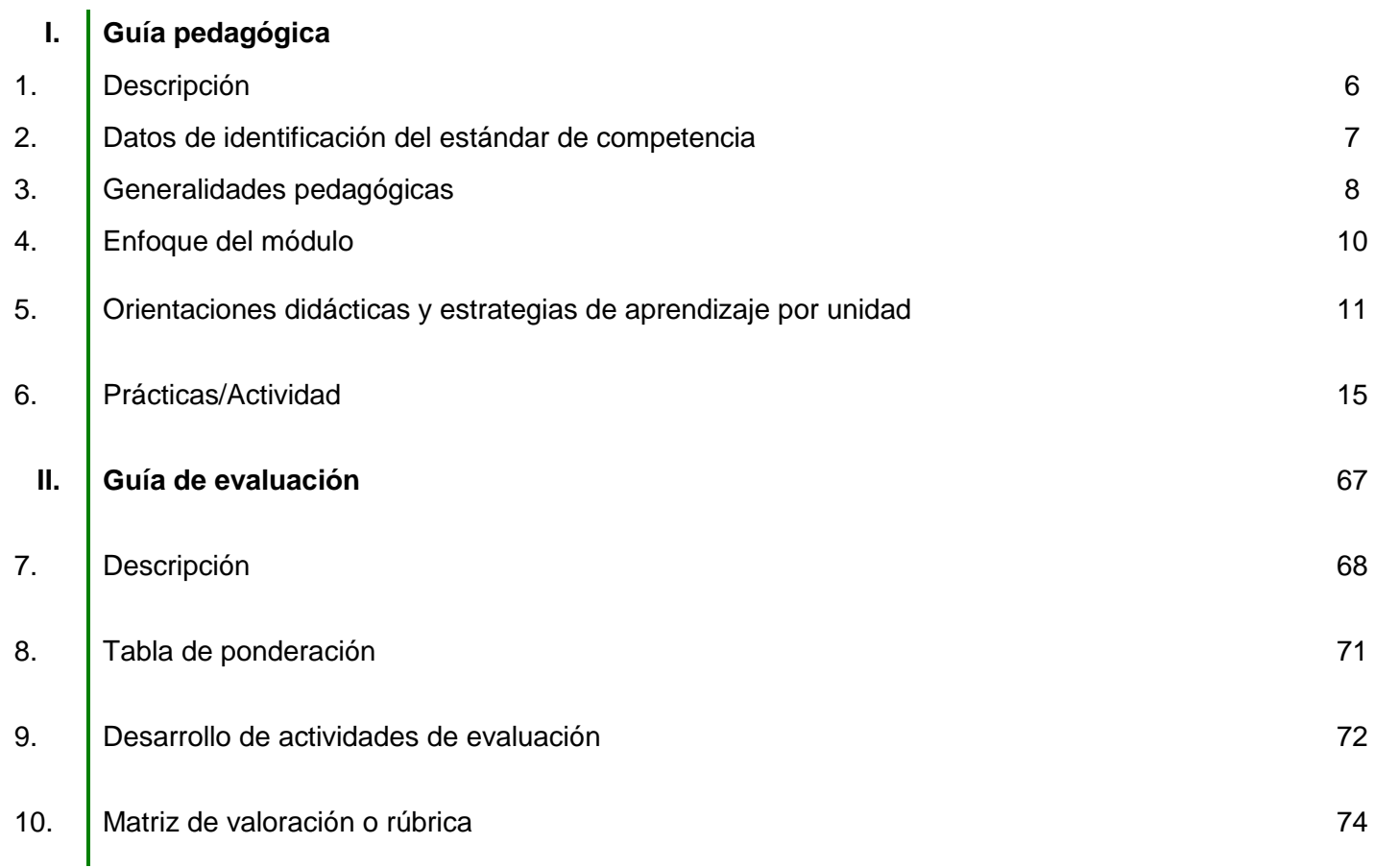

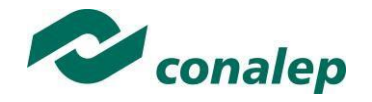

**1. Descripción**

La Guía Pedagógica es un documento que integra elementos técnico-metodológicos planteados de acuerdo con los principios y lineamientos del **Modelo Académico del CONALEP** para orientar la práctica educativa del docente en el desarrollo de competencias previstas en los programas de estudio.

La finalidad que tiene esta guía es facilitar el aprendizaje de los alumnos, encauzar sus acciones y reflexiones y proporcionar situaciones en las que desarrollará las competencias. El docente debe asumir conscientemente un rol que facilite el proceso de aprendizaje, proponiendo y cuidando un encuadre que favorezca un ambiente seguro en el que los alumnos puedan aprender, tomar riesgos, equivocarse extrayendo de sus errores lecciones significativas, apoyarse mutuamente, establecer relaciones positivas y de confianza, crear relaciones significativas con adultos a quienes respetan no por su estatus como tal, sino como personas cuyo ejemplo, cercanía y apoyo emocional es valioso.

Es necesario destacar que el desarrollo de la competencia se concreta en el aula, ya que **formar con un enfoque en competencias significa crear experiencias de aprendizaje para que los alumnos adquieran la capacidad de movilizar, de forma integral, recursos que se consideran indispensables para saber resolver problemas en diversas situaciones o contextos,** e involucran las dimensiones cognitiva, afectiva y psicomotora; por ello, los programas de estudio, describen las competencias a desarrollar, entendiéndolas como la combinación integrada de conocimientos, habilidades, actitudes y valores que permiten el logro de un desempeño eficiente, autónomo, flexible y responsable del individuo en situaciones específicas y en un contexto dado. En consecuencia, la competencia implica la comprensión y transferencia de los conocimientos a situaciones de la vida real; ello exige relacionar, integrar, interpretar, inventar, aplicar y transferir los saberes a la resolución de problemas. Esto significa que **el contenido, los medios de enseñanza, las estrategias de aprendizaje, las formas de organización de la clase y la evaluación se estructuran en función de la competencia a formar**; es decir, el énfasis en la proyección curricular está en lo que los alumnos tienen que aprender, en las formas en cómo lo hacen y en su aplicación a situaciones de la vida cotidiana y profesional.

Considerando que el alumno está en el centro del proceso formativo, se busca acercarle elementos de apoyo que le muestren qué **competencias** va a desarrollar, cómo hacerlo y la forma en que se le evaluará. Es decir, mediante la guía pedagógica el alumno podrá **autogestionar su aprendizaje** a través del uso de estrategias flexibles y apropiadas que se transfieran y adopten a nuevas situaciones y contextos e ir dando seguimiento a sus avances a través de una autoevaluación constante, como base para mejorar en el logro y desarrollo de las competencias indispensables para un crecimiento académico y personal.

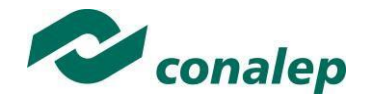

**2. Datos de Identificación del estándar de competencia** 

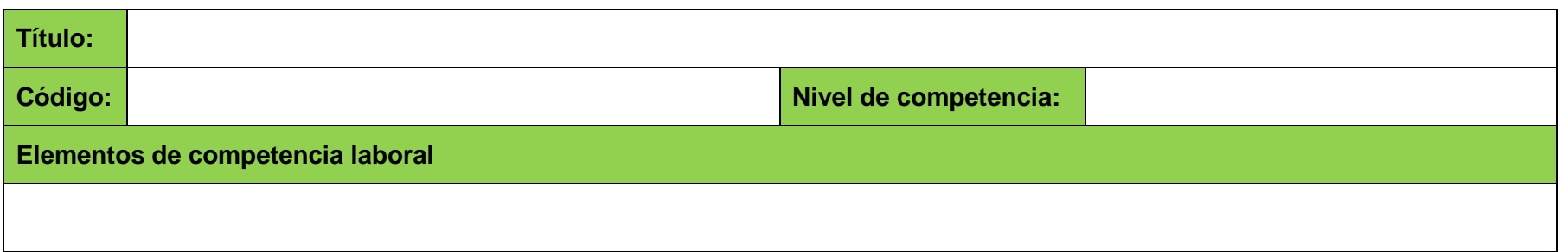

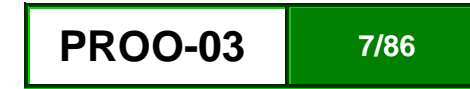

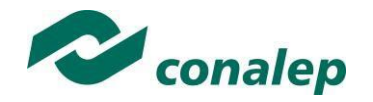

**3. Generalidades pedagógicas**

El docente debe asumir conscientemente un rol que facilite el proceso de aprendizaje, proponiendo y cuidando un encuadre que favorezca un ambiente seguro en el que los alumnos puedan aprender, apoyarse mutuamente y establecer relaciones positivas y de confianza.

Por otro lado, considerando que el alumno está en el centro del proceso formativo, se busca acercarle elementos de apoyo que le muestren qué competencias va a desarrollar, cómo hacerlo y la forma en que se le evaluará. Es decir, mediante la guía pedagógica el alumno podrá autogestionar su aprendizaje a través del uso de estrategias flexibles y apropiadas que se transfieran y adapten a nuevas situaciones y contextos e ir dando seguimiento a sus avances a través de una autoevaluación constante, como base para mejorar en el logro y desarrollo de las competencias indispensables para un crecimiento académico y personal.

Con el propósito de difundir los criterios a considerar en la instrumentación de la presente guía entre los docentes y personal académico de planteles y Colegios Estatales, se describen algunas consideraciones respecto al desarrollo e intención de las competencias expresadas en los módulos correspondientes a la formación básica, propedéutica y profesional.

Los principios asociados a la concepción constructivista del aprendizaje mantienen una estrecha relación con los de la educación basada en competencias, la cual se ha concebido en el Colegio como el enfoque idóneo para orientar la formación ocupacional de los futuros profesionales técnicos y profesional técnicos-bachiller. Este enfoque constituye una de las opciones más viables para lograr la vinculación entre la educación y el sector productivo de bienes y servicios.

En este sentido, se debe considerar que el papel que juegan el alumno y el docente en el marco del Modelo Académico del CONALEP tenga, entre otras, las siguientes características:

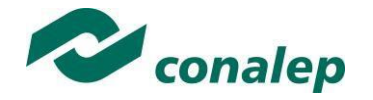

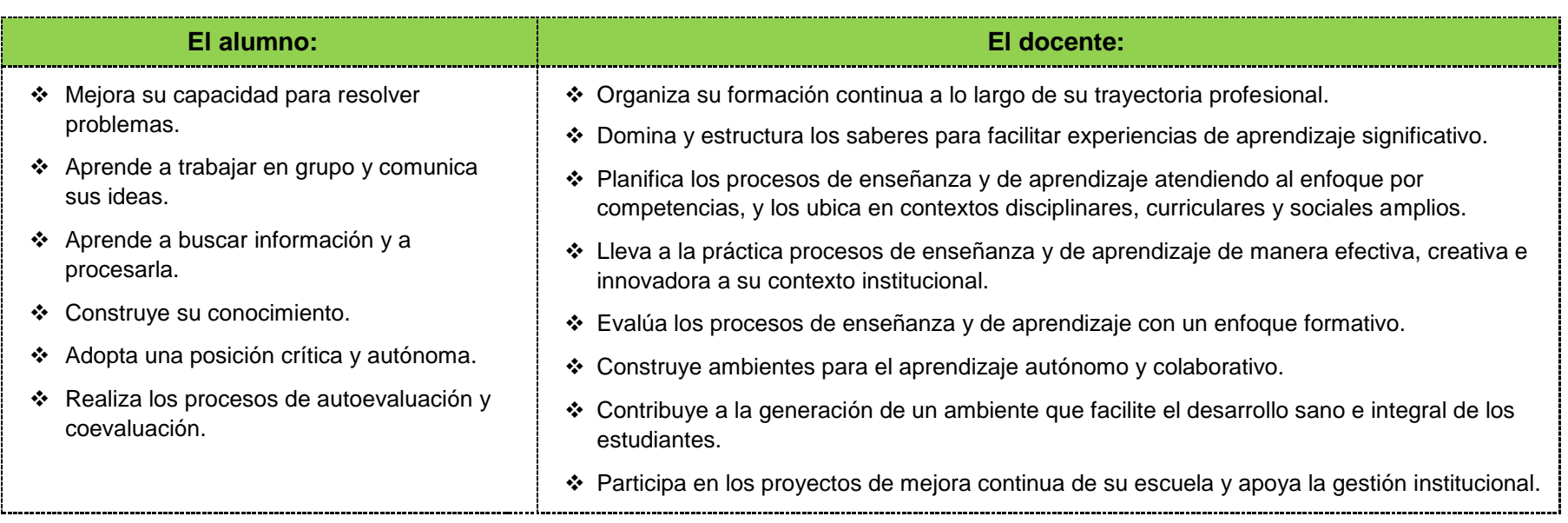

El docente en lugar de transmitir vertical y unidireccionalmente los conocimientos, es un mediador del aprendizaje, ya que:

- Planea y diseña experiencias y actividades necesarias para la adquisición de las competencias previstas. Asimismo, define los ambientes de aprendizaje, espacios y recursos adecuados para su logro.
- Proporciona oportunidades de aprendizaje a los estudiantes apoyándose en metodologías y estrategias didácticas pertinentes a los Resultados de Aprendizaje.
- Ayuda también al alumno a asumir un rol más comprometido con su propio proceso, invitándole a tomar decisiones.
- Facilita el aprender a pensar, fomentando un nivel más profundo de conocimiento.
- Ayuda en la creación y desarrollo de grupos colaborativos entre los alumnos.
- Guía permanentemente a los alumnos.
- Motiva al alumno a poner en práctica sus ideas, animándole en sus exploraciones y proyectos.

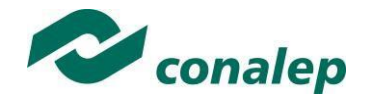

### **4. Enfoque del Módulo**

El módulo de **Programación Orientada a Objetos** está enfocado en la adquisición de competencias necesarias para desarrollar aplicaciones bajo el enfoque de la programación orientada a objetos empleando un lenguaje de programación de tercera generación. Se construyen modelos para el diseño de programas orientados a objetos empleando el Lenguaje de Modelado Unificado o UML, y se desarrollan aplicaciones, empleando las técnicas de herencia, sobrecarga, polimorfismo y encapsulamiento, así como la implementación de medidas de seguridad para la integridad de los datos y la ejecución continua del sistema.

Sin dejar de poner énfasis en que la enseñanza debe personalizarse, en el sentido de permitir a cada alumno trabajar con independencia y a su propio ritmo, también es importante incluir y promover en este módulo estrategias de aprendizaje colaborativo y grupal, así como también fomentar el desarrollo de competencias transversales que permitan establecer una mejor comunicación e interrelaciones con los demás, socializar, compartir e intercambiar información, potencializar un pensamiento crítico, lo que contribuye a activar el aprendizaje y autoaprendizaje.

El contexto en el que se estructura el módulo parte de la consideración de que en la sociedad actual se exige que la escuela "forme" y "prepare para la vida", de modo que el alumno no sólo responda a situaciones inmediatas, sino que adquiera conocimientos, habilidades y actitudes que le permitan una participación reflexiva y comprometida con su entorno local y mundial. Para lograrlo hay que enfatizar el desarrollo de competencias que permitan a los sujetos comprender el mundo e insertarse de manera exitosa a la sociedad,

El desarrollo de estas competencias implica interrelaciones mutuas. Así, el promover la cultura del respeto y la solidaridad se vincula fácilmente con la capacidad de tomar decisiones y la iniciativa de llevar a cabo proyectos personales, aprovechando diversas informaciones y los avances de la ciencia. El reto docente es cómo integrar las competencias y favorecer el desarrollo de las disciplinas que pretenda enseñar ya que el enfoque de competencias que se plantea no alude únicamente a las "competencias para la vida", sino a las competencias básicas, disciplinares y profesionales que forman un todo.

En lo que se refiere al aprendizaje procedimental, implica la consecución del propósito del módulo a través de acciones secuenciadas que lleven gradualmente al alumno al desarrollo de sus actividades, de manera segura, consciente y responsable.

Se recomienda por último elaborar un código ético durante el desarrollo del módulo con el propósito de definir los compromisos y responsabilidades que deben compartir en el espacio académico, como: respeto a la persona, honestidad, confianza, justicia, comunicación, cooperación, iniciativa, amabilidad, perseverancia y la actitud positiva para el logro de objetivos, así como adecuar las prácticas de ejercicio al equipo existente en el laboratorio de informática y al área de aplicación de la carrera; realizando las prácticas con orden, limpieza, fomentando el uso de software libre o de marca, evitando acciones ilegales para garantizar el funcionamiento y calidad del mismo.

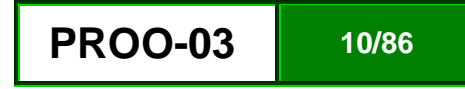

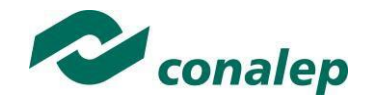

**5. Orientaciones didácticas y estrategias de aprendizaje por unidad**

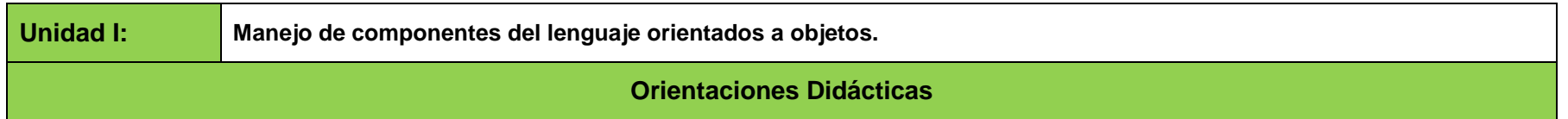

Para el desarrollo de la presente unidad se recomienda al docente:

- Aplicar una evaluación diagnóstica al iniciar la unidad, definiendo los contenidos y resultados de aprendizaje a alcanzar, también se exhorta a establecer reglas grupales para el desarrollo de las clases y acuerdos en el cumplimiento de las tareas encomendadas dentro y fuera del aula, y por último es relevante promover la asistencia y participación diaria, el cuidado de los materiales, recursos didácticos y equipo de trabajo.
- Abordar la unidad con ejercicios, exposiciones, demostraciones, simulaciones, prácticas, comentarios, conclusiones, recopilaciones y entrega de evidencias en forma individual, en dúos, en equipos y en grupo para favorecer hábitos de estudio, trabajo personal, en equipo, unión y trabajo colaborativo. Lo anterior con el fin de hacer significativo el aprendizaje del alumno en el manejo de la terminología técnica e impulsar el desarrollo de habilidades en el uso de la programación orientada a objetos.
- Abordar el diseño de programas bajo el enfoque de la metodología orientada a objetos, a través de la elaboración de diagramas de uso, diagramas de clases y de actividad, para mostrar todas las piezas que integran la solución y la manera en cómo se relacionan, a fin de tener una visión más amplia de lo que se requiere obtener.
- Desarrollar programas para el manejo de funciones de entrada y salida, manejo de sentencias de control, métodos de ordenamiento, búsqueda de datos, definición e implementación de clases y el control de acceso a los miembros de una clase, empleando un lenguaje de programación de tercera generación.

### **Fortalece las siguientes competencias transversales:**

- 7.3 Subrayar la importancia que tiene la presencia del alumno en cada clase, su participación para el enriquecimiento del aprendizaje de todo el grupo y la asignación de tareas y actividades intra y extramuros, con el fin de incentivar en él su cumplimiento voluntario y oportuno.
- 5.2 Organizar sistemáticamente la información que se ha de manejar y procesar para su aprendizaje. Efectuando explícitamente la vinculación de esta unidad con la que precede, con el fin de que el alumno valore su importancia académica y curricular.

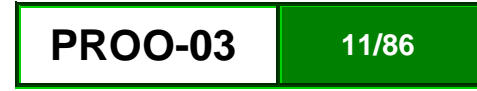

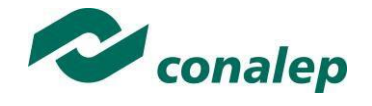

8.3 Promover la dinámica grupal colaborativa y cooperativa a través de la realización de las técnicas didácticas y de aprendizaje correspondientes, durante el transcurso de cada sesión para favorecer el clima que fomente el intercambio constructivo de ideas.

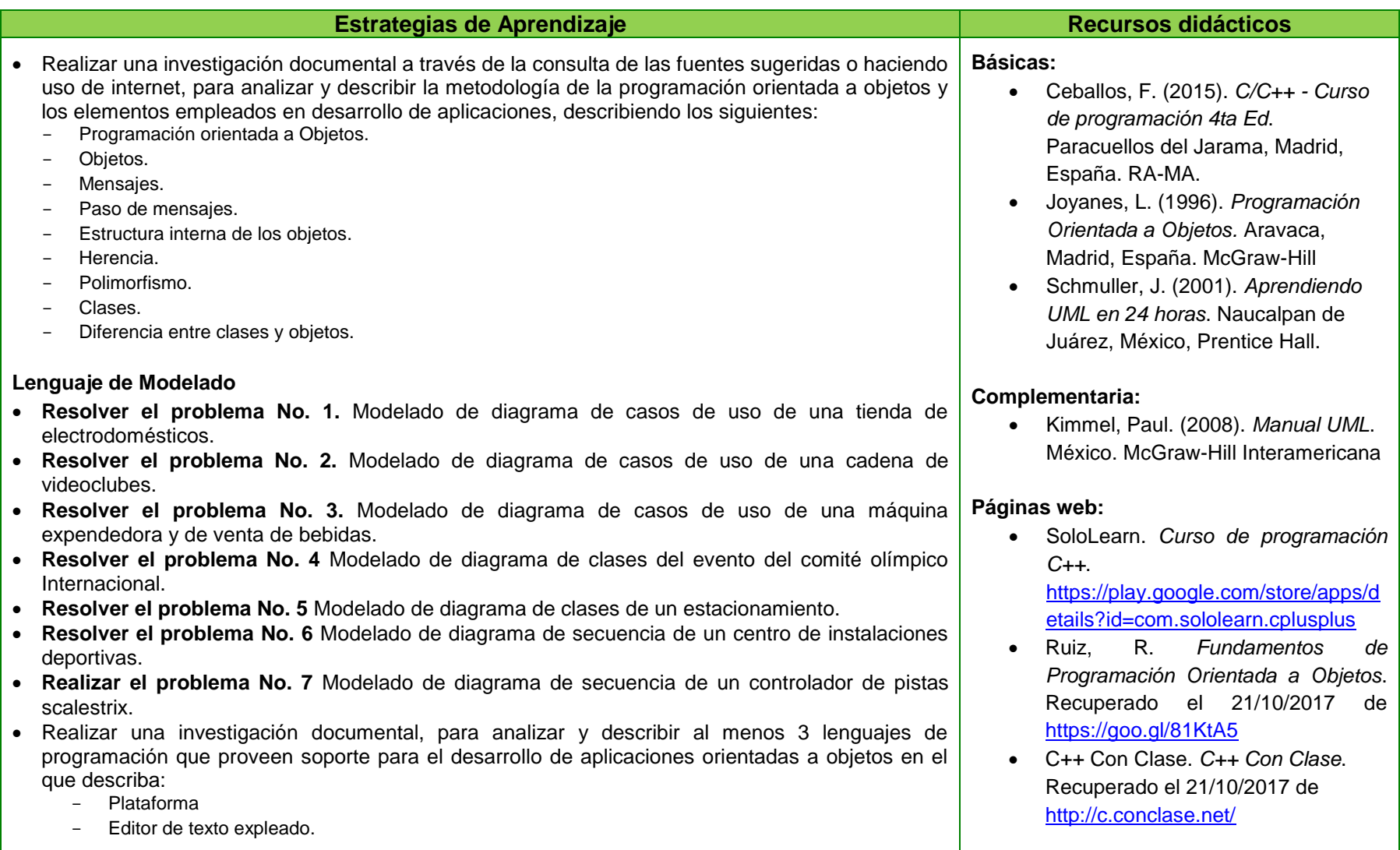

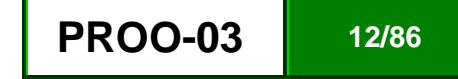

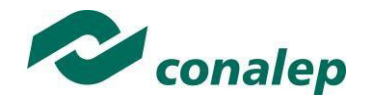

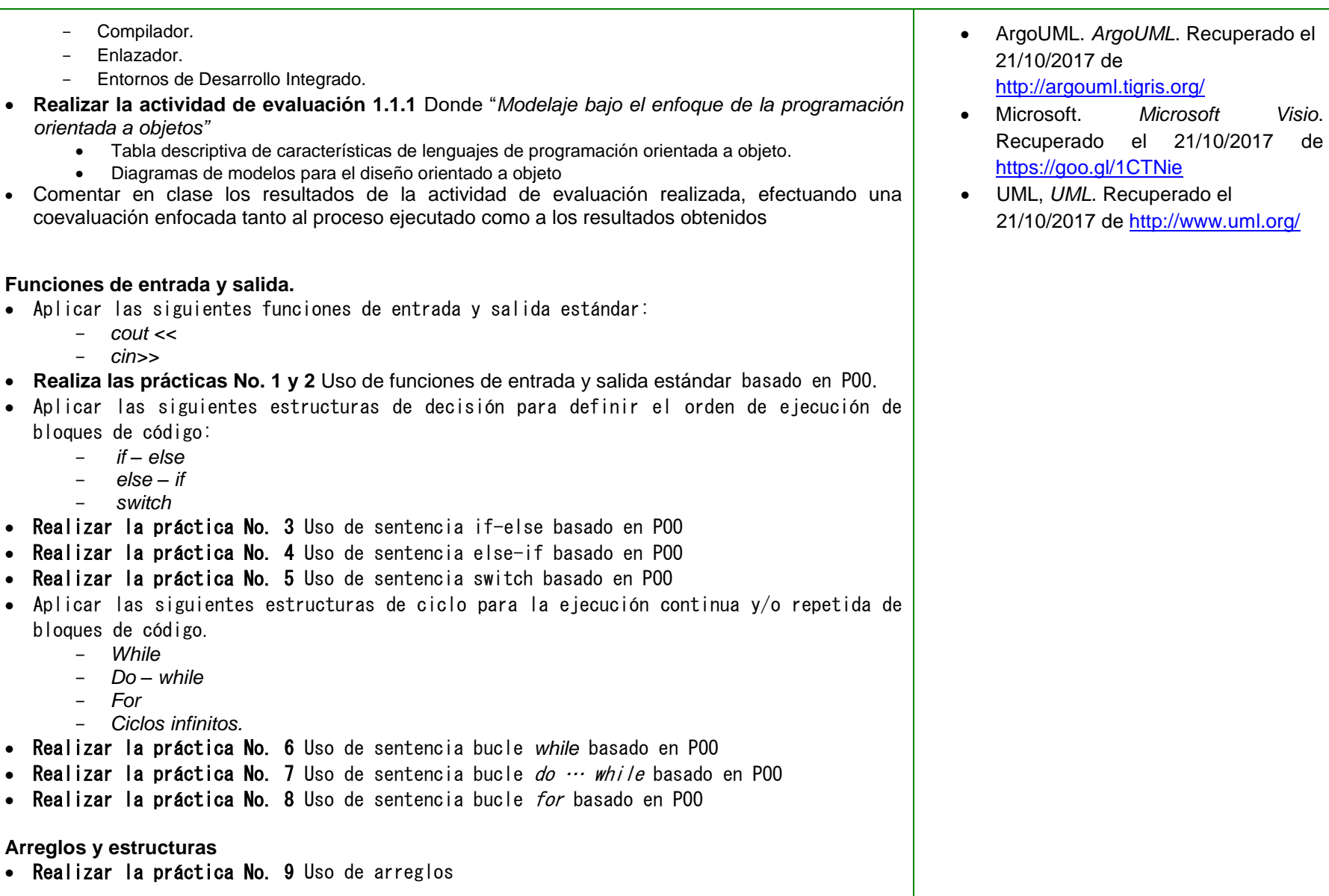

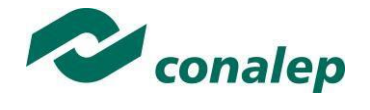

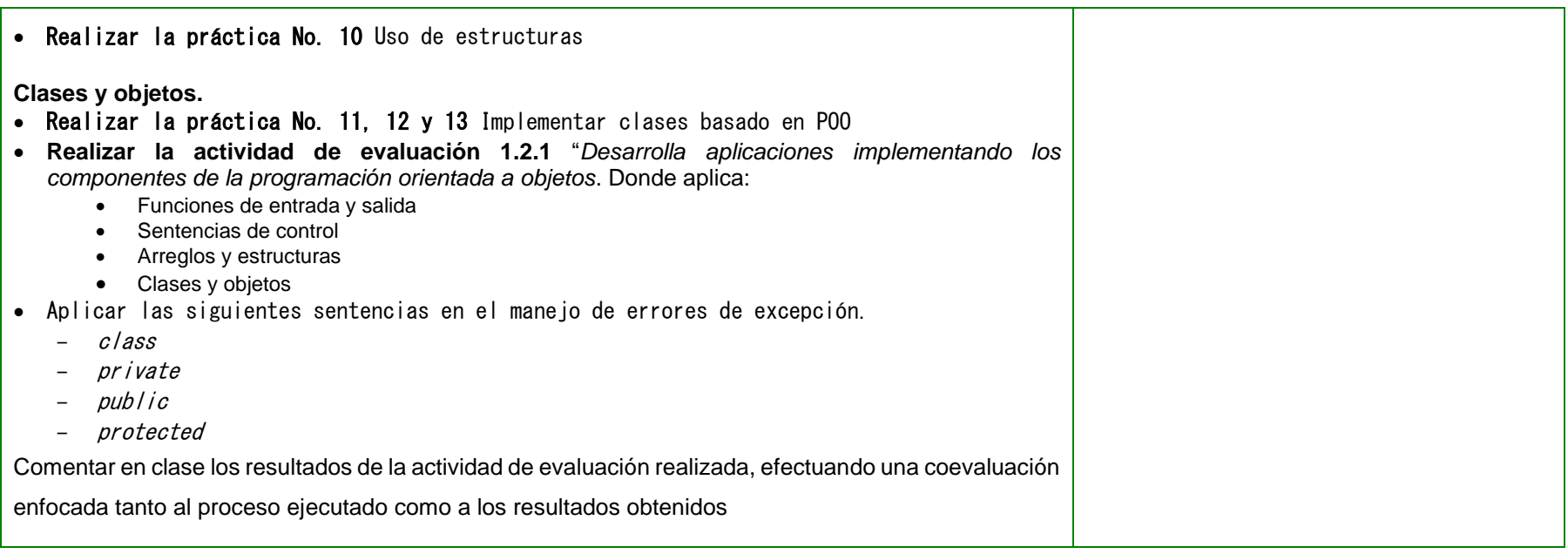

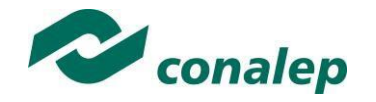

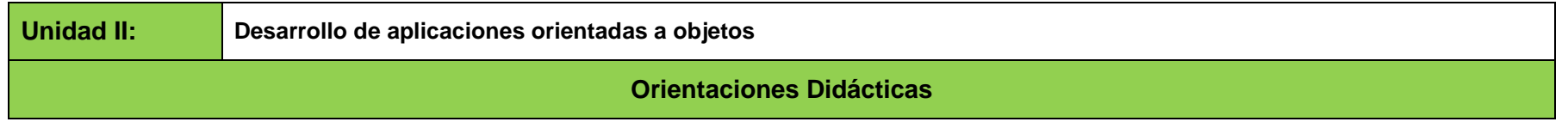

### **Para el desarrollo de la presente unidad se recomienda al docente:**

- Definir los contenidos y resultados de aprendizaje a alcanzar, realizar ejercicios, demostraciones, simulaciones, prácticas, comentarios, conclusiones, recapitulaciones y entrega de evidencias mediante dinámicas en forma individual, en dúos, en equipos y en grupo para favorecer hábitos de estudio, trabajo personal, en equipo, trabajo colaborativo e intercambio constructivo de ideas.
- Enfocar los conceptos centrales, en el sustento teórico metodológico y los principios de cada tópico a desarrollar aplicados al conocimiento y la resolución de problemas, así como supervisar, apoyar, resolver dudas y observaciones planteadas por los alumnos durante el desarrollo de la unidad, los ejercicios exploratorios y las prácticas de ejercicios. Hacer hincapié en explicar y ejemplificar las características de Abstracción, Encapsulamiento, Polimorfismo y Herencia, así como el manejo de excepciones para evitar la caída del sistema y asegurar la continuidad de operación.
- Abordar el desarrollo de programas de cómputo para la interacción de los objetos y actores del sistema, mediante la identificación e implementación de las propiedades de la herencia para la reutilización de código, el uso del polimorfismo en funciones y la sobrecarga de operadores para definir clases diferentes que tienen métodos o atributos denominados de forma idéntica, pero que se comportan de manera distinta.
- Aplicar medidas de seguridad para la conservación de la integridad de los objetos y sus datos, así como medidas para la operación continua del sistema mediante la implementación de patrones de diseño de autenticación.

### **Fortalecer las siguientes competencias transversales:**

- 7.3 Organizar sistemáticamente la información que se ha de manejar y procesar para su aprendizaje. Efectuando explícitamente la vinculación de esta unidad con la que precede.
- 8.4 Proponer planteamientos de problemas y su solución, mediante la elaboración de ejercicios de análisis de casos reales aplicados.
- 6.1 Sugerir al alumno realizar consultas de información de sitios que sean confiables y leer las reglas de uso de los sitios web consultados.
- 7.1 Efectuar el proceso de evaluación continua que haga referencia al proceso sistemático y permanente mediante el cual se haya valorado el logro de los objetivos planteados y el desarrollo de resolución de problemas por parte del alumno.

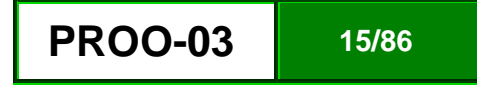

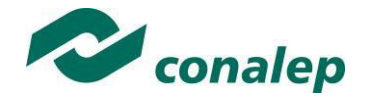

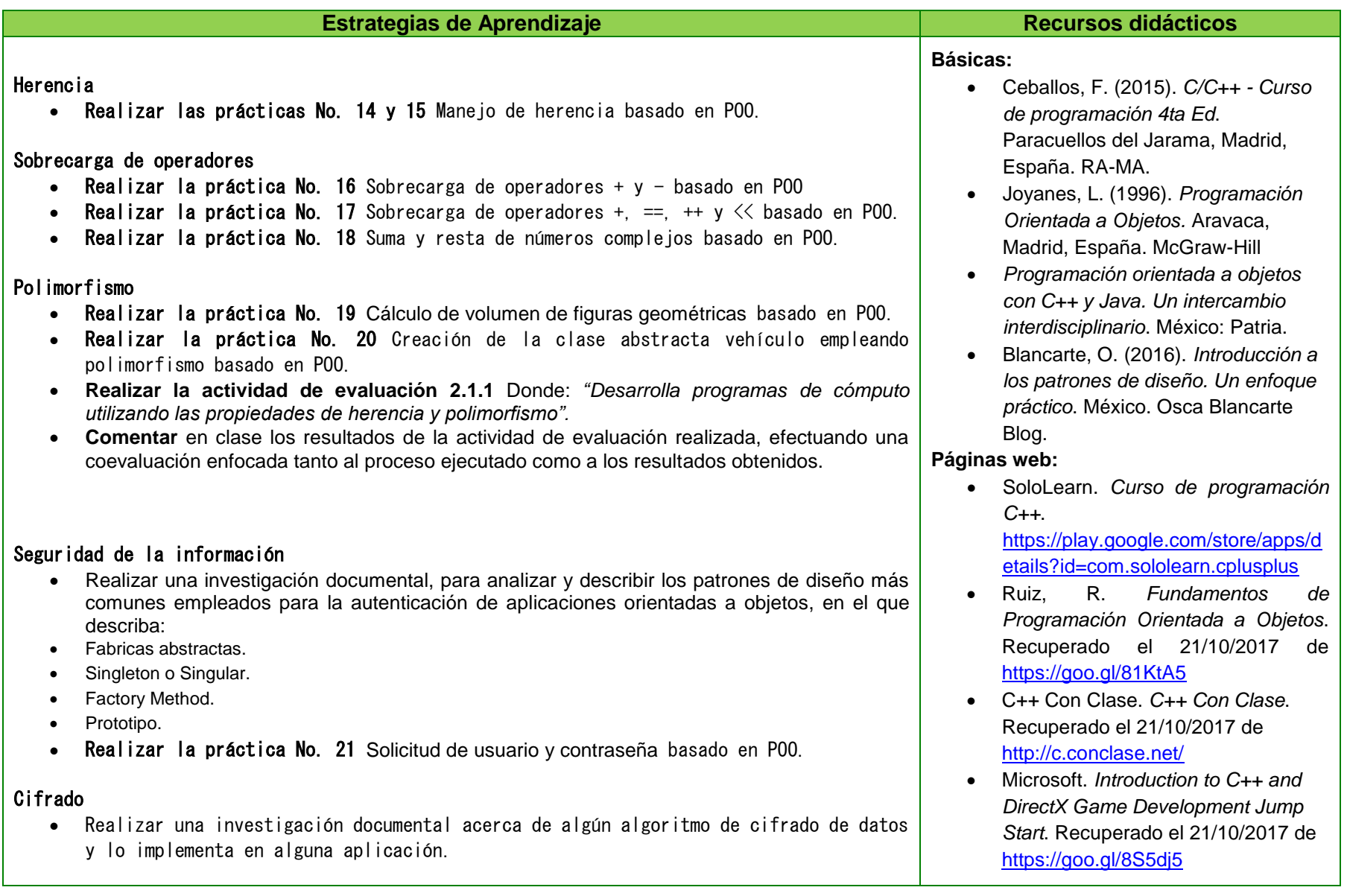

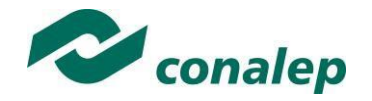

- Aplicar las siguientes sentencias en el manejo de errores de excepción.
- try
- catch
- throw

### Manejo de excepciones

- Realizar la práctica No. 22 Manejo de errores de excepción basado en POO
- Realizar la práctica No. 23 Manejo de excepciones en clases basado en POO.
- **Realizar la actividad de evaluación 2.2.1** Donde: *"Implementa medidas de seguridad en los programas diseñados".*
- Comentar en clase los resultados de la actividad de evaluación realizada, efectuando una coevaluación enfocada tanto al proceso ejecutado como a los resultados obtenidos
- Código Facilito. *Código Facilito*. Recuperado el 21/10/2017 de [http://bit.ly/CFacilito](https://www.youtube.com/redirect?redir_token=p1UTRuG0A2XqVizlstMrgbX7QXF8MTUwOTUxOTI1MkAxNTA5NDMyODUy&event=video_description&v=7x9369_-cWc&q=http%3A%2F%2Fbit.ly%2FCFacilito)
- Orwell DevCpp. *Dev C++*. Recuperado el 21/10/2017 de <http://bit.ly/1Xn6pkY>
- Comunidad de programadores. *La web del programador*. Recuperado el 21/10/2017 de [https://www.lawebdelprogramador.c](https://www.lawebdelprogramador.com/) [om/](https://www.lawebdelprogramador.com/)
- Cueva, J. Análisis y diseño orientado a objetos. Recuperado el 21/10/2017 de <https://goo.gl/RpbU8m>
- Microsoft, *¿Qué es un Patrón de Diseño?*. Recuperado el 21/10/2017 de [https://msdn.microsoft.com/es](https://msdn.microsoft.com/es-es/library/bb972240.aspx)[es/library/bb972240.aspx](https://msdn.microsoft.com/es-es/library/bb972240.aspx)
- $\bullet$

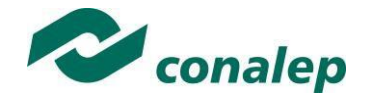

**PROO-03 18/86**

## **6 Prácticas/Actividades**

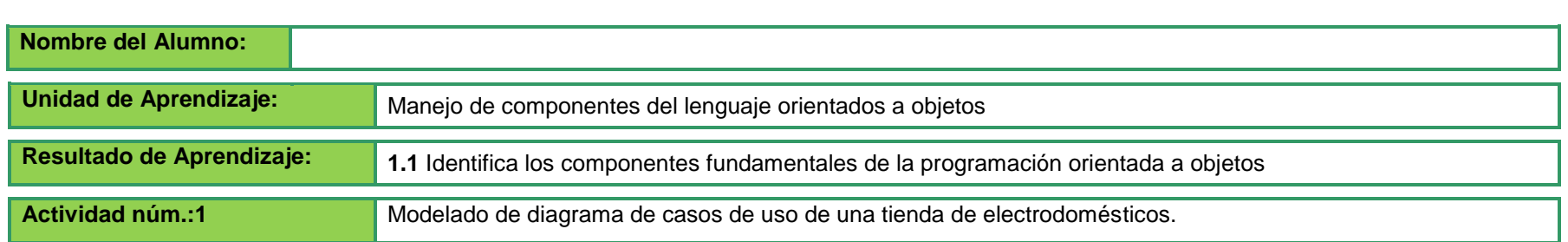

### **Planteamiento:**

Un negocio de venta de electrodomésticos decidió implementar y otorgar una línea de crédito a sus clientes para la compra de productos. Los créditos son solicitados por los clientes al vendedor al momento de realizar la compra y deben ser autorizados por un representante de la gerencia de créditos, y pagados por el cliente a través del débito automático en tarjetas de crédito. Si el crédito se acepta, se entrega el producto al cliente en forma inmediata.

Cada mes se cobrará de manera automática el pago de las cuotas de la tarjeta del cliente.

### **Se quiere modelar el proceso de solicitud, otorgamiento, y pago del crédito.**

- a. Represente todo el proceso completo como si fuera un único caso de uso, mencionando sus pasos más importantes, sin entrar en detalles sobre alternativas.
- b. Identifique los distintos actores que intervienen en este proceso.
- c. Teniendo en cuenta su resolución del primer punto, identifique casos de uso de este proceso, que pueden ser las distintas partes del caso completo presentado en el punto a.
- d. A partir de los casos ya identificados, pensando en casos anteriores, siguientes, contrarios o que sean variaciones de los mismos, identifique nuevos casos de uso o alternativas entre los casos.
- e. Identifique casos que puedan ser extraídos de los anteriores y ser "usados" por otros casos.

Compare las ventajas y desventajas de modelar un proceso completo con un caso de uso, como en el punto a., o de modelarlo en partes separadas, como en los restantes puntos.

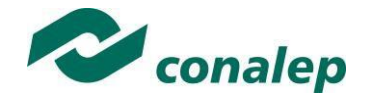

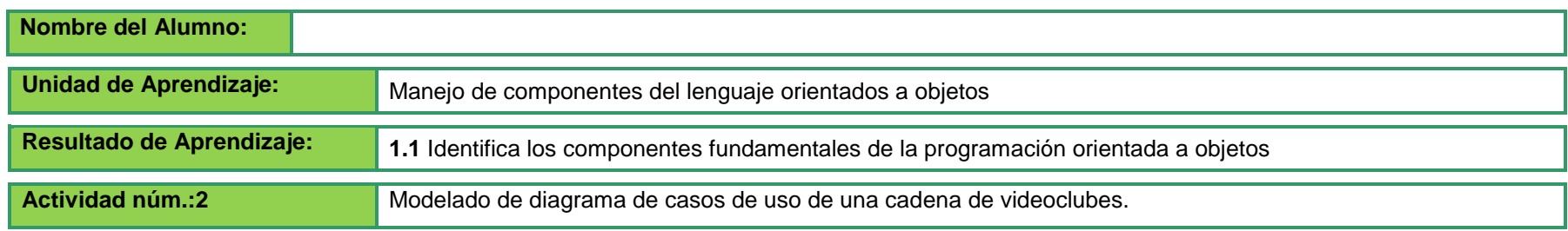

### **Planteamiento:**

La famosa cadena de videoclubes "Los Bloques de Búster" nos ha contratado con el fin de desarrollar un sistema para sistematizar sus locales.

Hasta el día de hoy se han mantenido una serie de reuniones con el cliente con el fin de determinar los requerimientos del sistema. De tales reuniones, se ha determinado lo siguiente:

El sistema deberá permitir que los clientes consulten el catálogo de películas. A partir del mismo, una vez seleccionada una película, se deberá poder acceder a la información de la misma como ser su clasificación, su género y un breve resumen de la misma. Asimismo, opcionalmente, se deberá poder consultar la disponibilidad del video.

Los empleados del videoclub deberán poder, a través del sistema, registrar las rentas y devoluciones por parte de los clientes, y consultar, dado un cliente, los videos que éste posea en renta. Si registrando una rentar, resulta que el cliente no se encuentra registrado, el sistema deberá permitir que se efectúe su alta.

Nuestro cliente también pidió que el sistema, todas las mañanas genere de forma automática un informe que muestre todos los clientes que se encuentran atrasados con sus devoluciones. Cuando se le preguntó a qué se refería con "todas las mañanas" aclaró: "Que todos los días a las 9:00 a.m. imprima o muestre por pantalla el listado de los clientes atrasados."

**Modele el enunciado anterior mediante la técnica de casos de uso.**

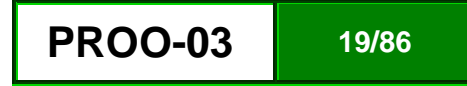

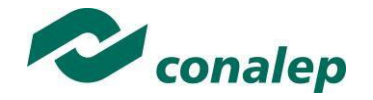

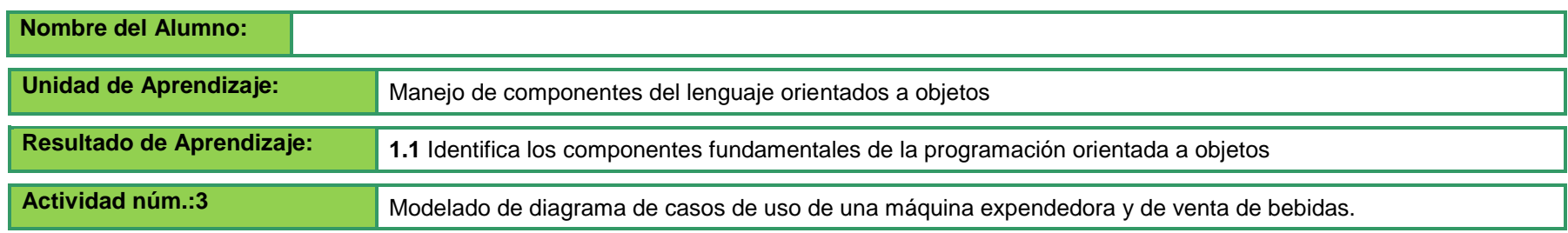

### **Planteamiento:**

Se ha decidido fabricar una máquina para la expedición y venta de bebidas en forma automática.

El cliente selecciona algunos de los productos ofrecidos, uno o más, por medio de la pulsación de uno o más botones. Los artículos pueden ser de distintos tipos: latas de refresco, jugos o botellas.

Solamente se puede solicitar un tipo de producto a la vez. La máquina reconoce el pedido del cliente. Si no hay en existencia le indica al cliente por medio de un mensaje.

La máquina acepta las monedas del cliente, reconociendo de distintos tipos. Si las monedas no cubren el total del importe las devuelve y le avisa al cliente por medio de un mensaje. En caso contrario, libera las bebidas solicitadas, actualiza el stock de productos e imprime un ticket.

El encargado de la reposición, repone los artículos de acuerdo a lo indicado en la pantalla (tendrá una pantalla propia, a la que accederá mediante su contraseña). Al hacerlo, debe indicarle al sistema el producto y la cantidad que se ha repuesto. Inmediatamente el sistema deberá actualizar el stock, emitir un resumen de faltante en dos copias, como constancia de reposición y factura para el poseedor de la máquina.

**Modele el caso anterior mediante la técnica de casos de uso.**

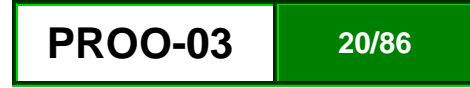

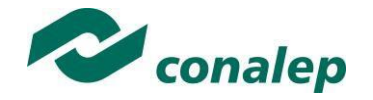

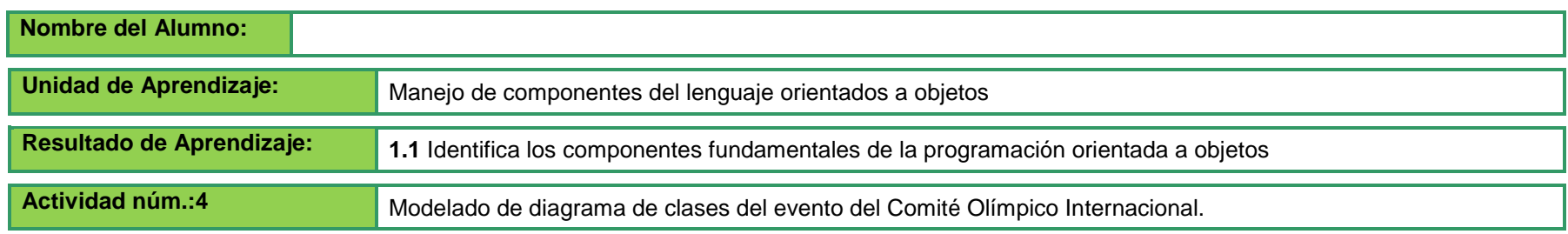

### **Planteamiento:**

Usted ha sido contratado por el COI (Comité Olímpico Internacional) para analizar, diseñar e implementar una solución que permita al comité tener conocimiento de todos los detalles implicados a este gran evento. Luego de reiteradas reuniones con el COI se decidió efectuar un desarrollo piloto sobre las competencias de fútbol de las Olimpíadas, a fin de determinar la efectividad del futuro sistema.

Las competencias de fútbol contarán con una serie de estadios para el desarrollo de cada uno de los partidos. Cada partido contará con la participación de dos equipos los cuales serán representación de un país invitado y un grupo designado de árbitros; cada uno de estos partidos debe proporcionarnos información acerca de: los goles marcados y las tarjetas sacadas, además de saber cuál fue la asistencia de público a cada partido y la fase de evento a la cual pertenecía. Cada equipo está conformado por 20 jugadores y un cuerpo técnico. De cada jugador queremos saber información como su nombre, fecha y lugar de nacimiento, posición que juega, etc.

Del cuerpo técnico es necesario conocer su nombre, fecha y lugar de nacimiento, cargo, etc.

De los árbitros se necesita saber su nombre, fecha y lugar de nacimiento, federación a la que pertenece y su cargo.

De los goles y las tarjetas queremos conocer el partido, el minuto y la persona que está relacionado con el gol (quién lo metió). Los estadios de las Olimpiadas son estadios que en su mayoría se han reformado o construido nuevos para darle un impulso al deporte en China. Es por ello que el comité organizador desea saber las características básicas de cada estadio como, por ejemplo, capacidad, ciudad donde están localizados, si posee techo o no, etc.

**Realice el diagrama de clases en base al enunciado anterior.**

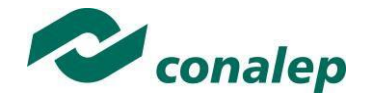

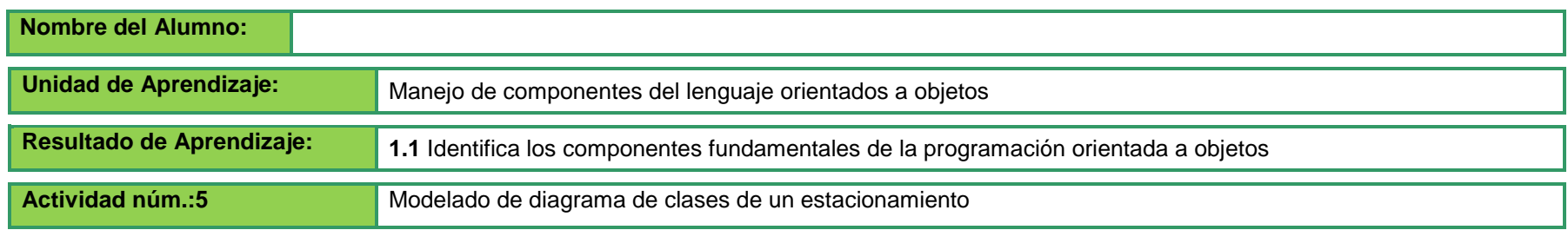

### **Planteamiento:**

Se desea automatizar un estacionamiento con capacidad para 400 automóviles, de acuerdo a los siguientes requisitos:

Los usuarios del estacionamiento dispondrán de una tarjeta magnética donde figura registrado su código de identificación.

A su llegada al estacionamiento, el usuario introducirá la tarjeta en el lector correspondiente, lo que hace que se eleve la barrera situada en la entrada. Esta barrera permanece levantada un cierto tiempo, descendiendo luego automáticamente.

Para salir del aparcamiento se procede de igual forma con la barrera situada a la salida.

Tanto las entradas como las salidas deben quedar registradas con objeto de realizar periódicamente una facturación a los usuarios, según el tiempo de estacionamiento consumido. Estas facturas se emitirán a petición del operador.

El sistema debe tener en cuenta la ocupación del estacionamiento, controlando un semáforo situado a la entrada. Si hay lugares disponibles libres, el semáforo debe estar verde, pasando a rojo si el estacionamiento se llena. Además, cuando el aparcamiento esté lleno no debe permitirse la entrada a nuevos vehículos.

**Realice el diagrama de clases en base al enunciado anterior.**

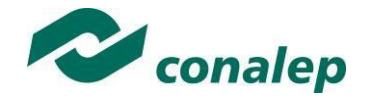

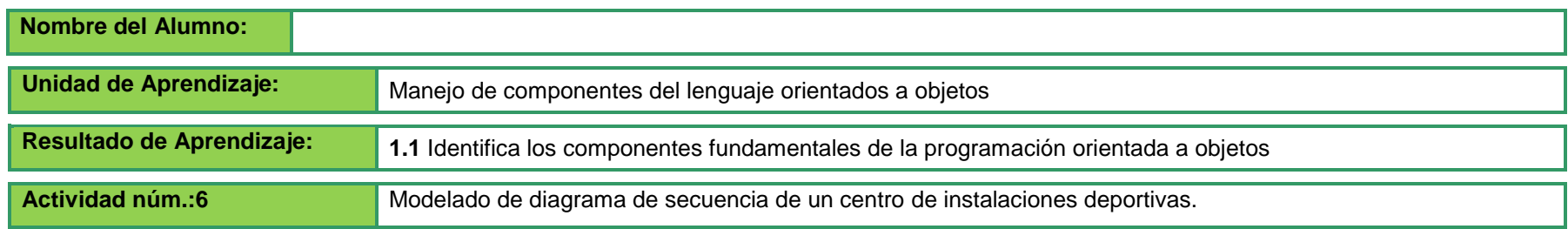

### **Planteamiento:**

Un centro de instalaciones deportivas quiere hacer una aplicación de reservas. En el centro existen instalaciones deportivas (piscinas, frontones, gimnasios y pistas de tesis). El centro en cuestión tiene socios, de los cuales se almacenan su nombre, dirección, ciudad, estado, teléfono y cuota.

Además, existen una serie de artículos que se pueden reservar si el socio lo requiere (balones, redes y raquetas).

Cada instalación es reservada por un socio en una fecha dada desde una hora de inicio hasta una hora de fin.

Cada reserva puede tener asociada uno o varios artículos deportivos que se alquilan aparte. Por ejemplo, si yo quiero hacer una reserva para jugar al tenis, tengo que reservar una instalación deportiva y si lo necesito, las raquetas.

**Realice el diagrama de secuencia en base al enunciado anterior.**

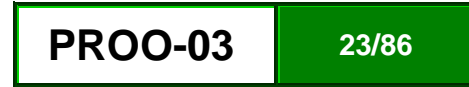

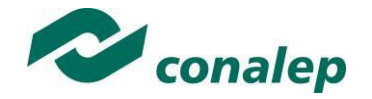

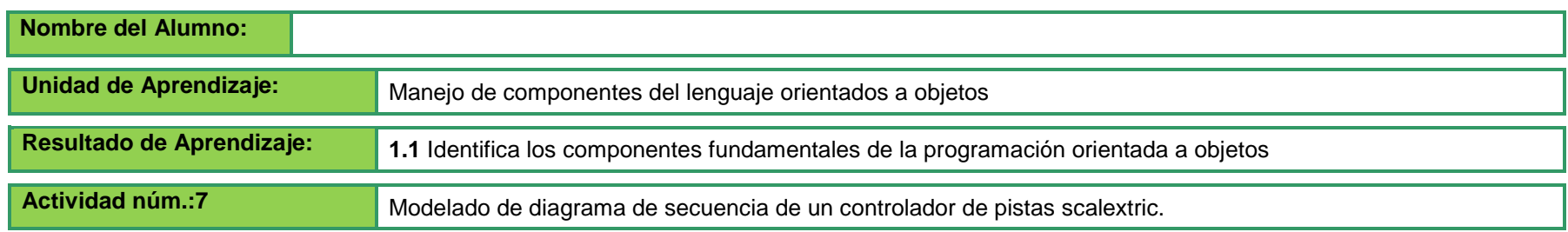

### **Planteamiento:**

Se desea realizar un controlador para una pista de autos scalextric.

Dicho scalextric estará formado por una pista por la que circularán dos vehículos, de forma que uno será controlado por computador, y el otro por una persona.

Los vehículos tendrán asociado un identificador, una velocidad, un tiempo, un contador de vueltas, y un sensor que informe de la proximidad del vehículo contrincante.

A escasos centímetros del comienzo de una curva existirán unos sensores que informen acerca de la curvatura de la misma al vehículo.

De la misma forma, a pocos centímetros de una pendiente, también estarán colocados sensores que informen al vehículo de la inclinación de la misma.

Estos dos tipos de sensores le servirán para calcular la velocidad a tomar en el siguiente instante.

En la pista también habrá un sensor en la línea de meta para que el coche pueda llevar la cuenta de las vueltas.

El final de la carrera se determinará por el cumplimiento de una serie de vueltas configuradas a principio de la carrera, o por la salida de la pista de uno de los dos vehículos.

En ambos casos aparecerá en una pantalla el coche ganador. Si ninguno de los dos se ha salido de la pista, se incluirá el identificador de este coche junto con la duración en una tabla de récords.

### **Realice el diagrama de secuencia en base al enunciado anterior.**

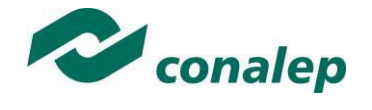

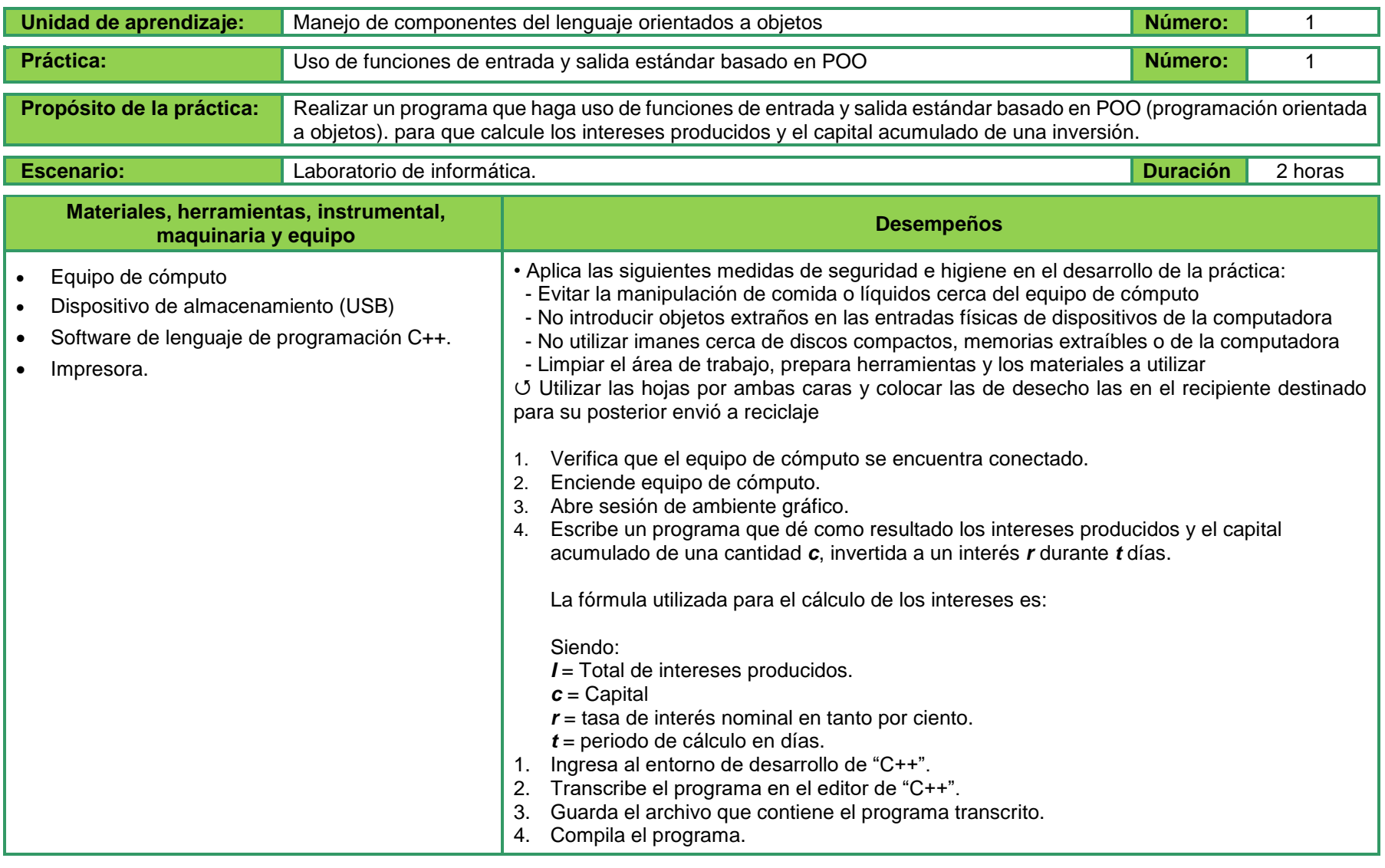

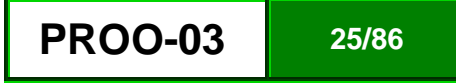

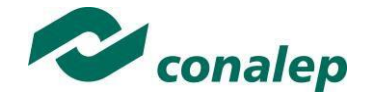

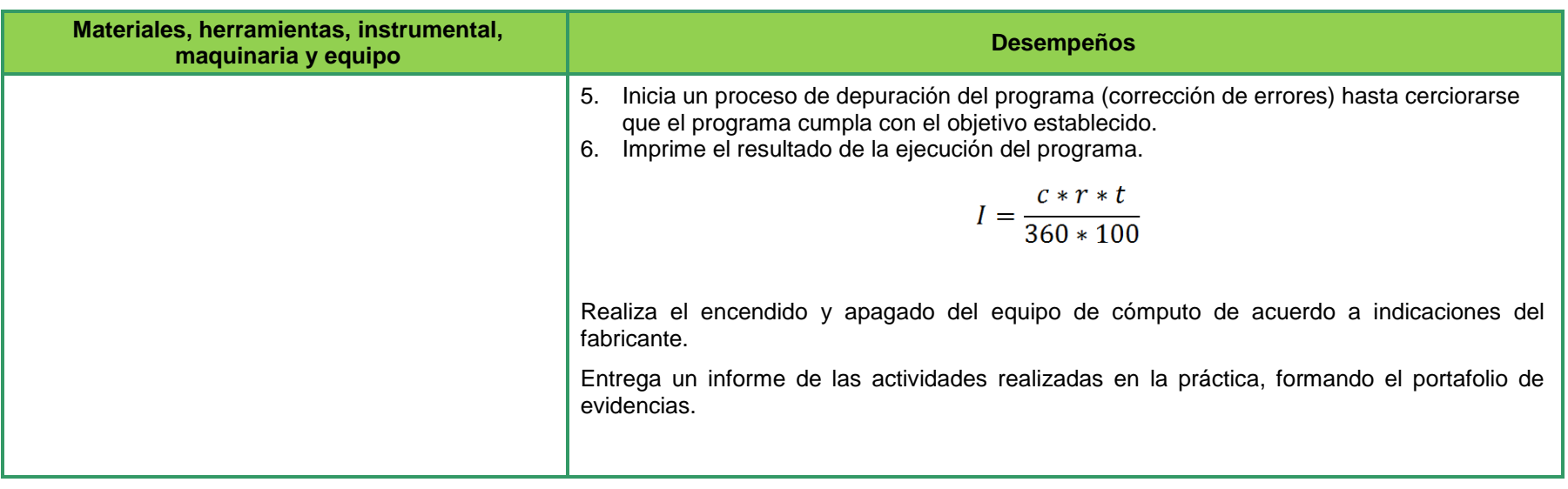

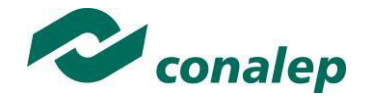

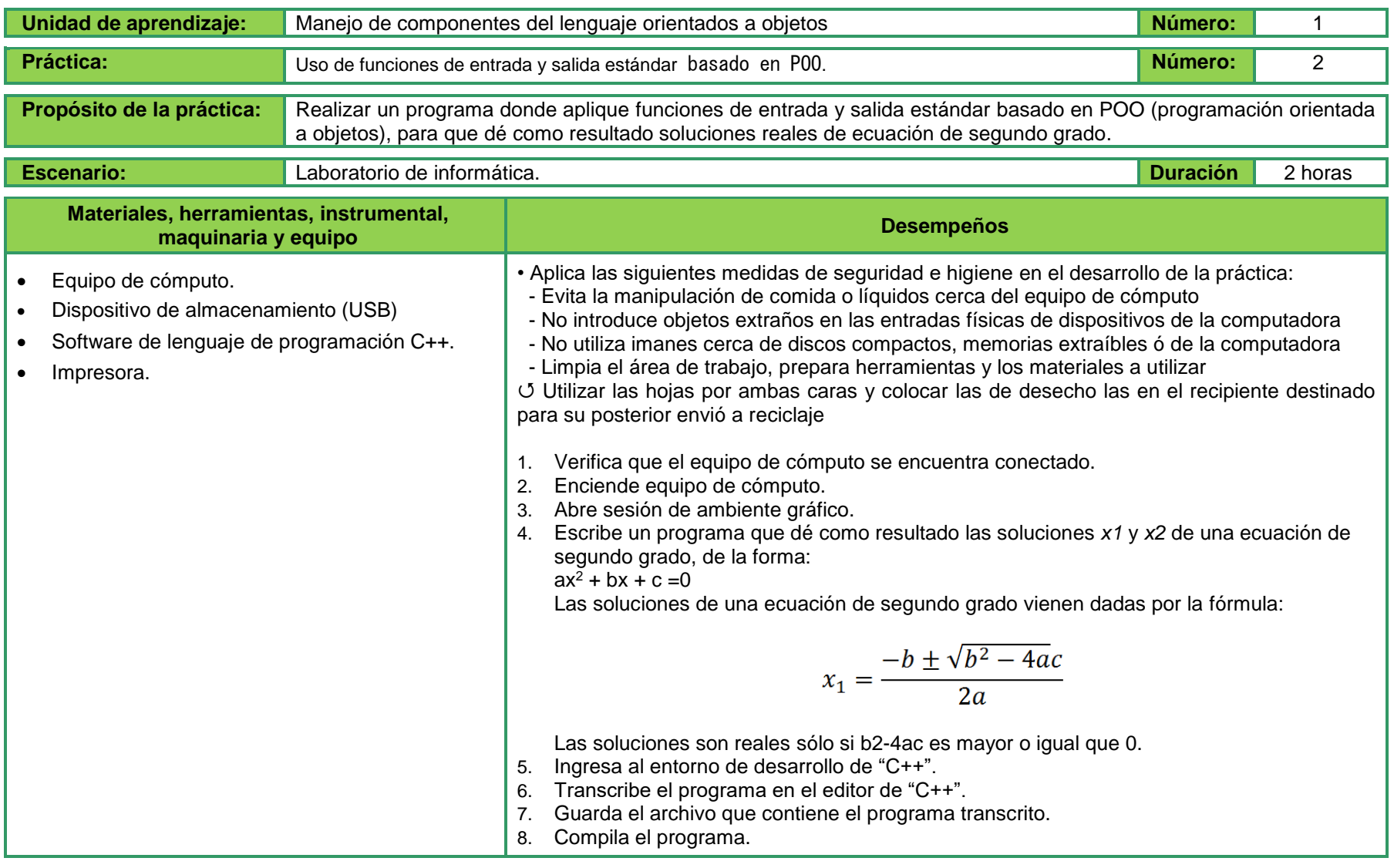

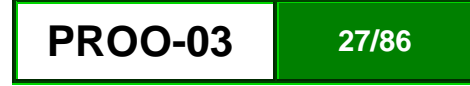

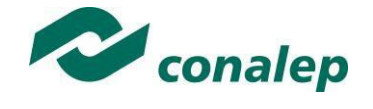

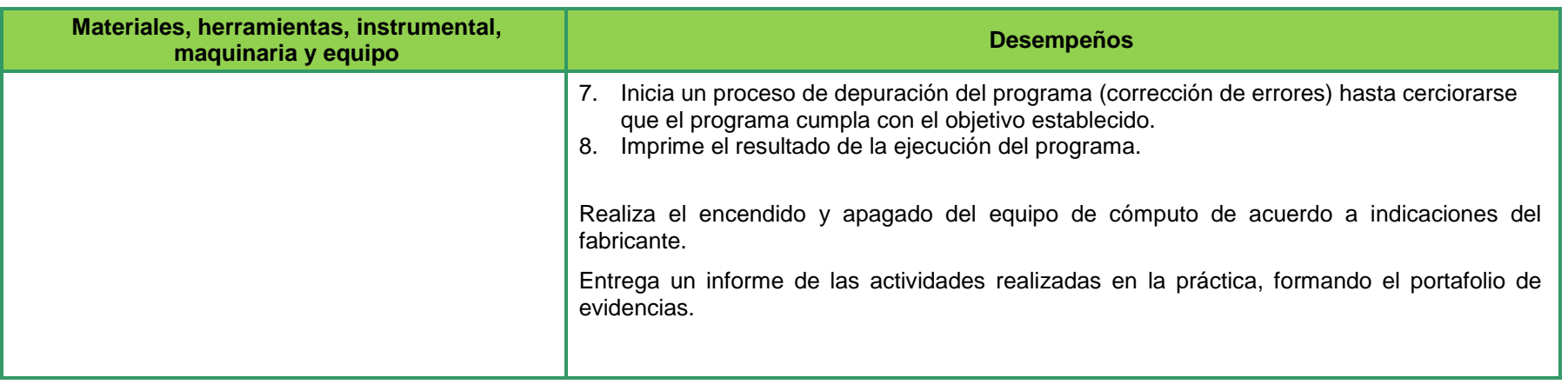

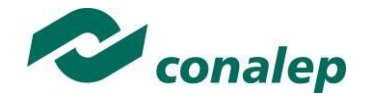

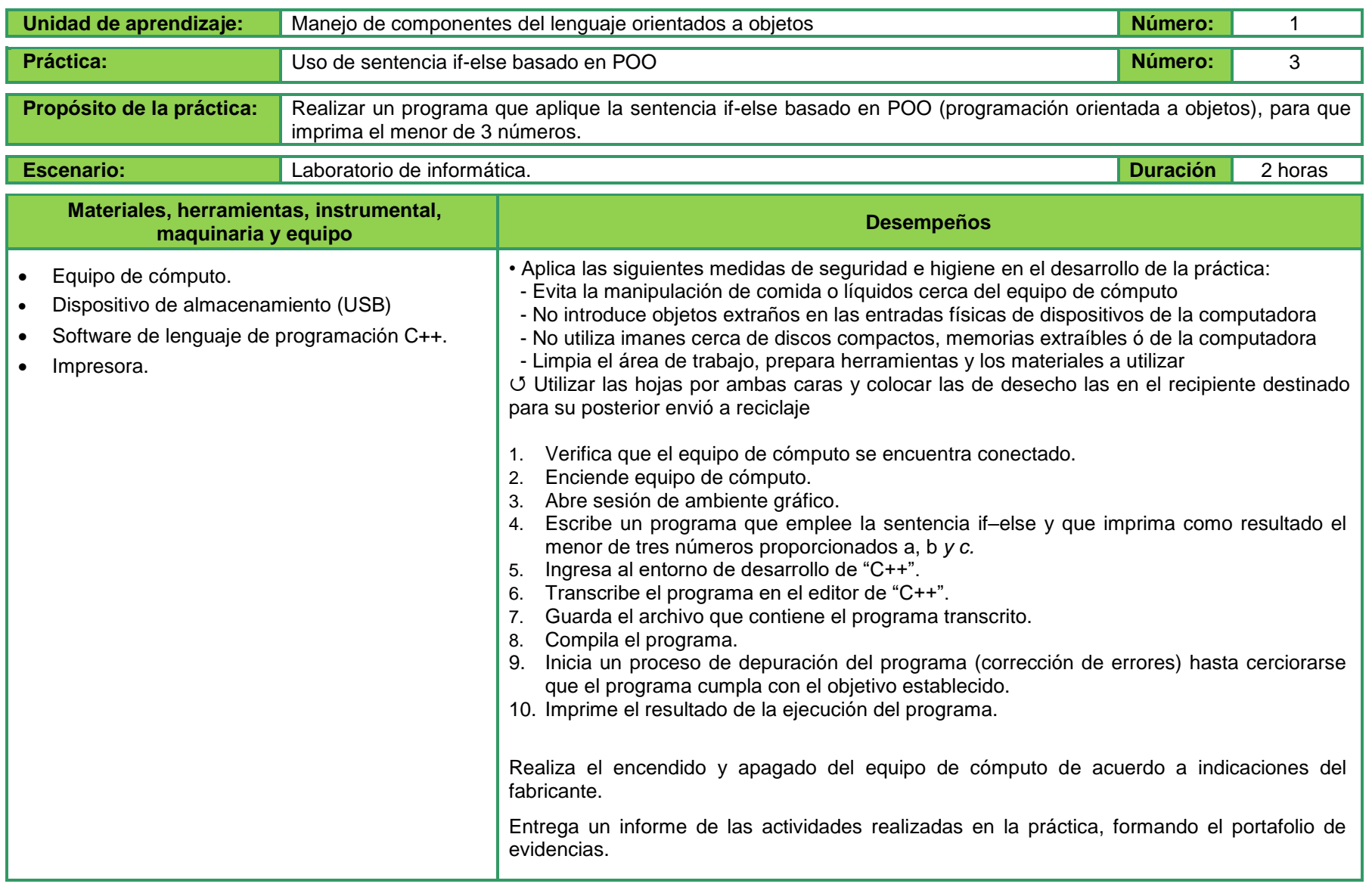

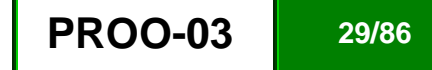

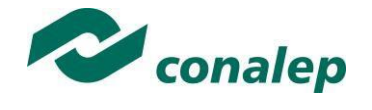

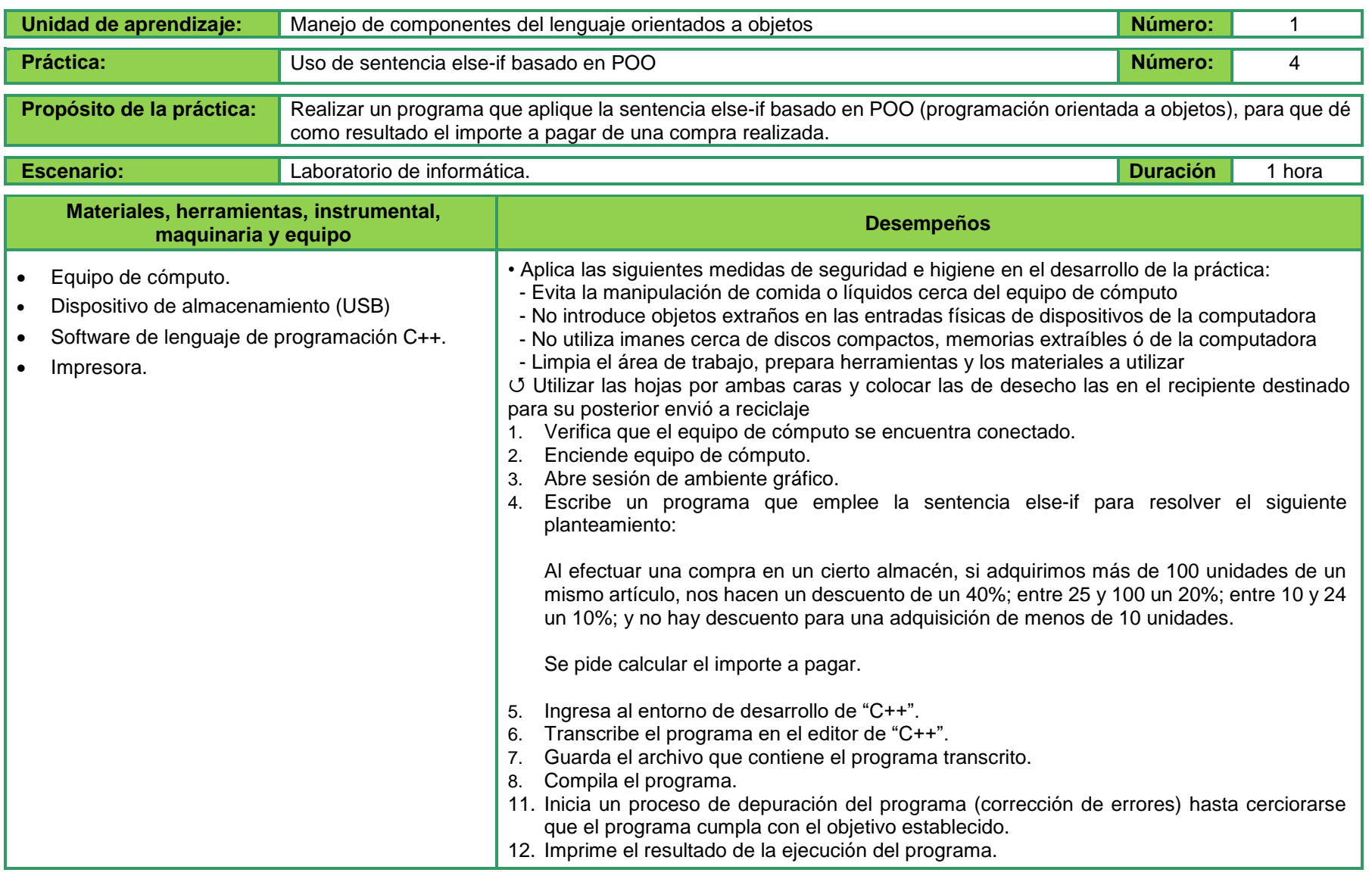

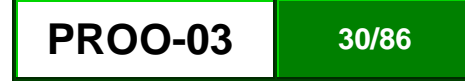

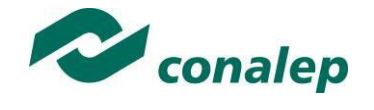

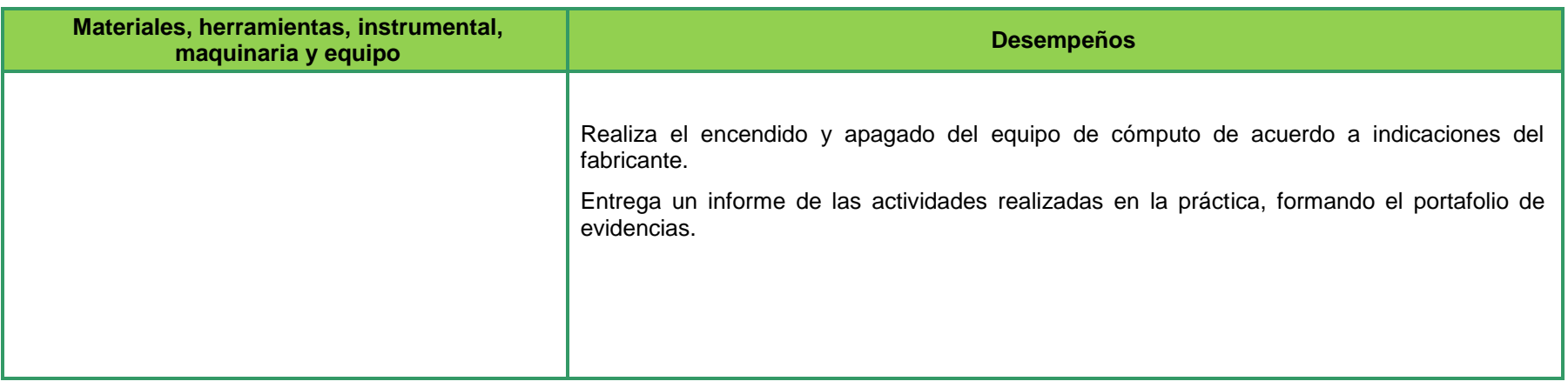

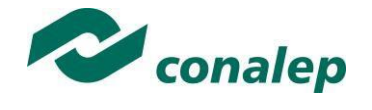

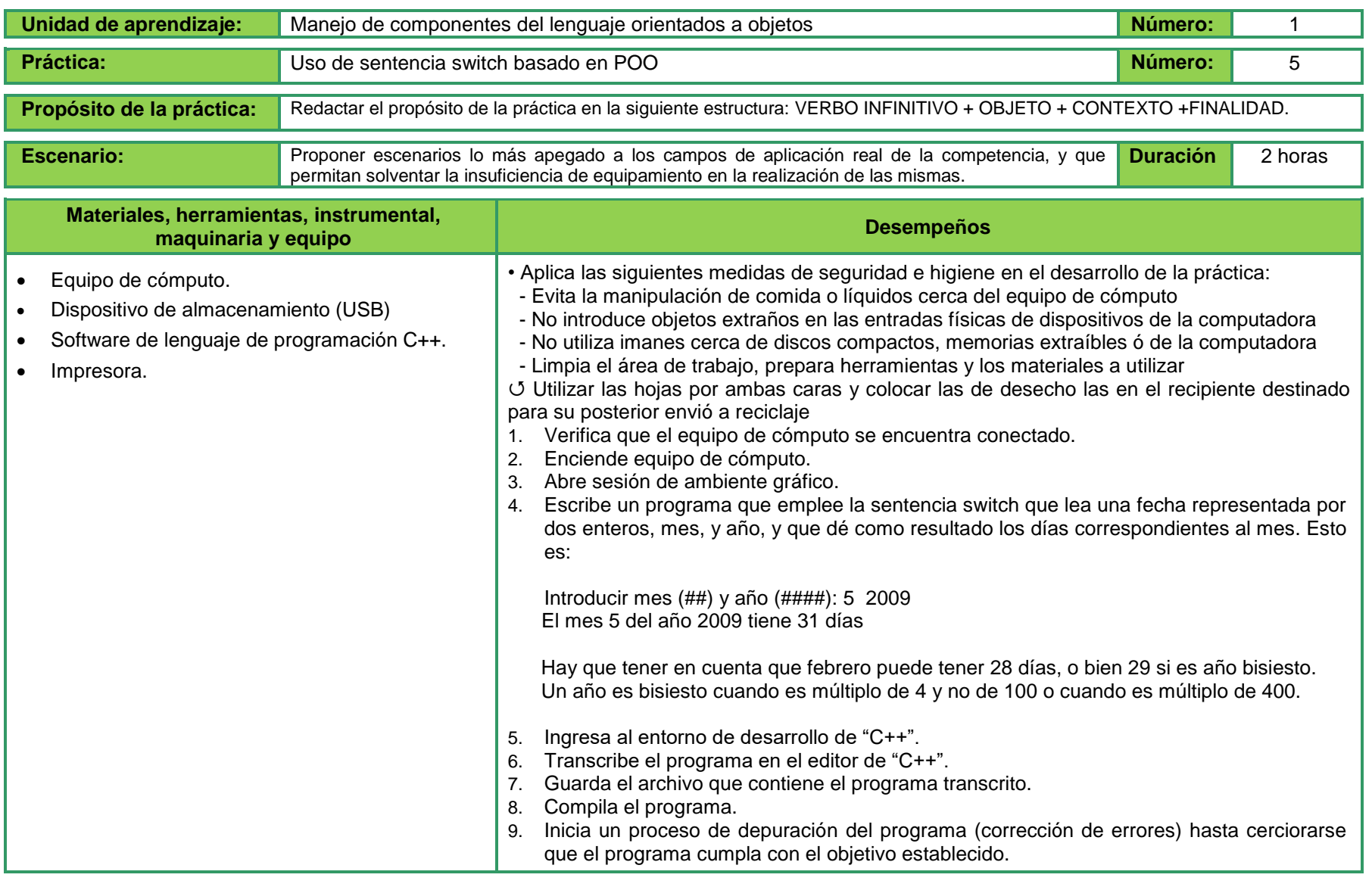

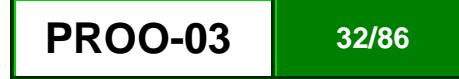

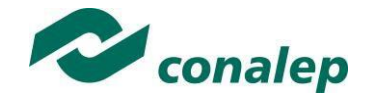

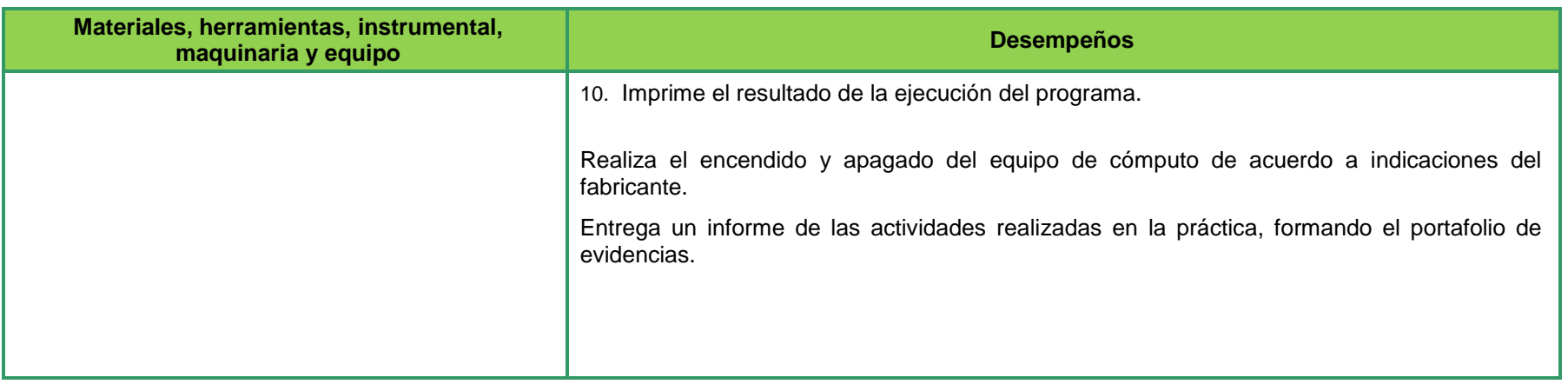

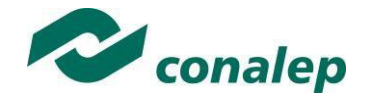

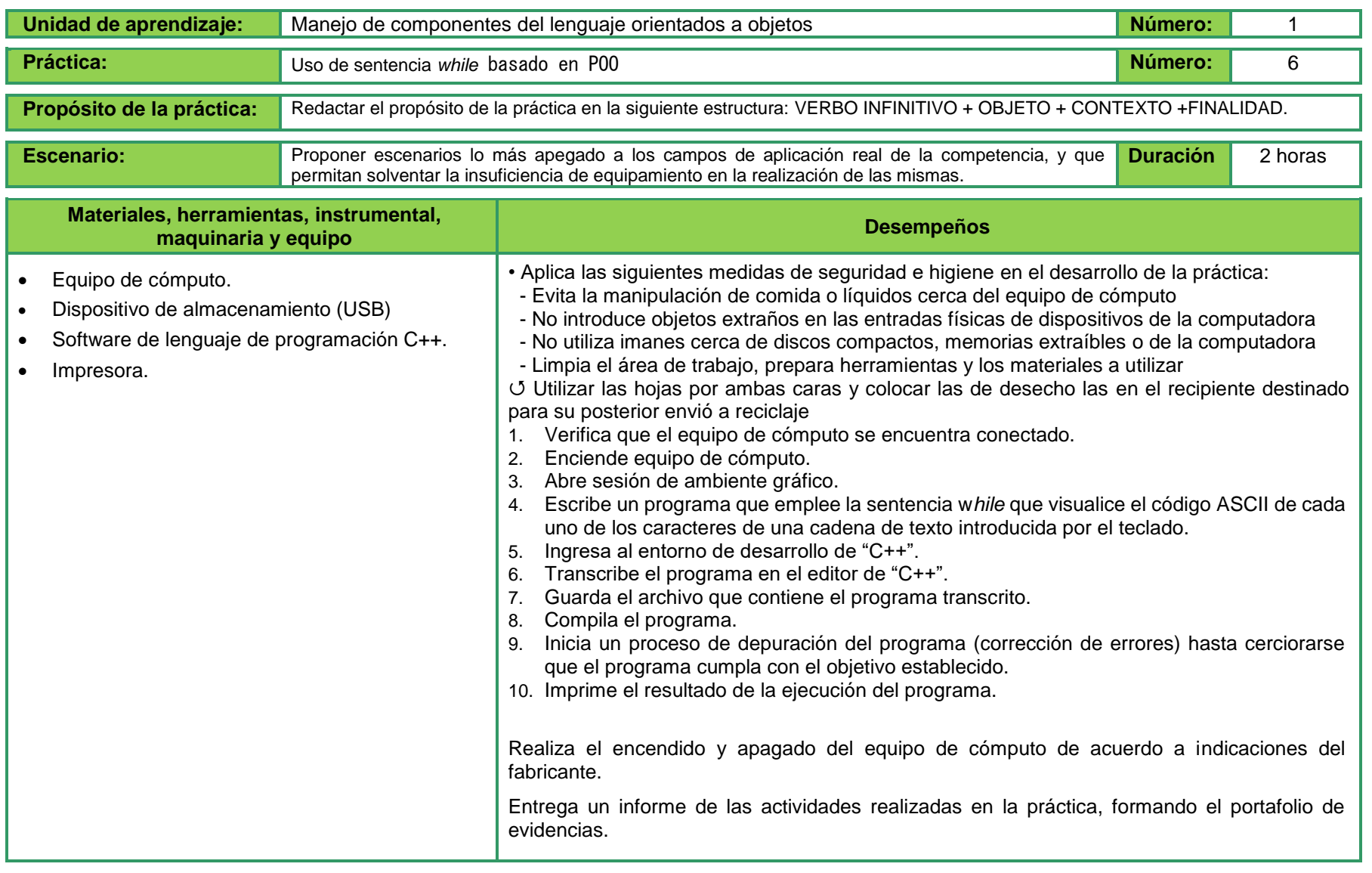

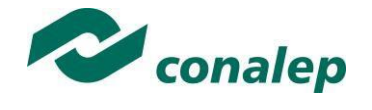

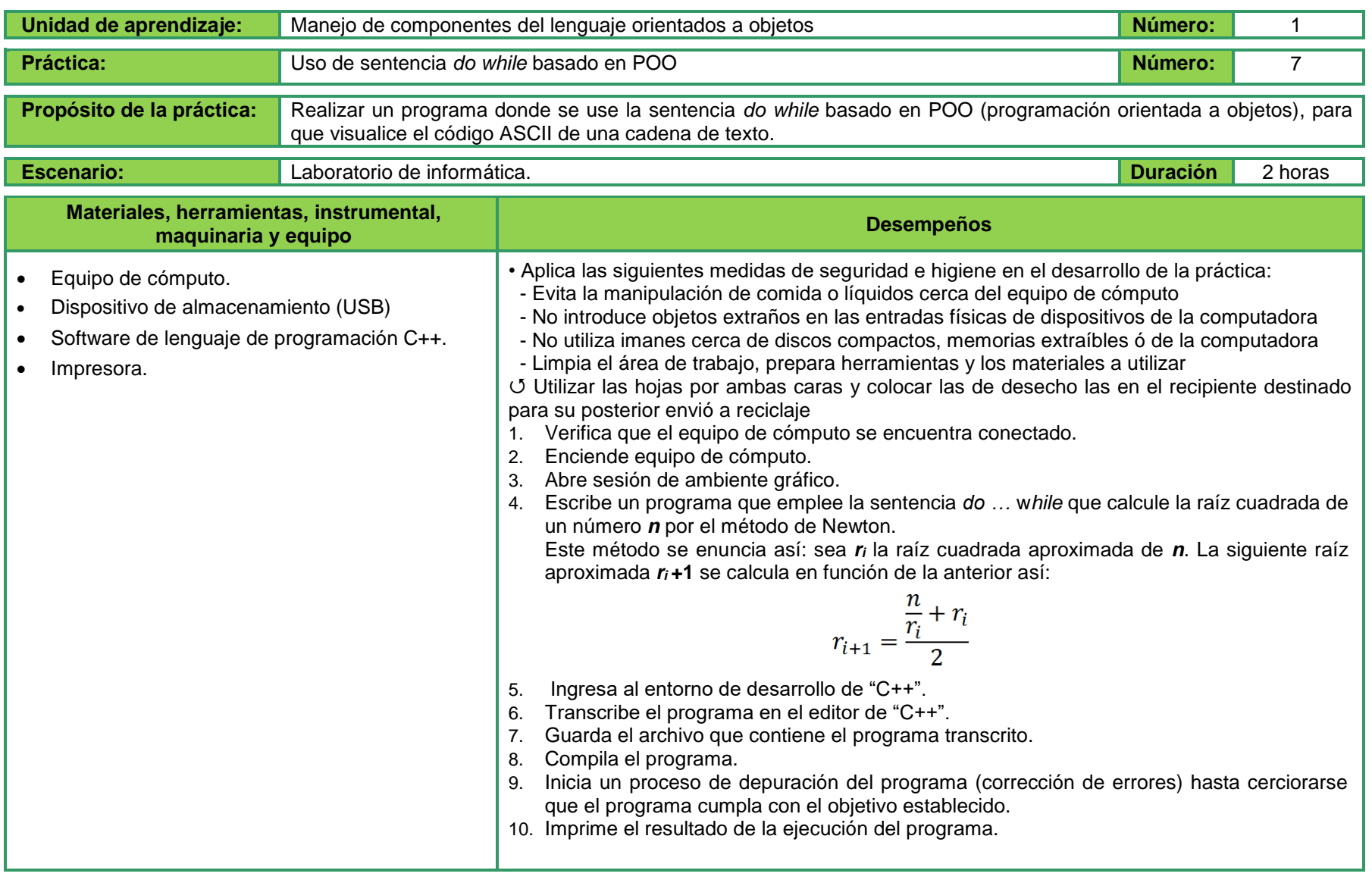

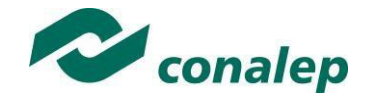

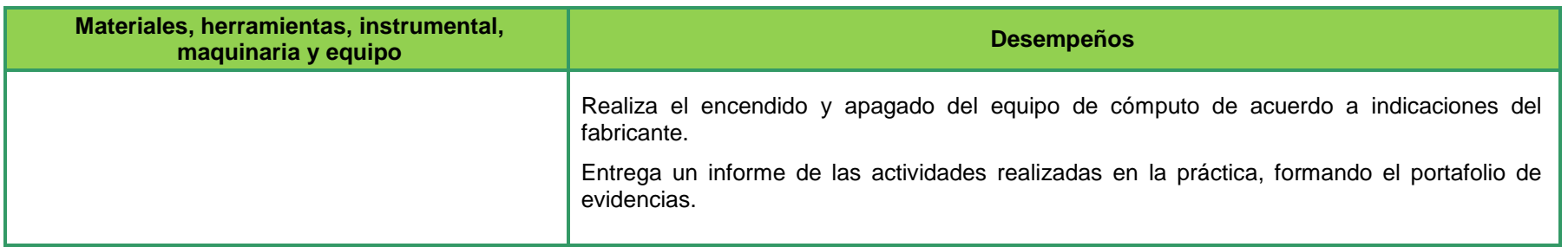

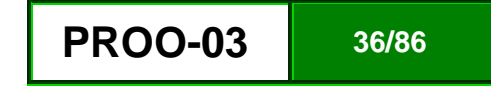
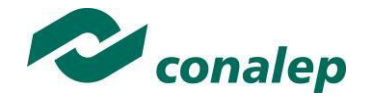

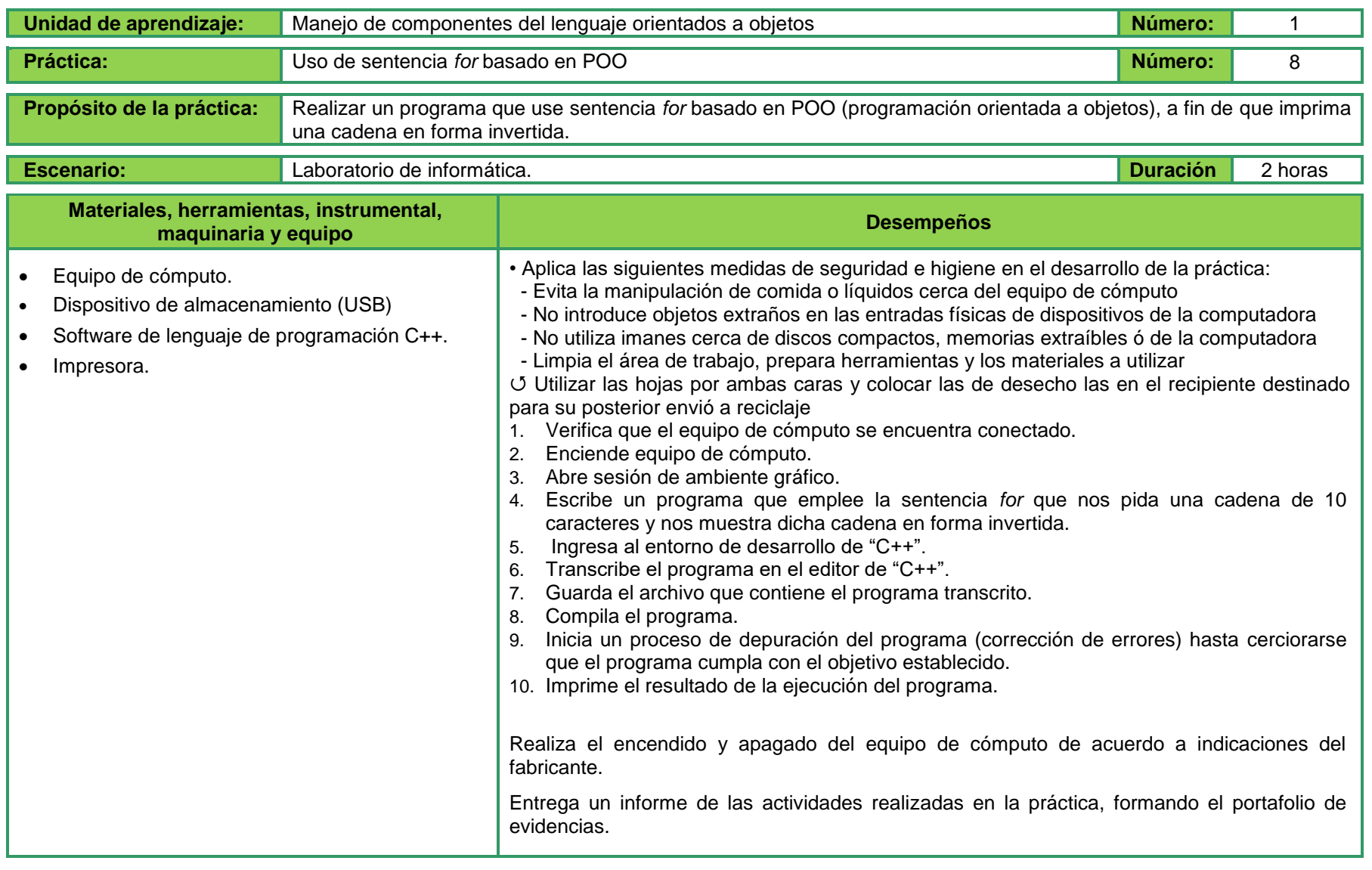

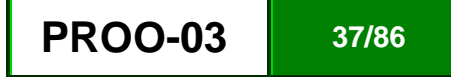

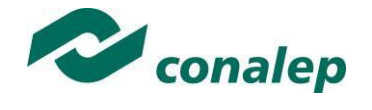

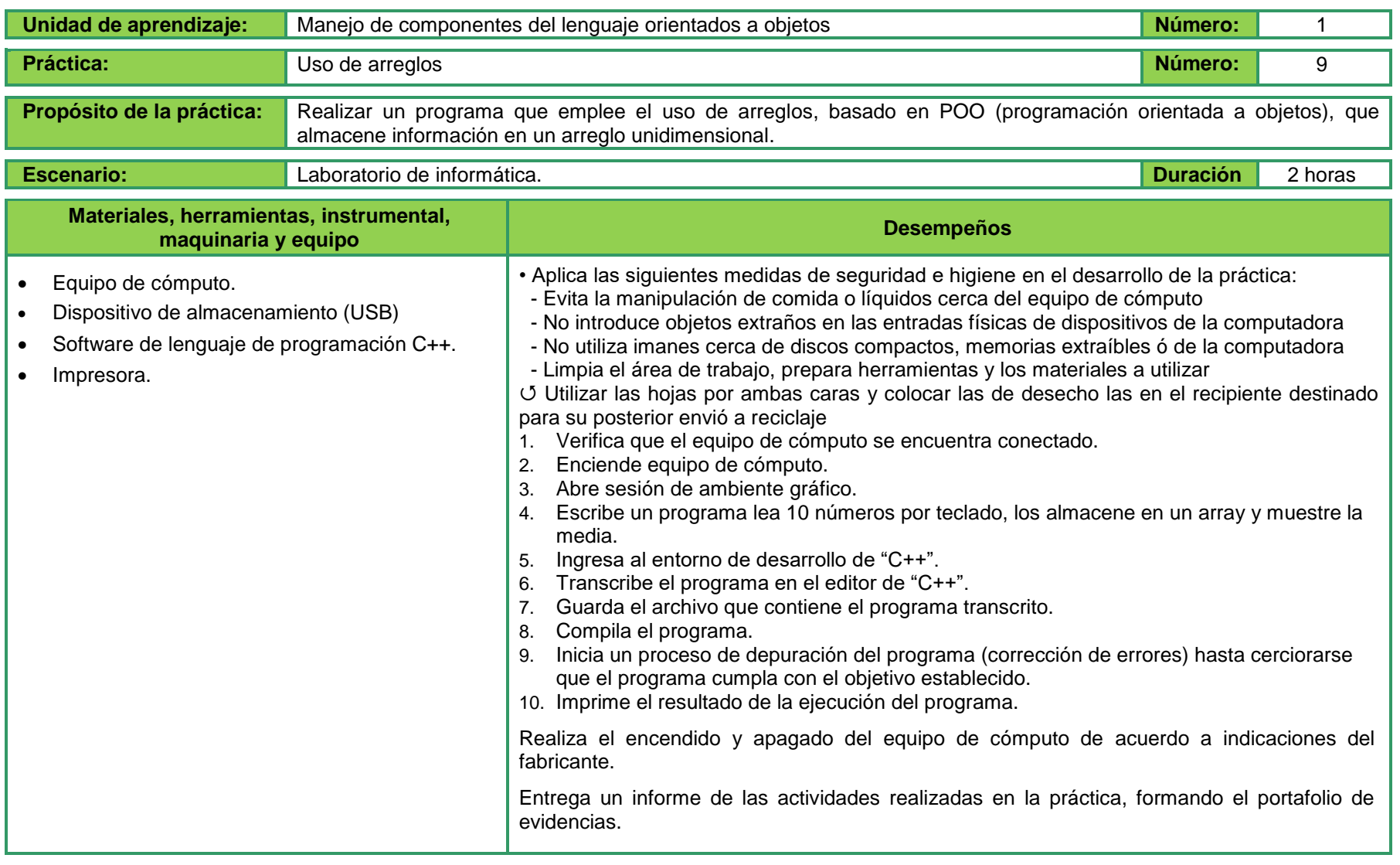

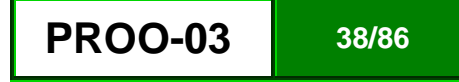

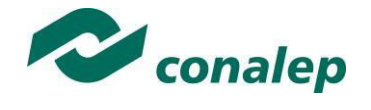

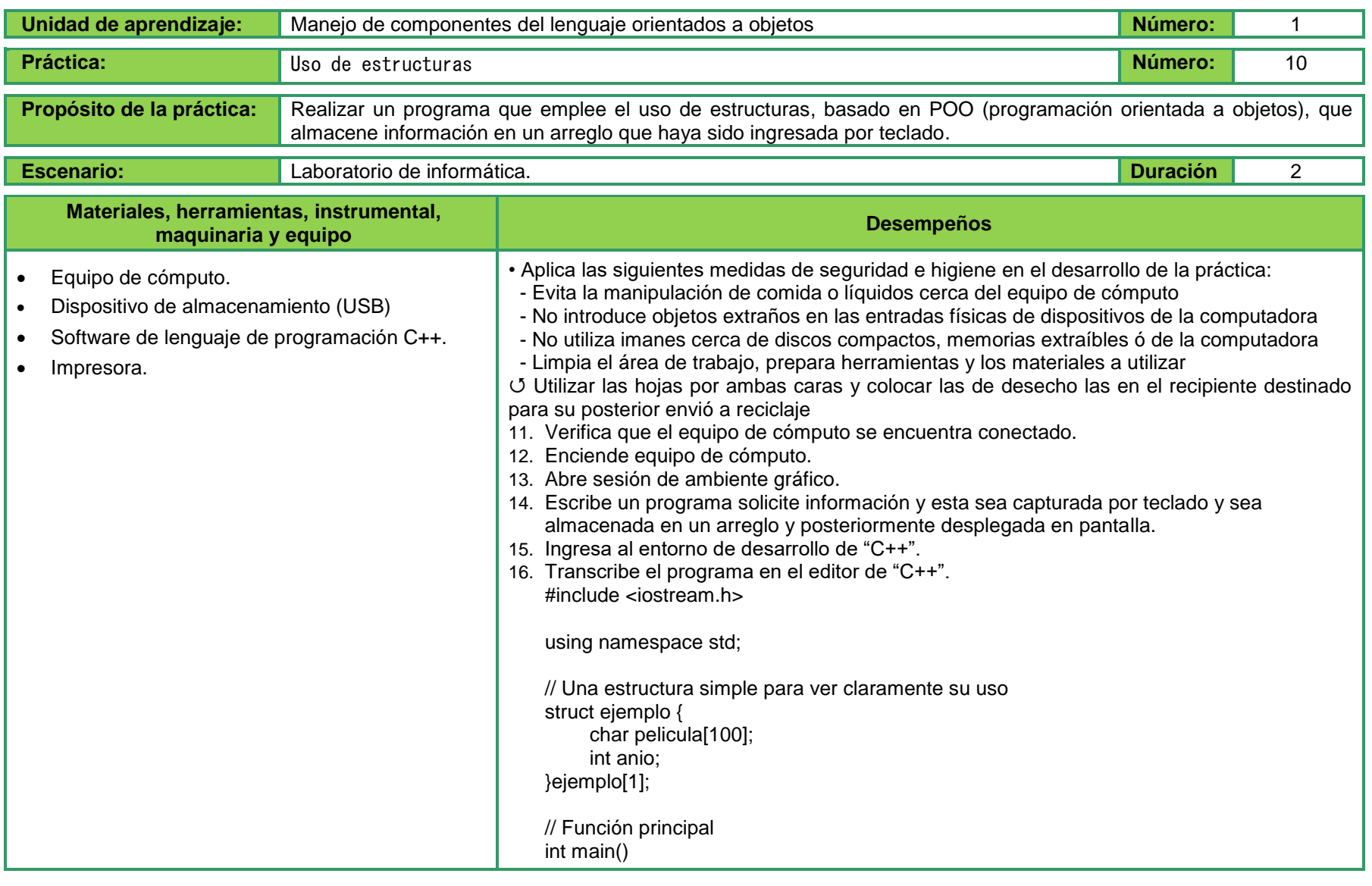

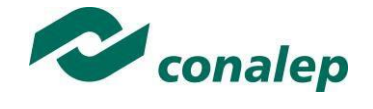

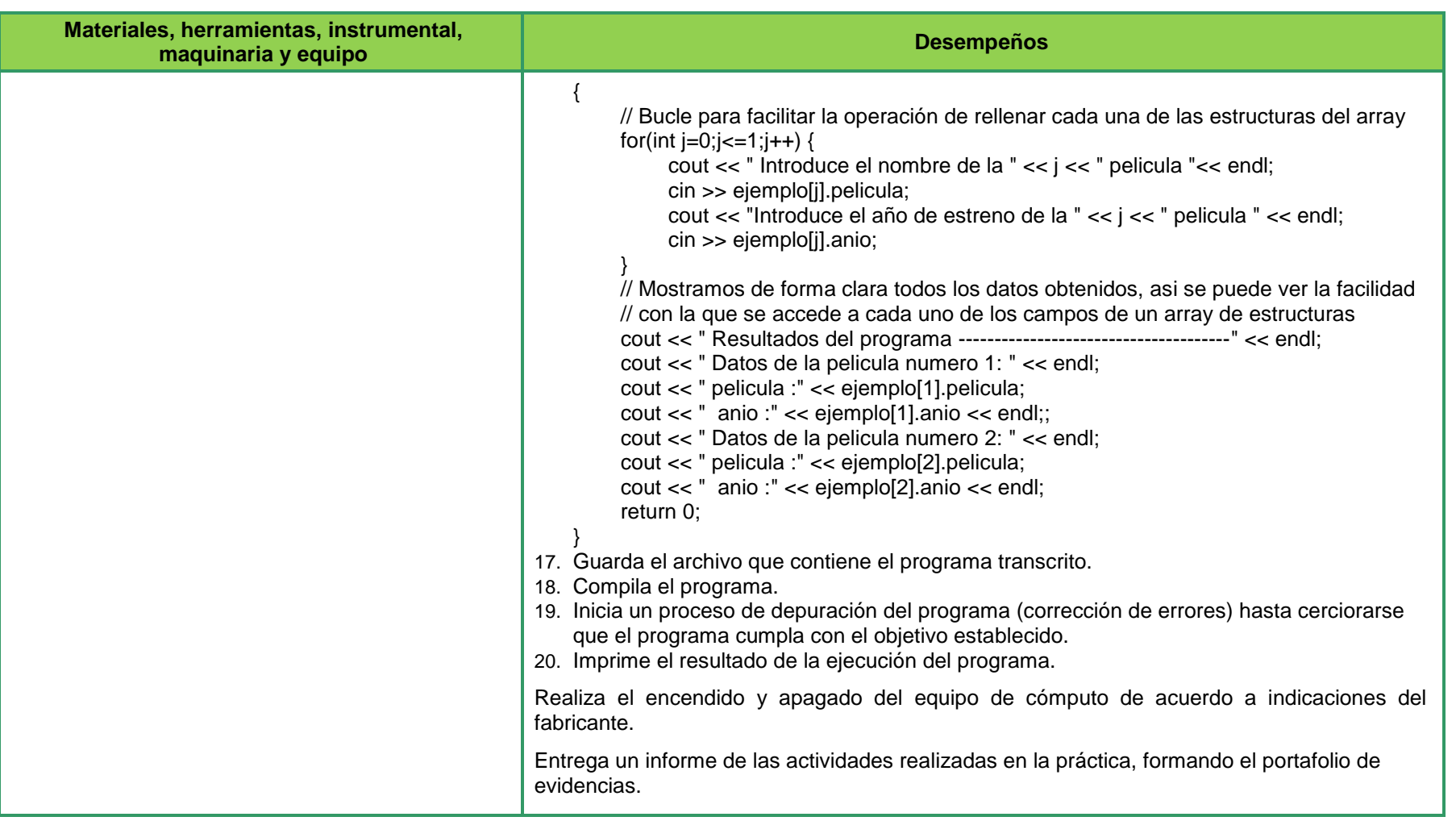

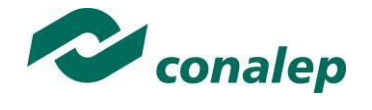

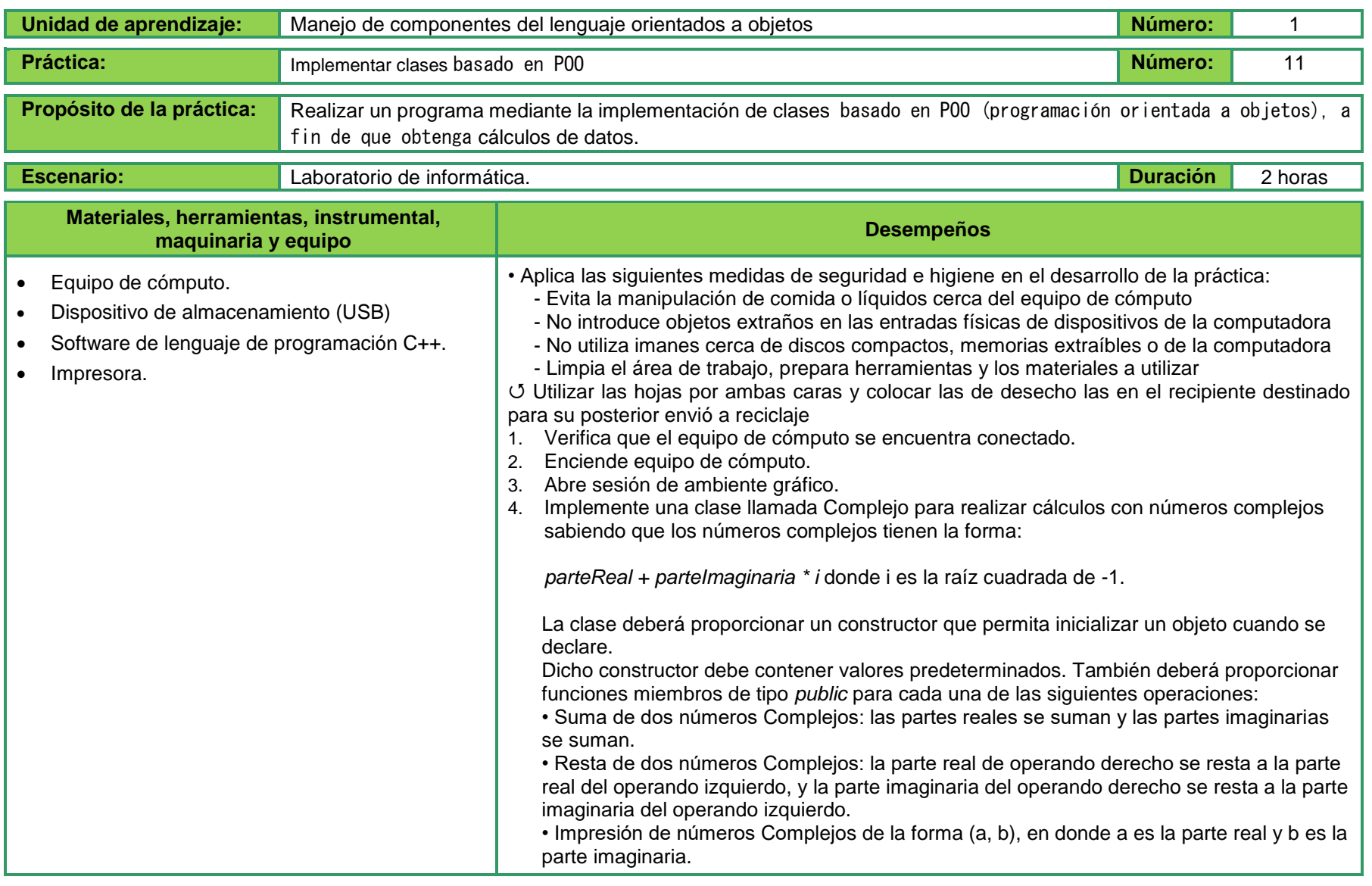

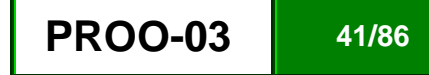

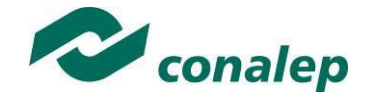

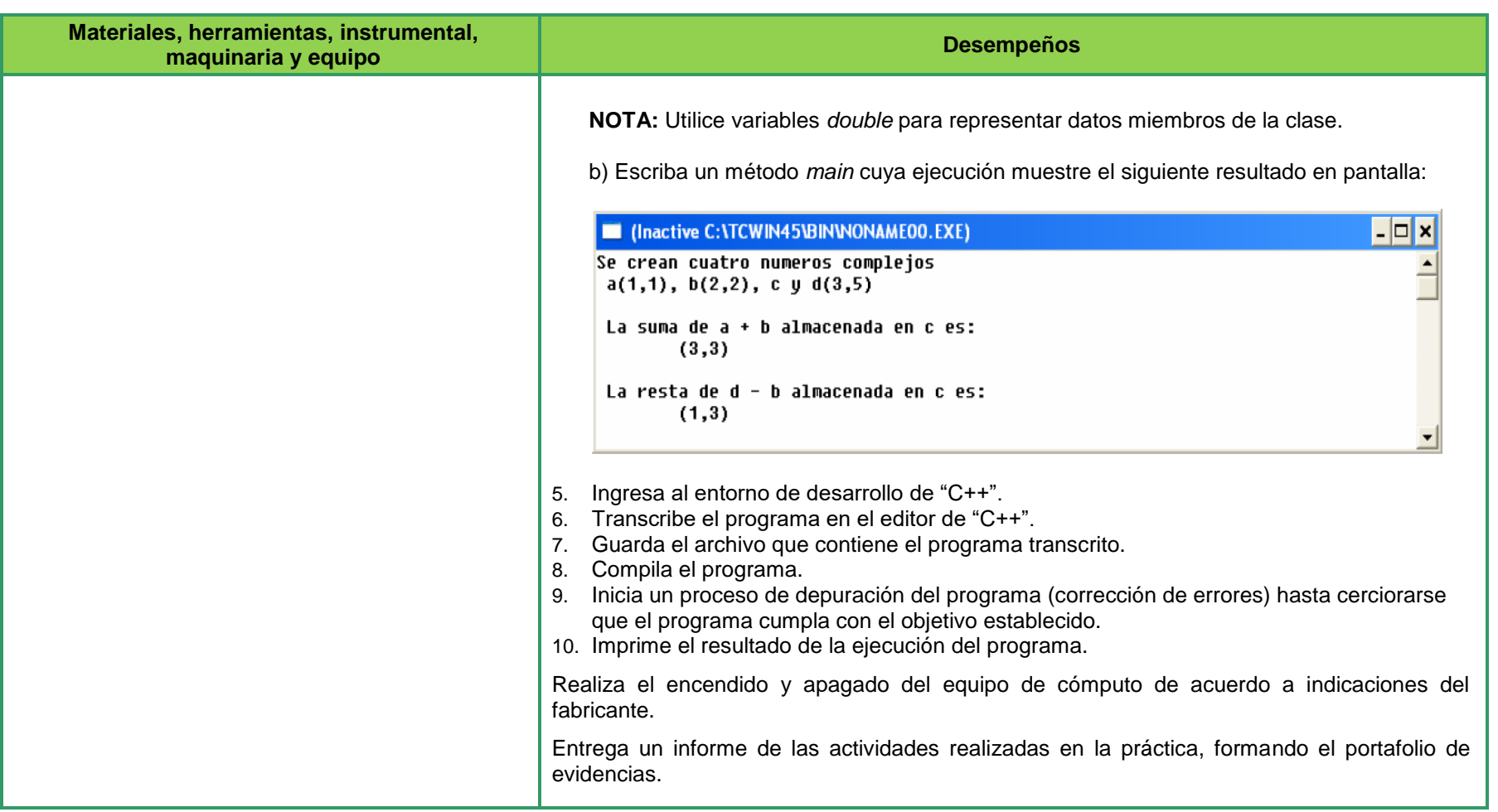

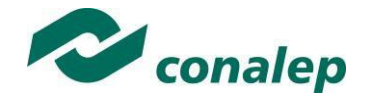

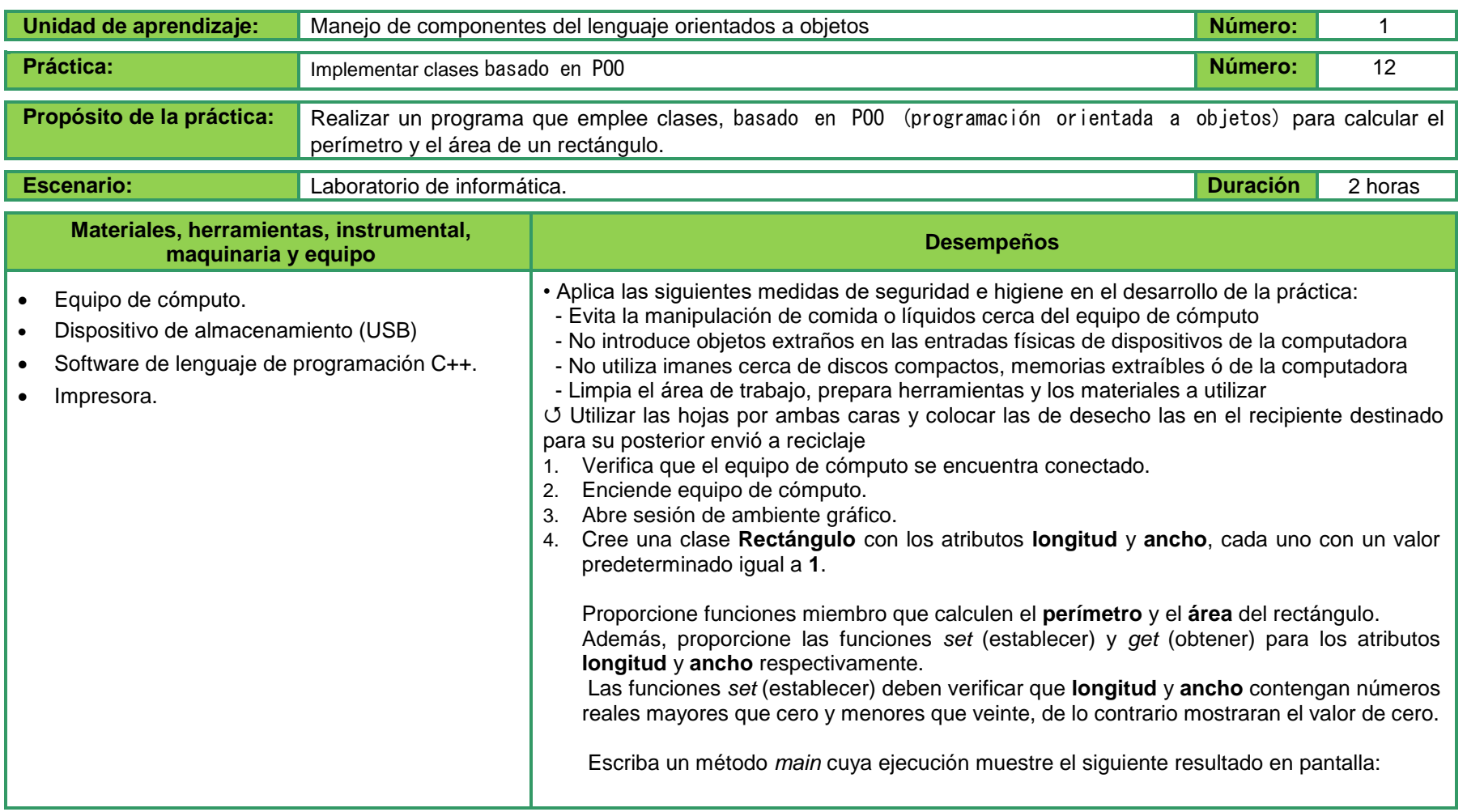

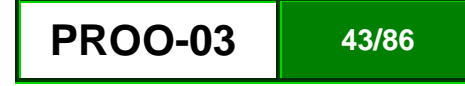

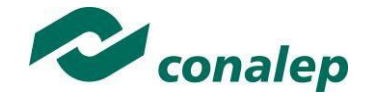

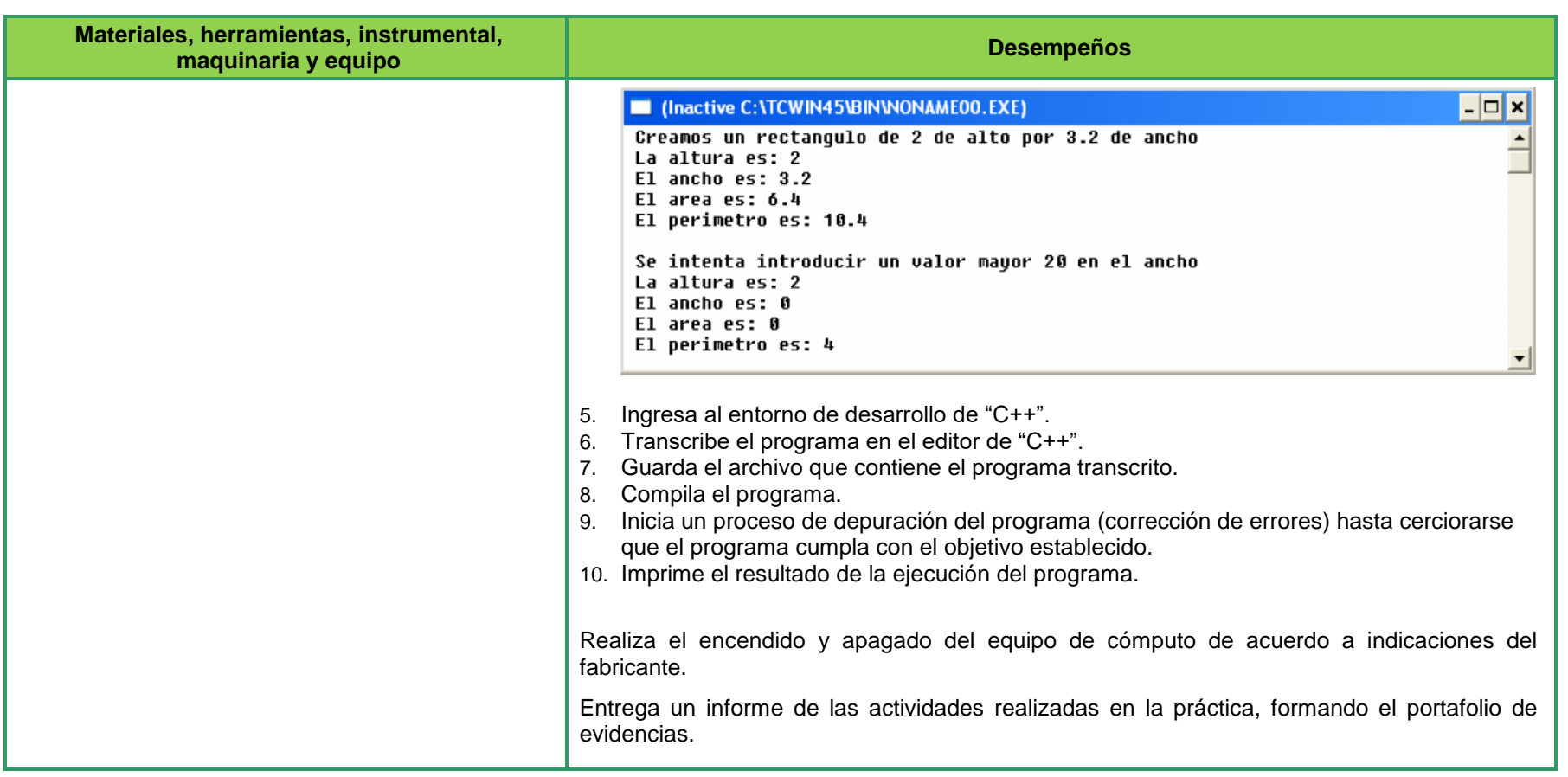

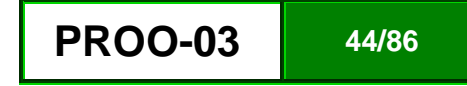

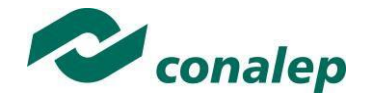

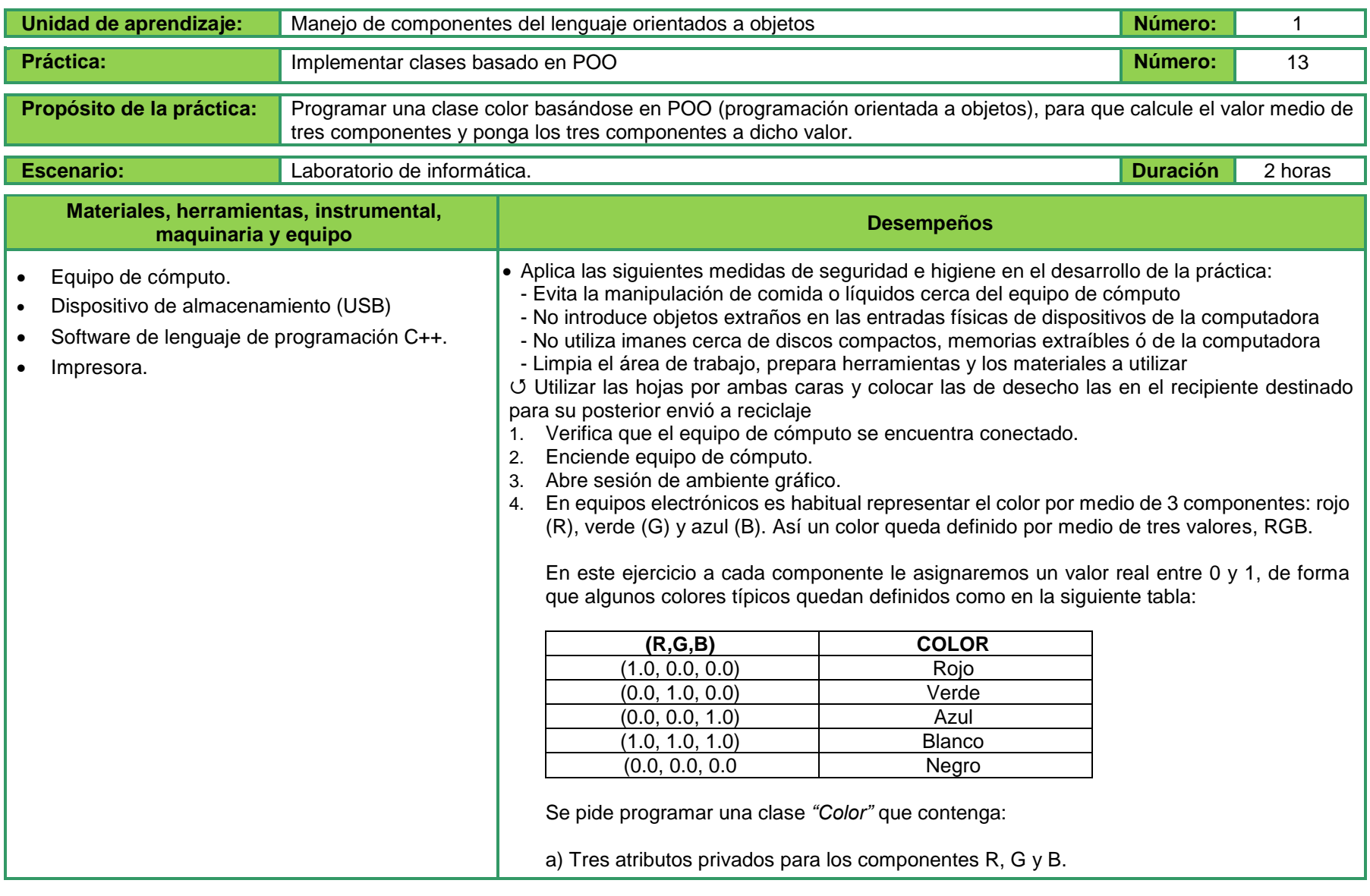

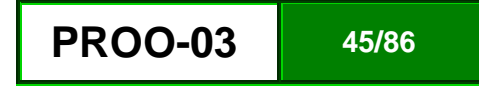

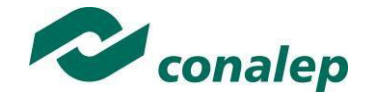

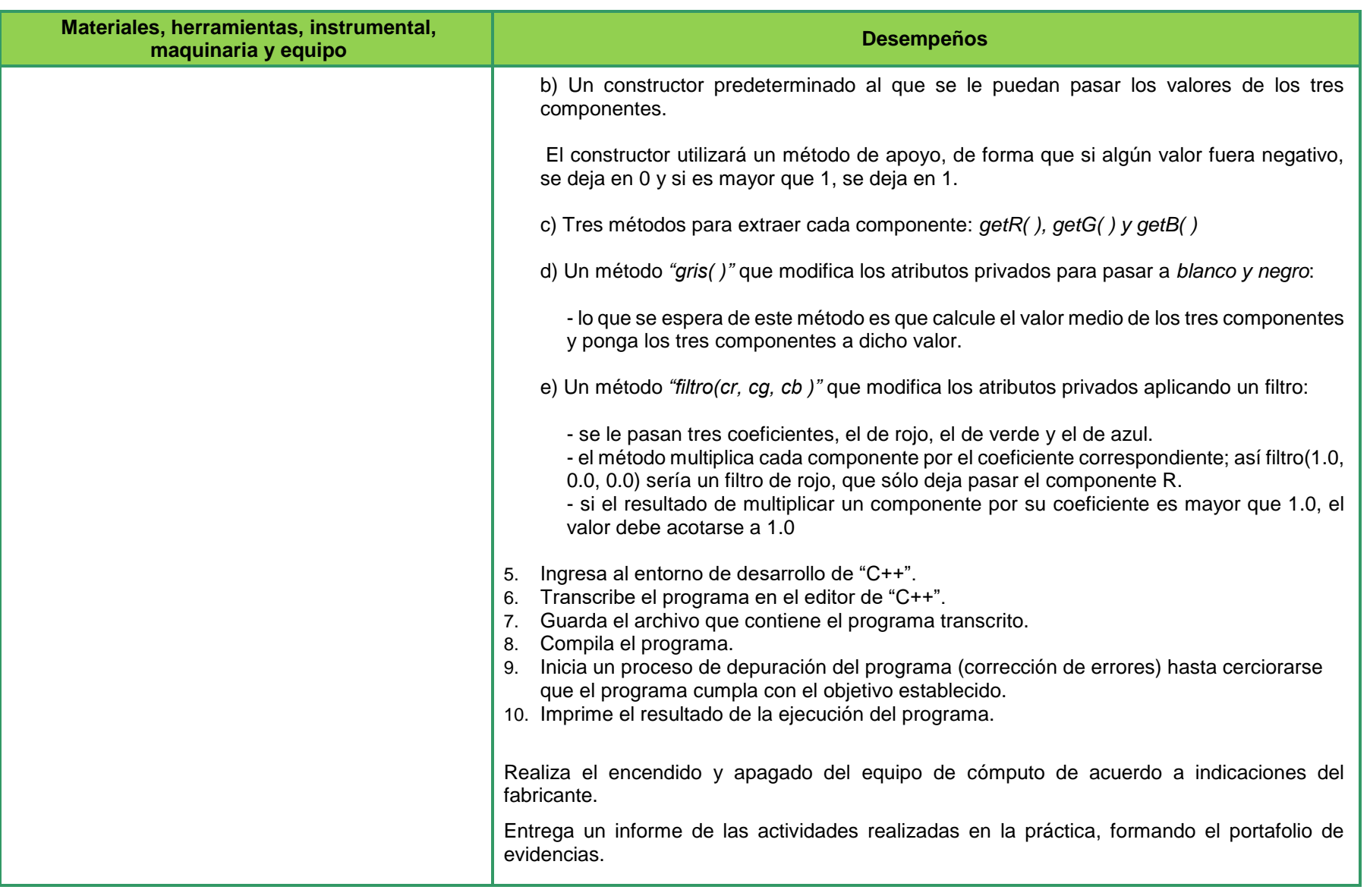

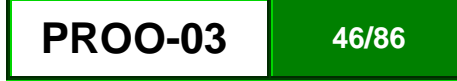

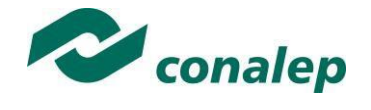

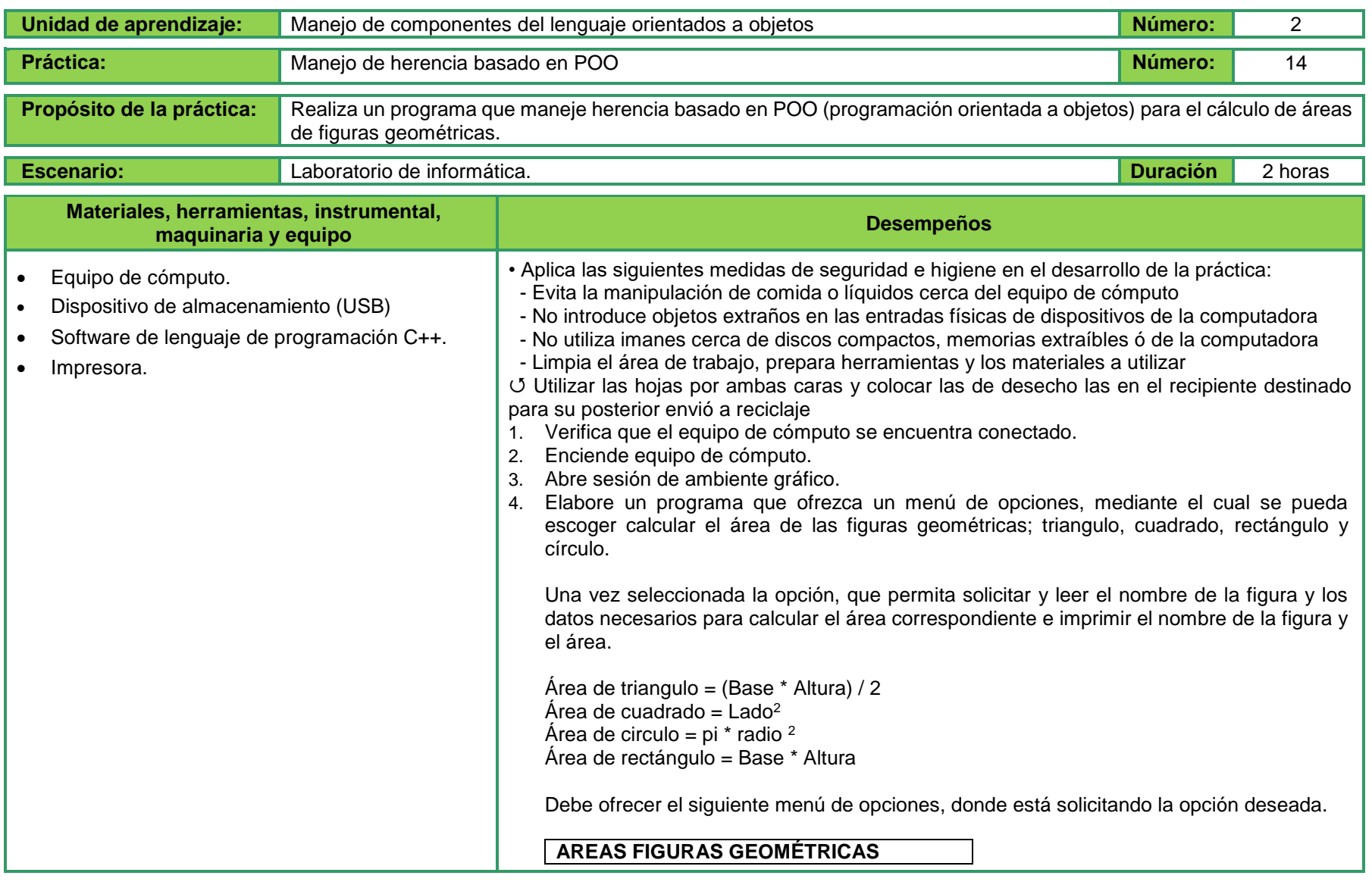

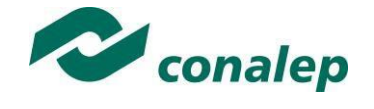

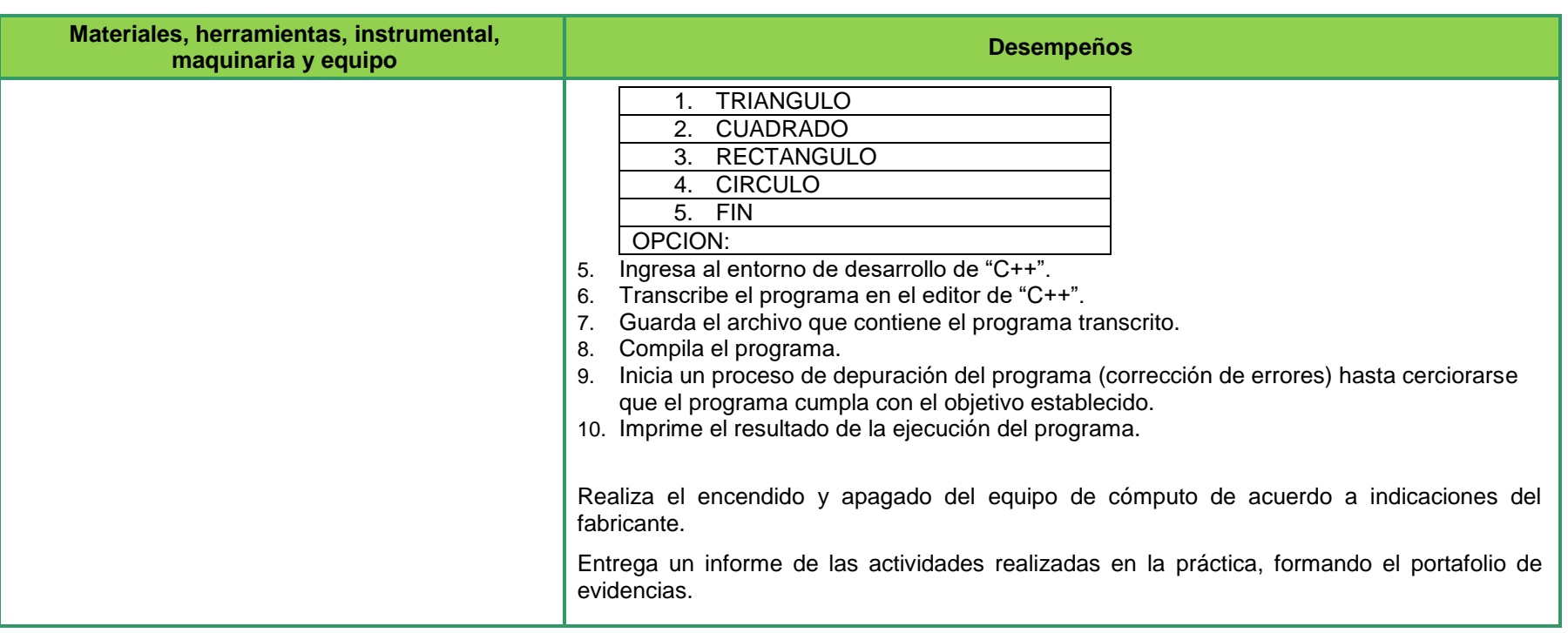

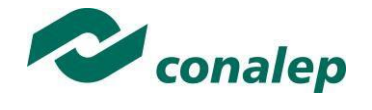

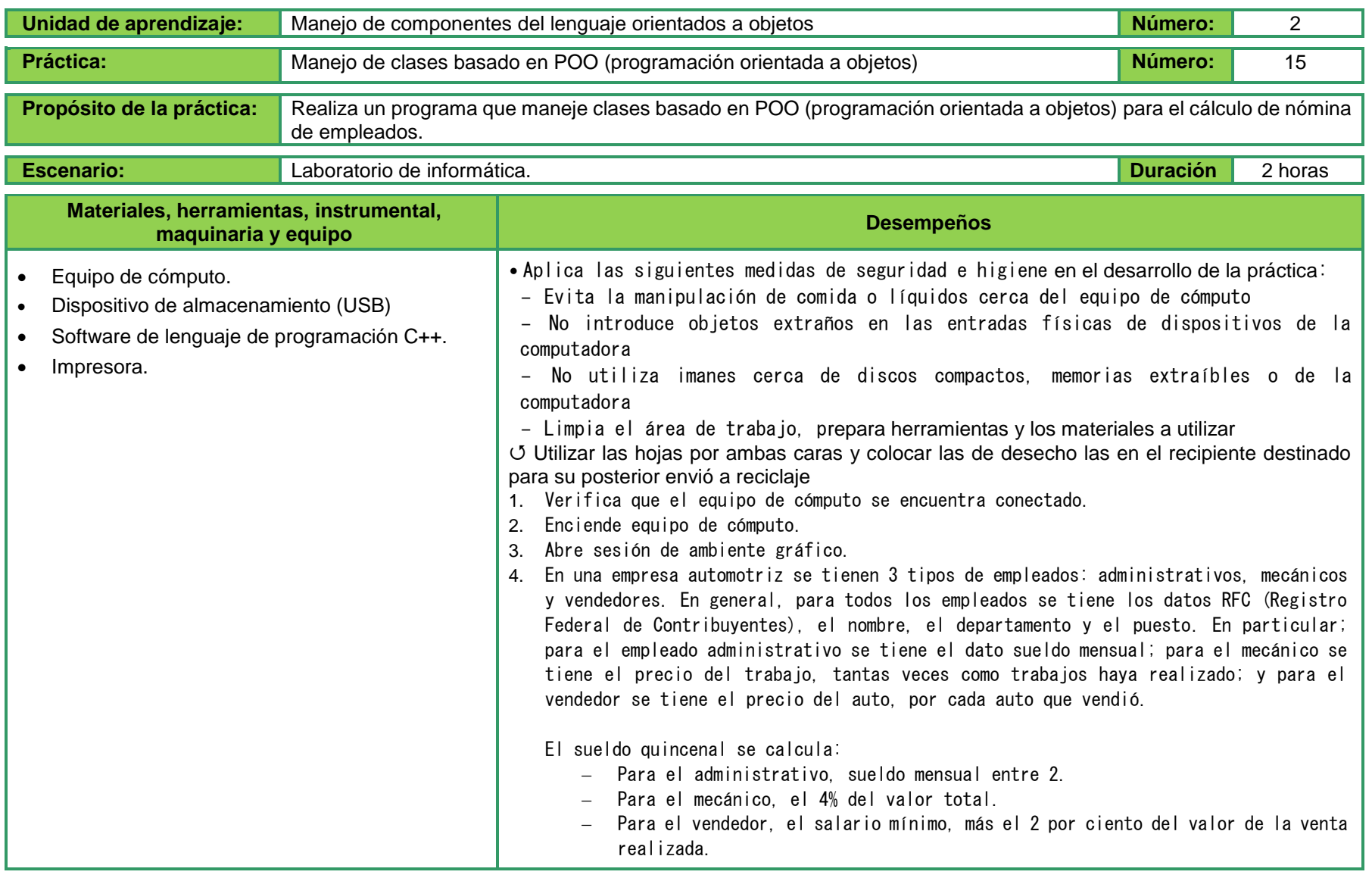

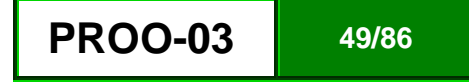

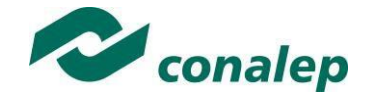

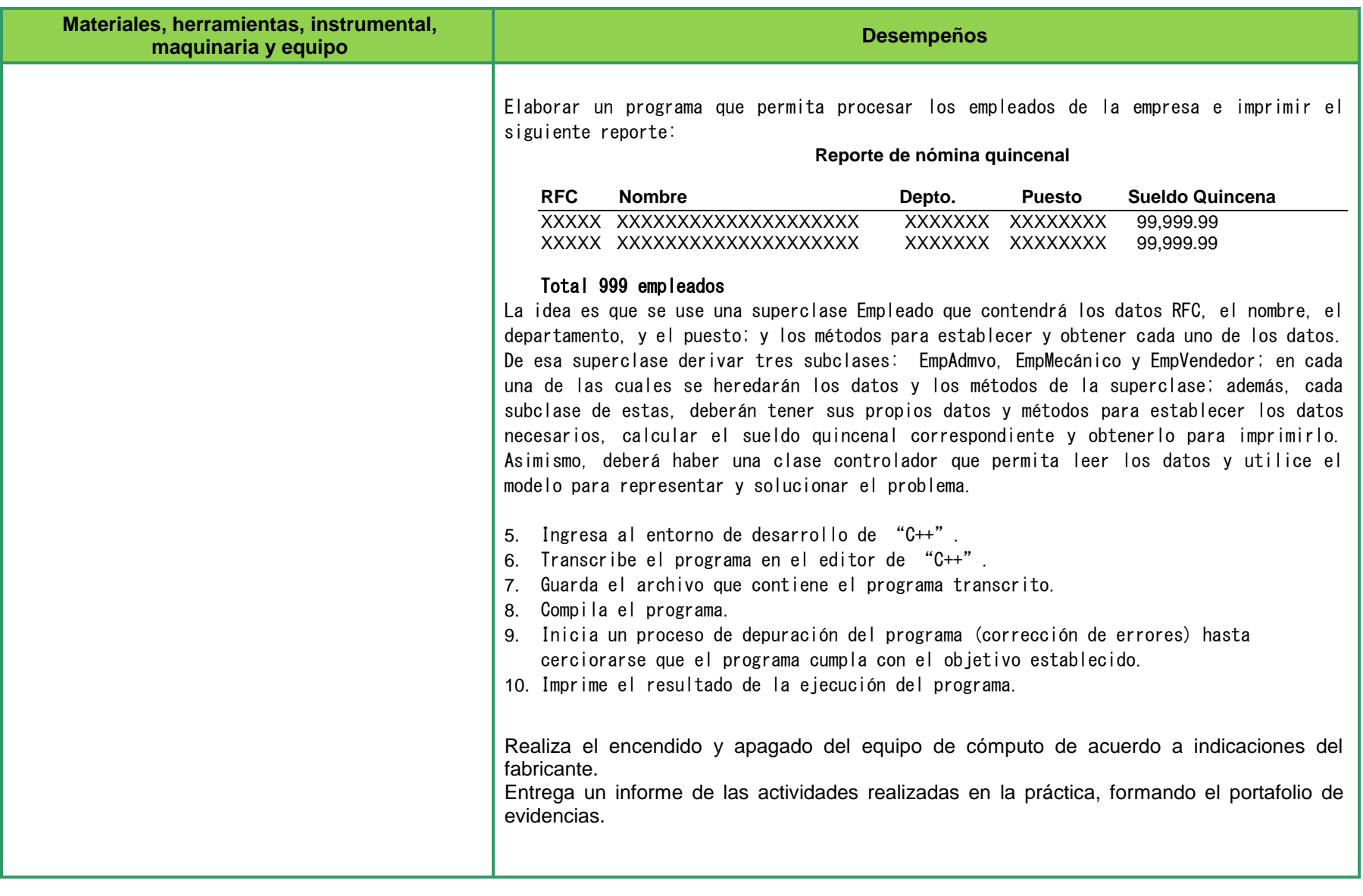

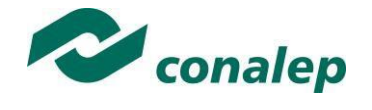

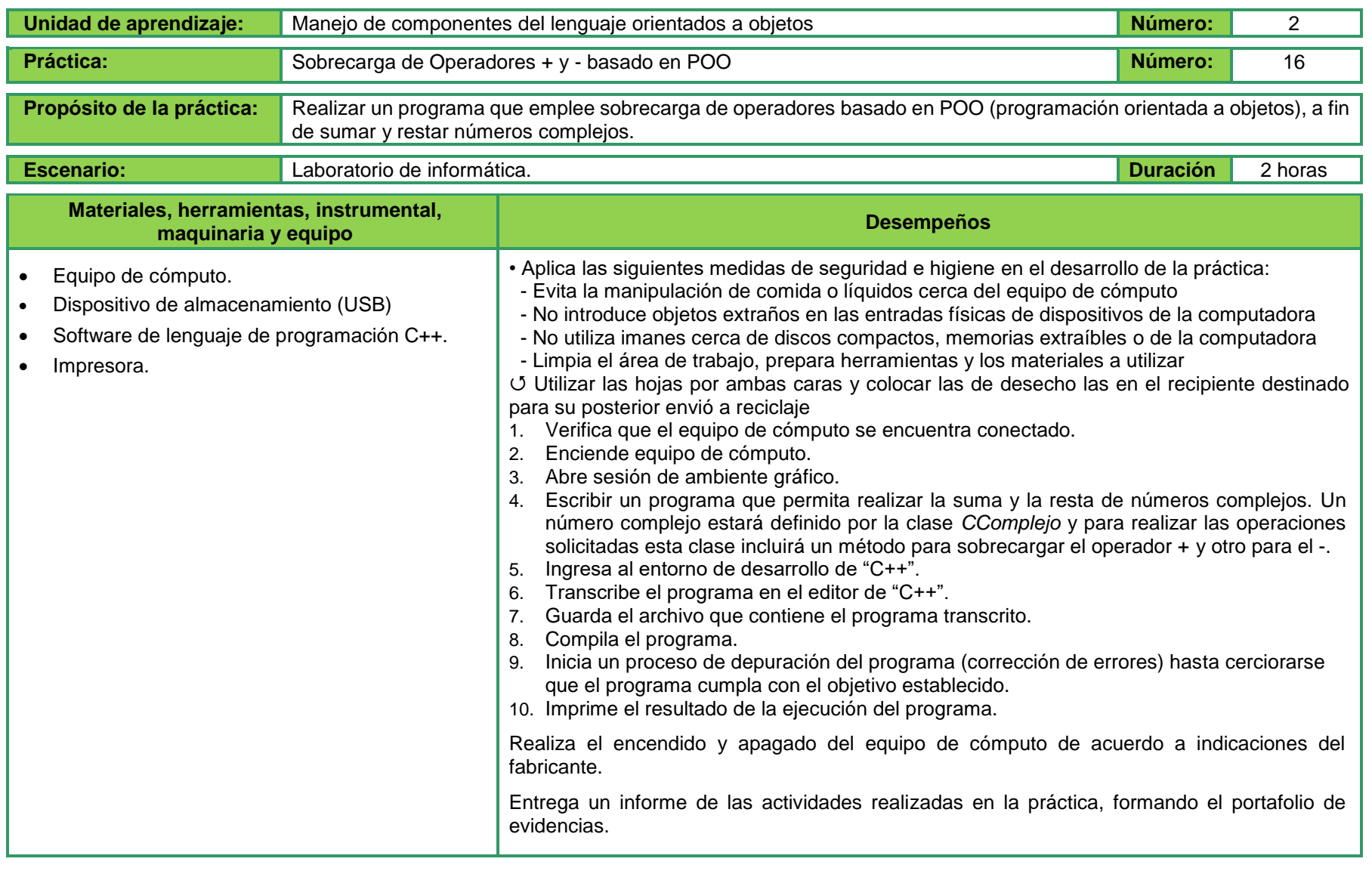

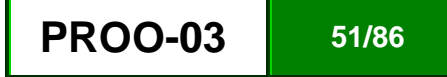

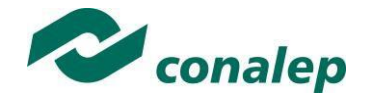

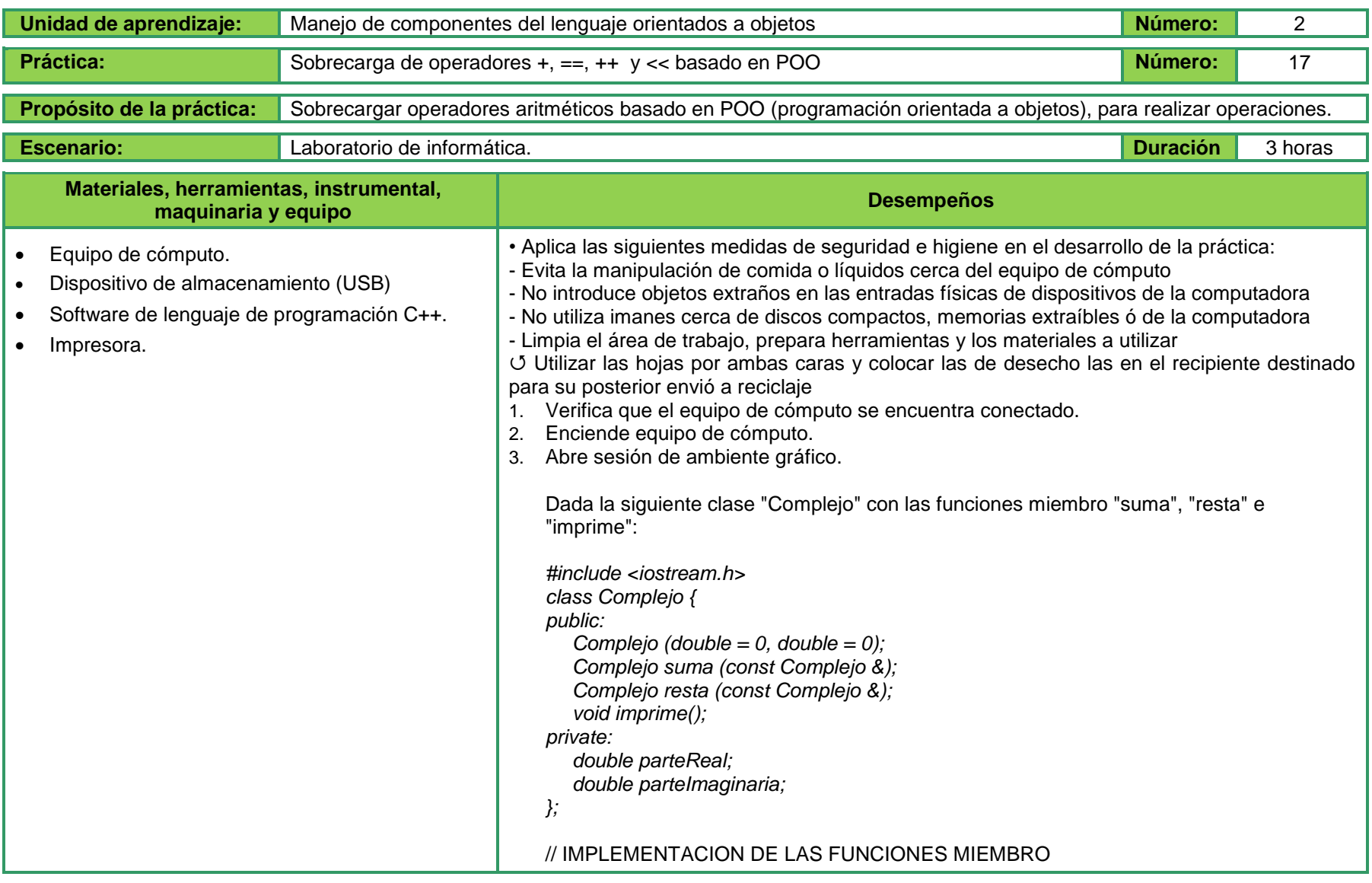

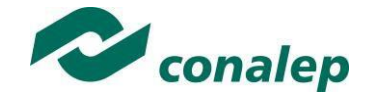

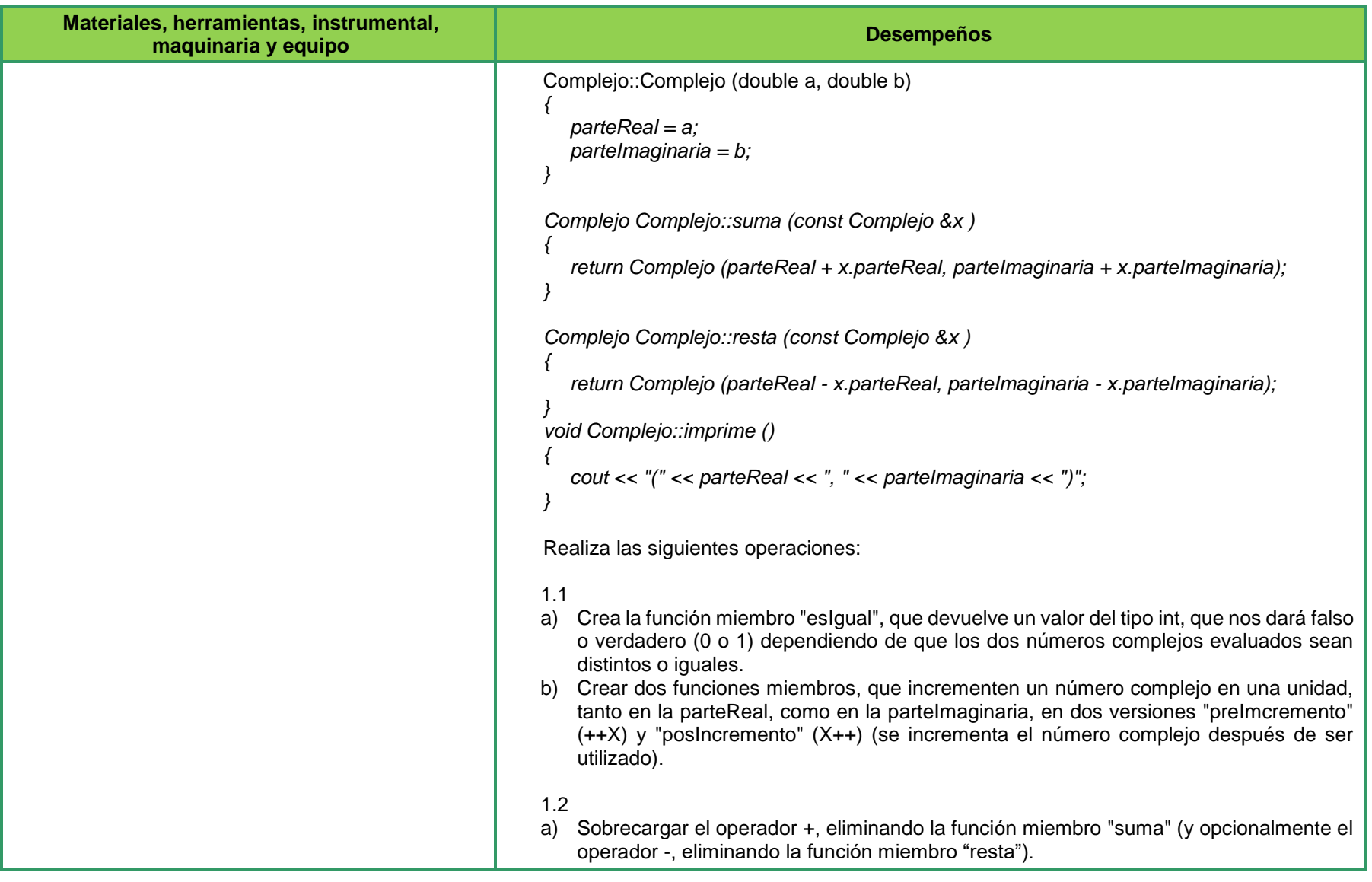

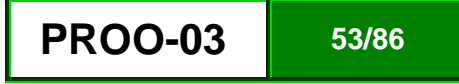

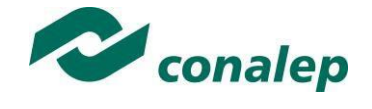

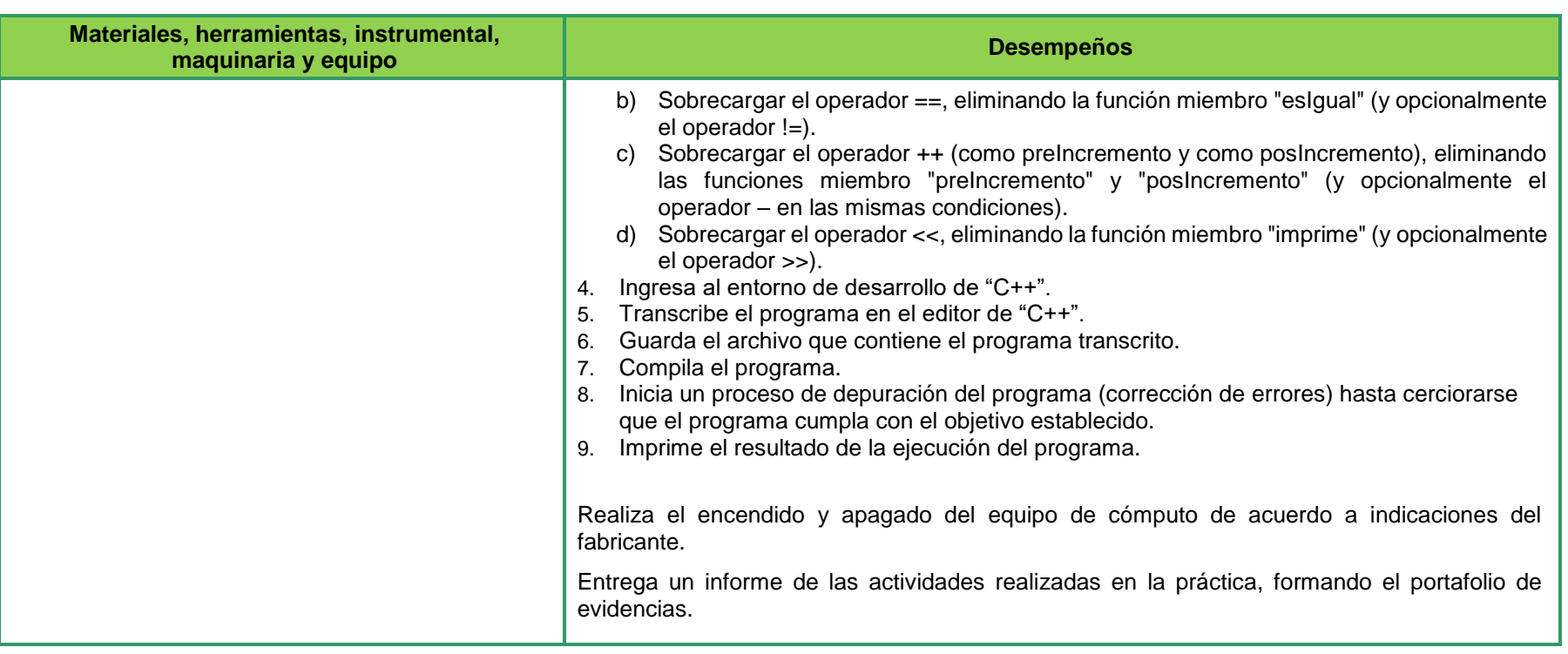

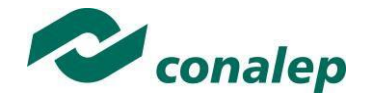

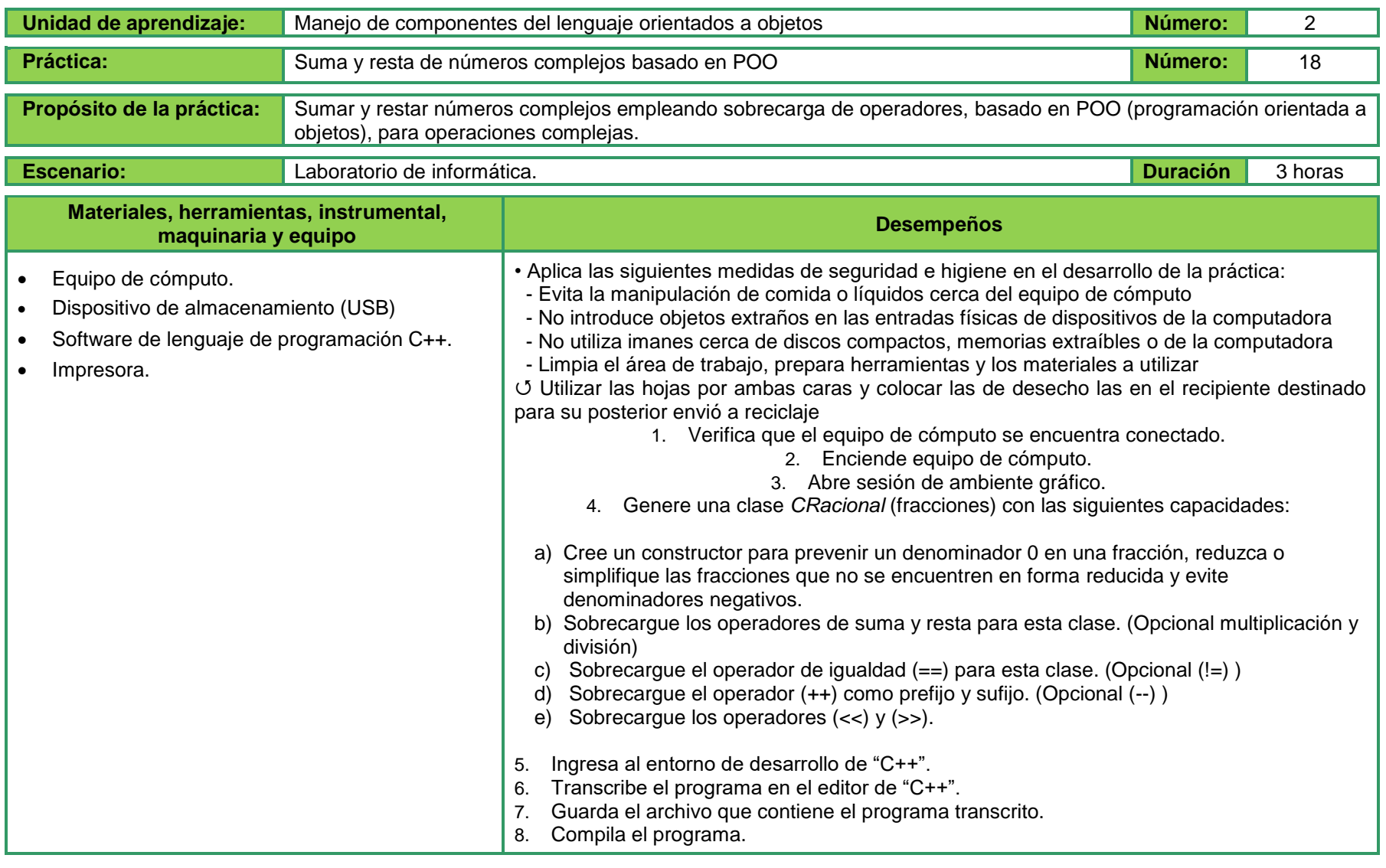

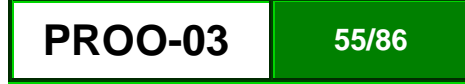

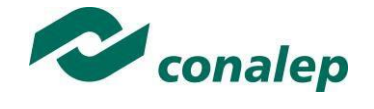

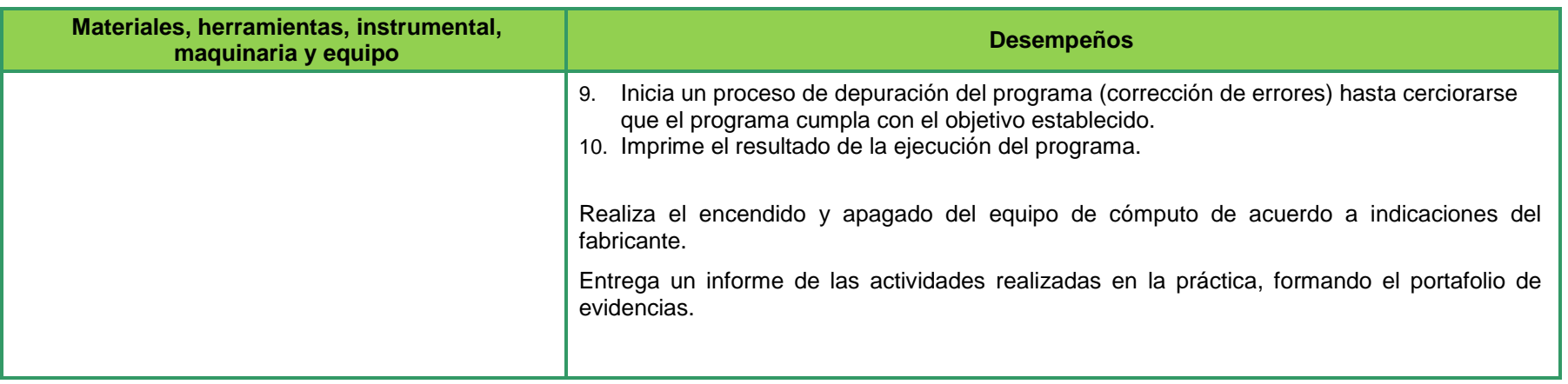

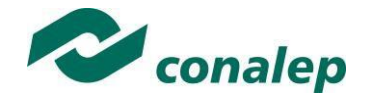

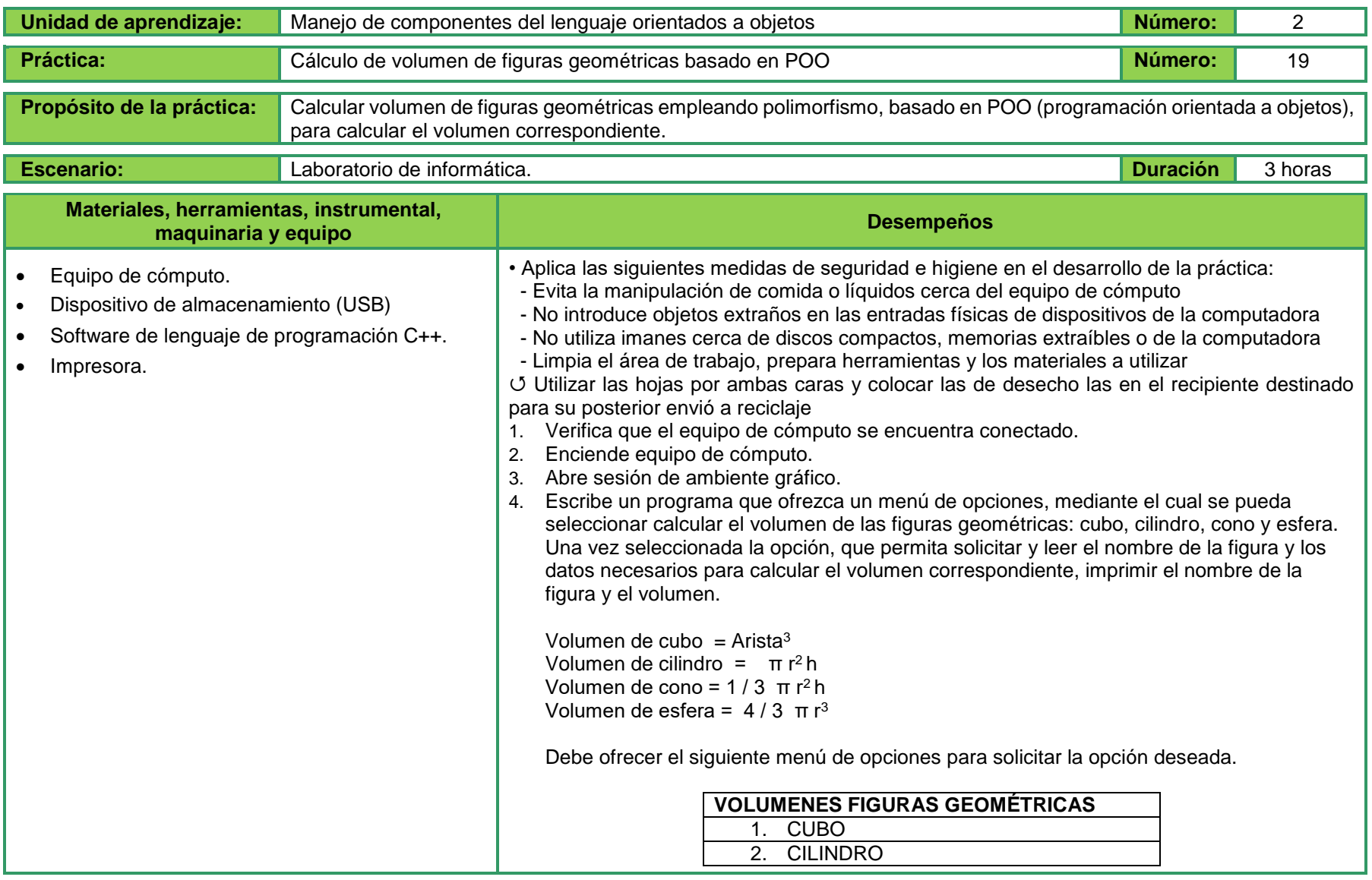

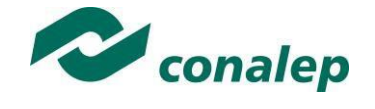

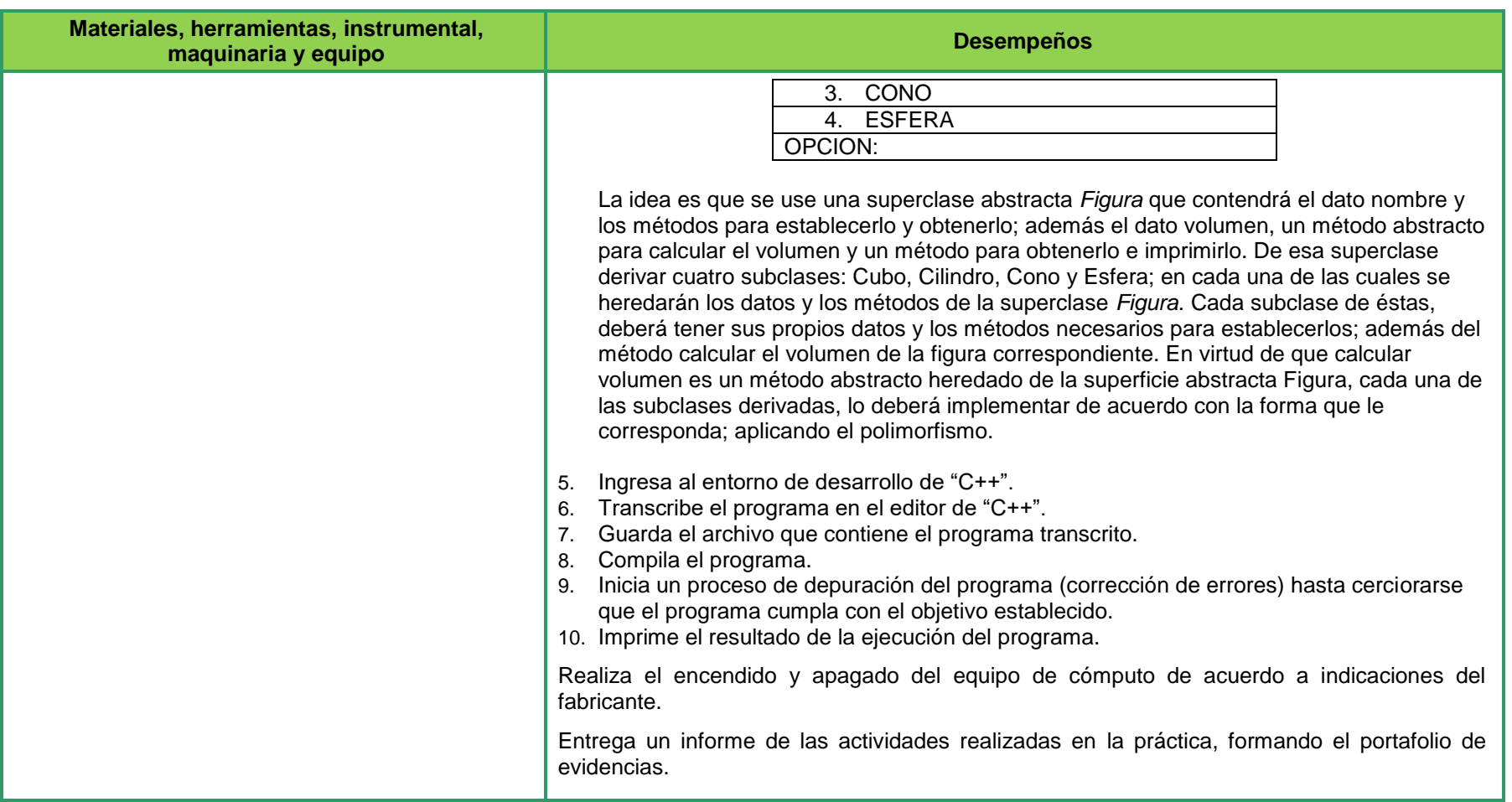

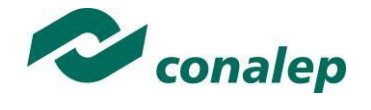

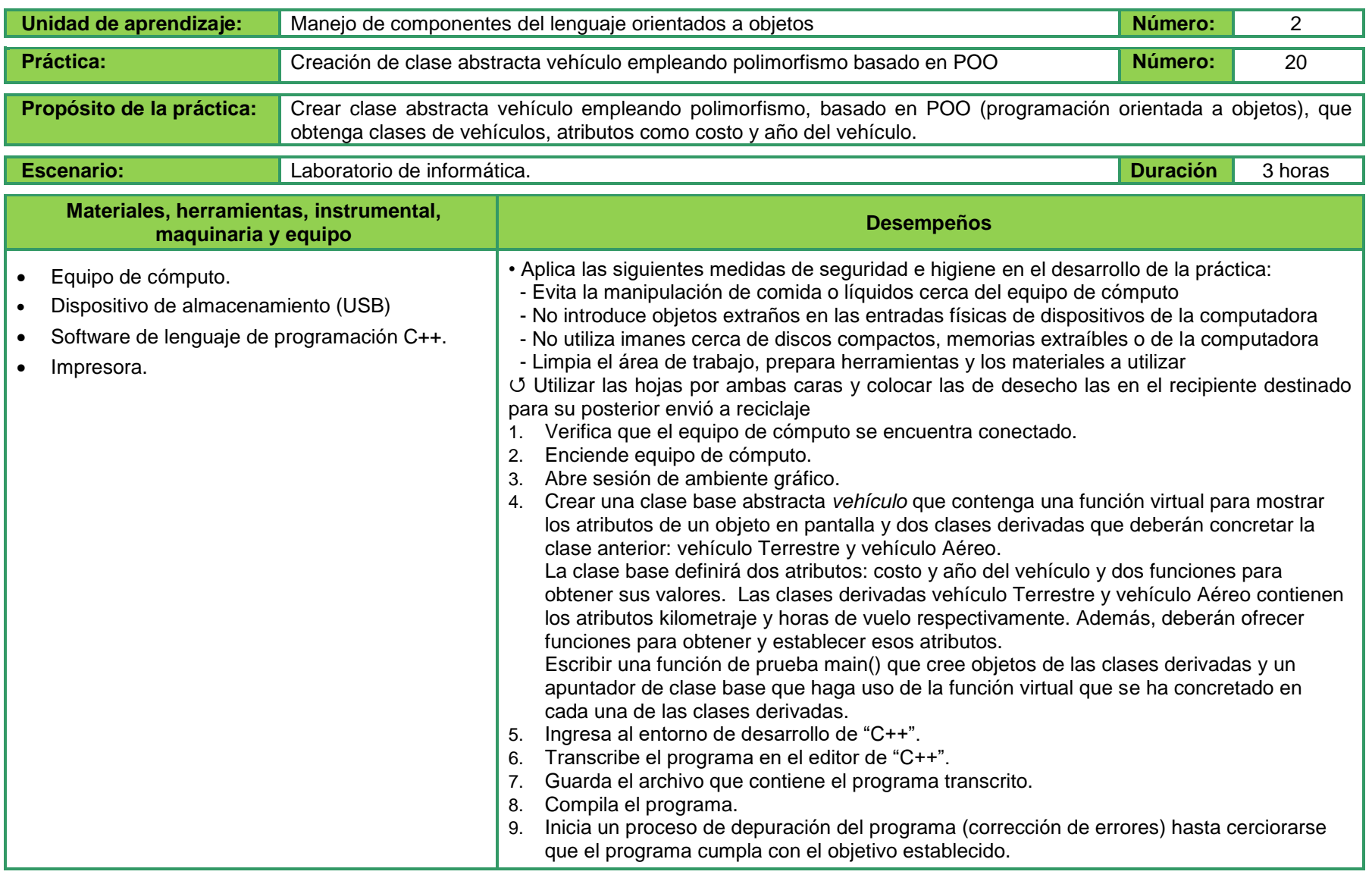

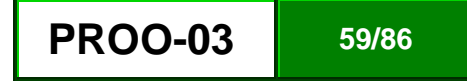

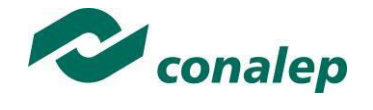

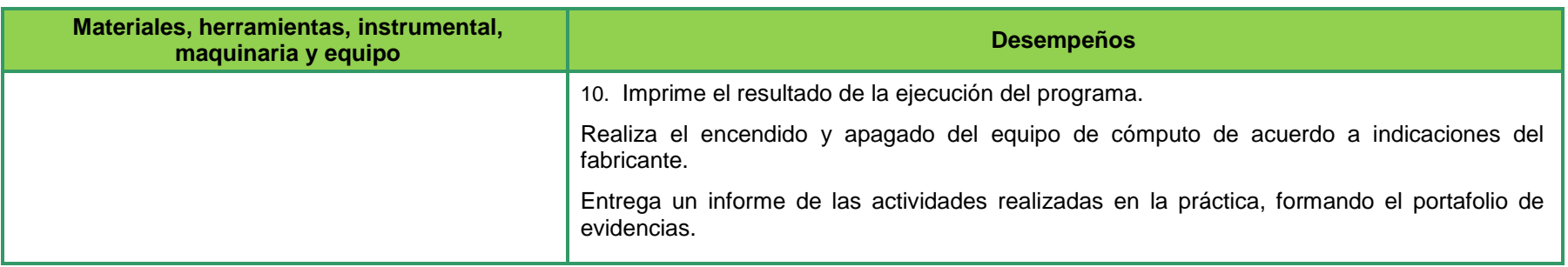

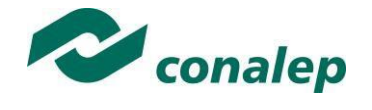

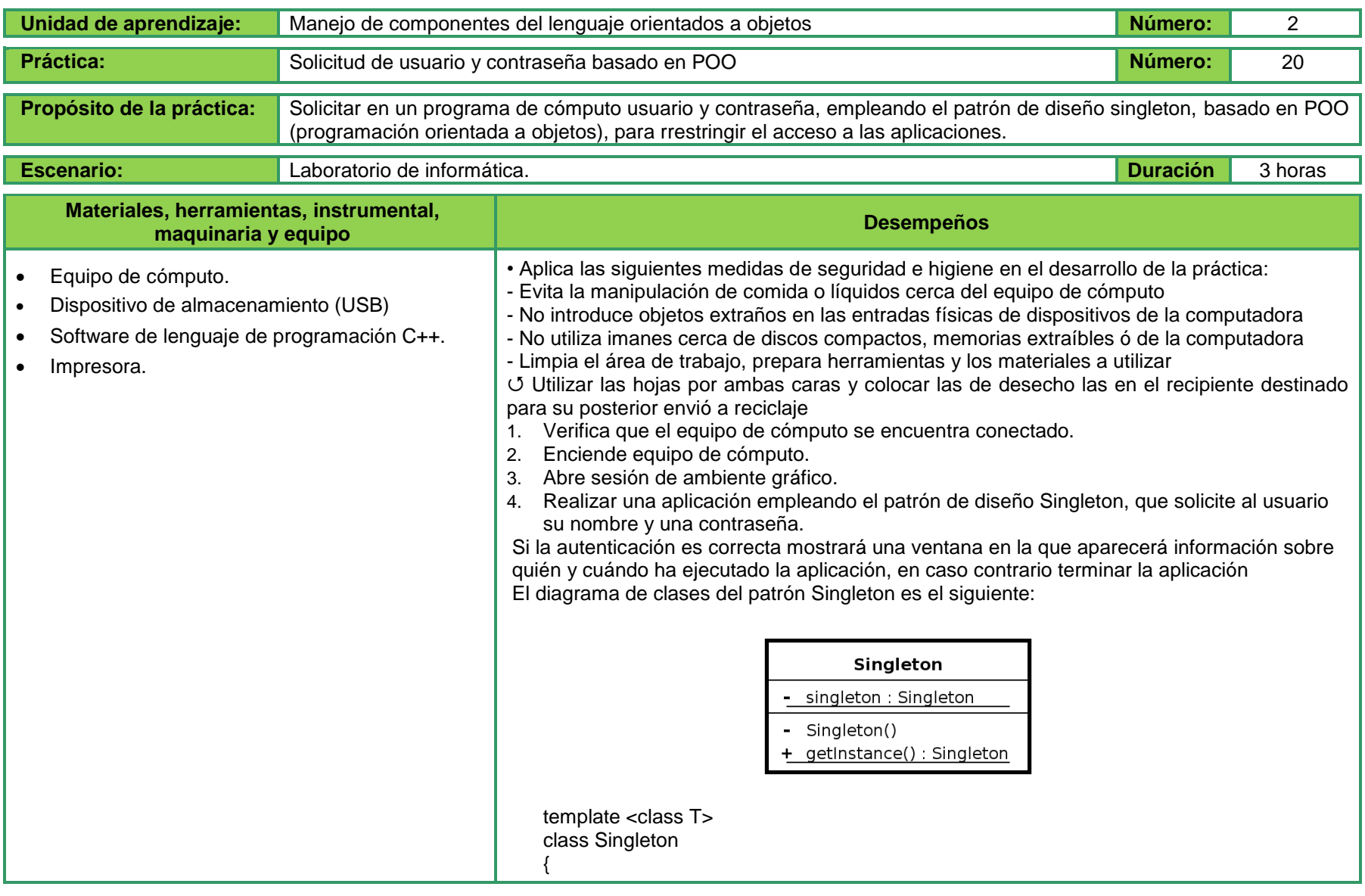

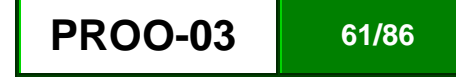

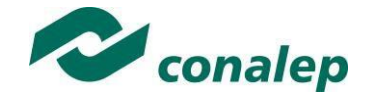

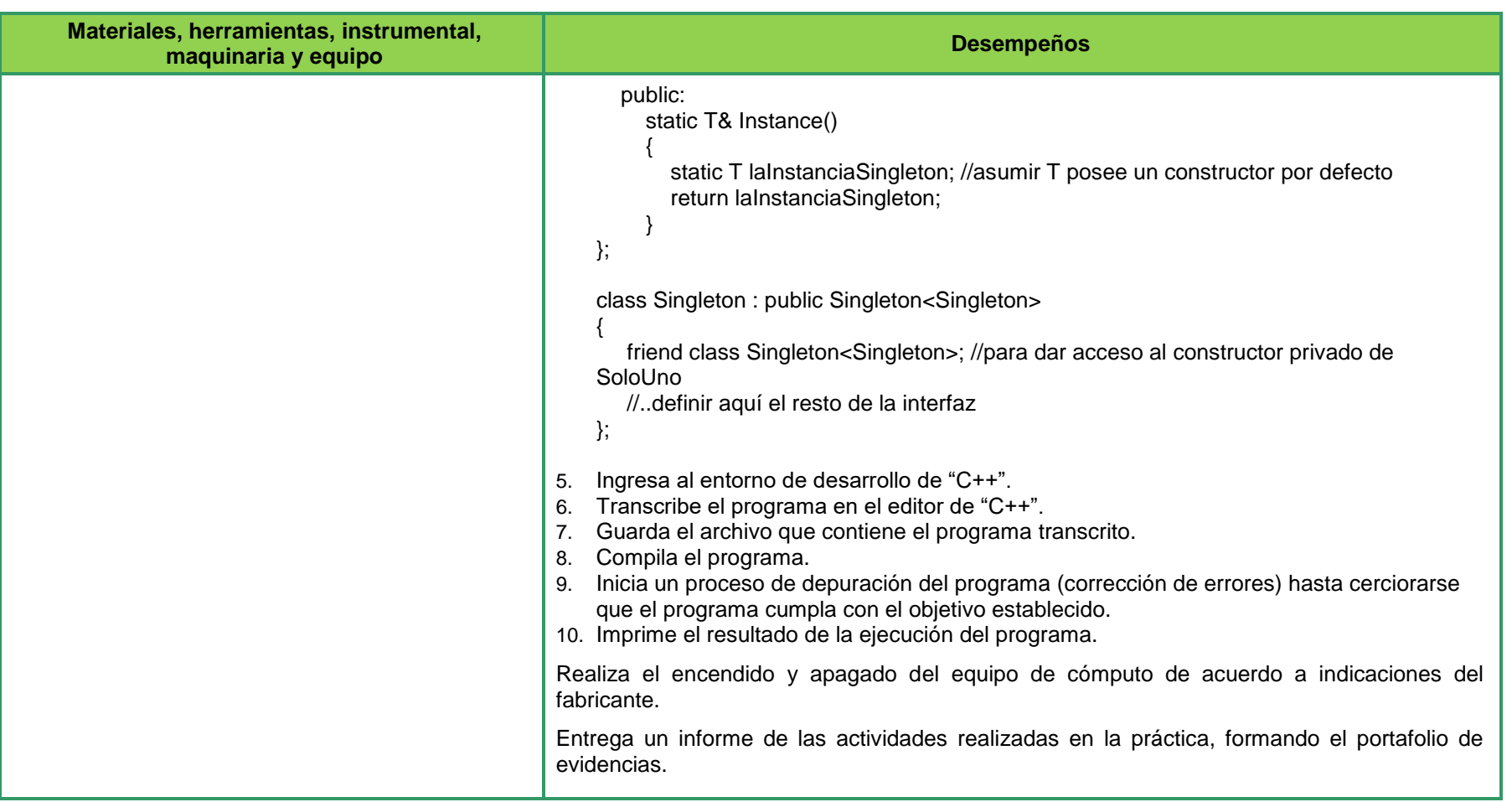

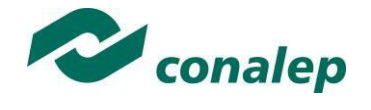

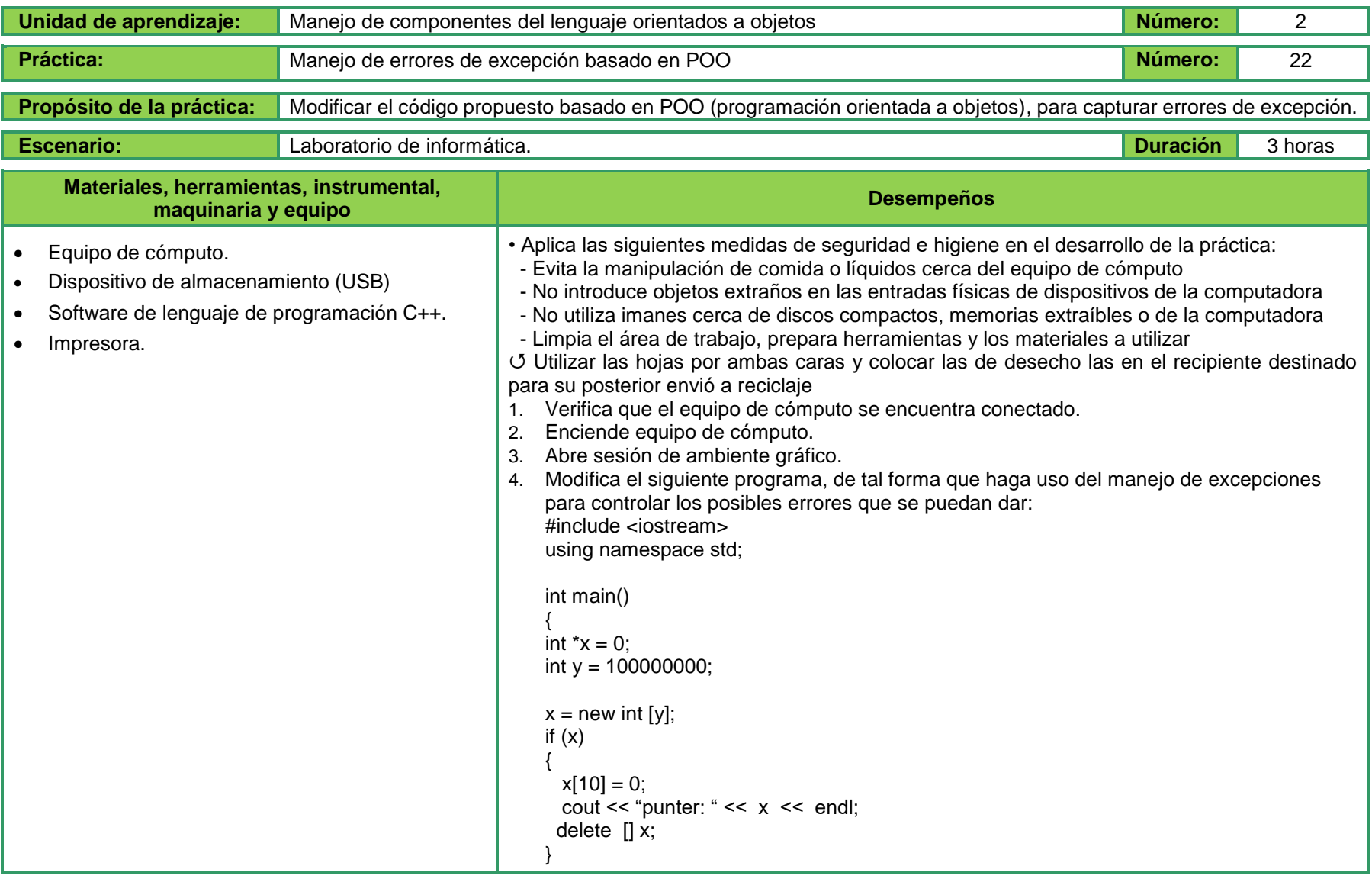

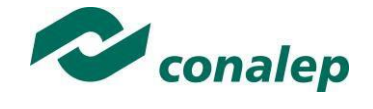

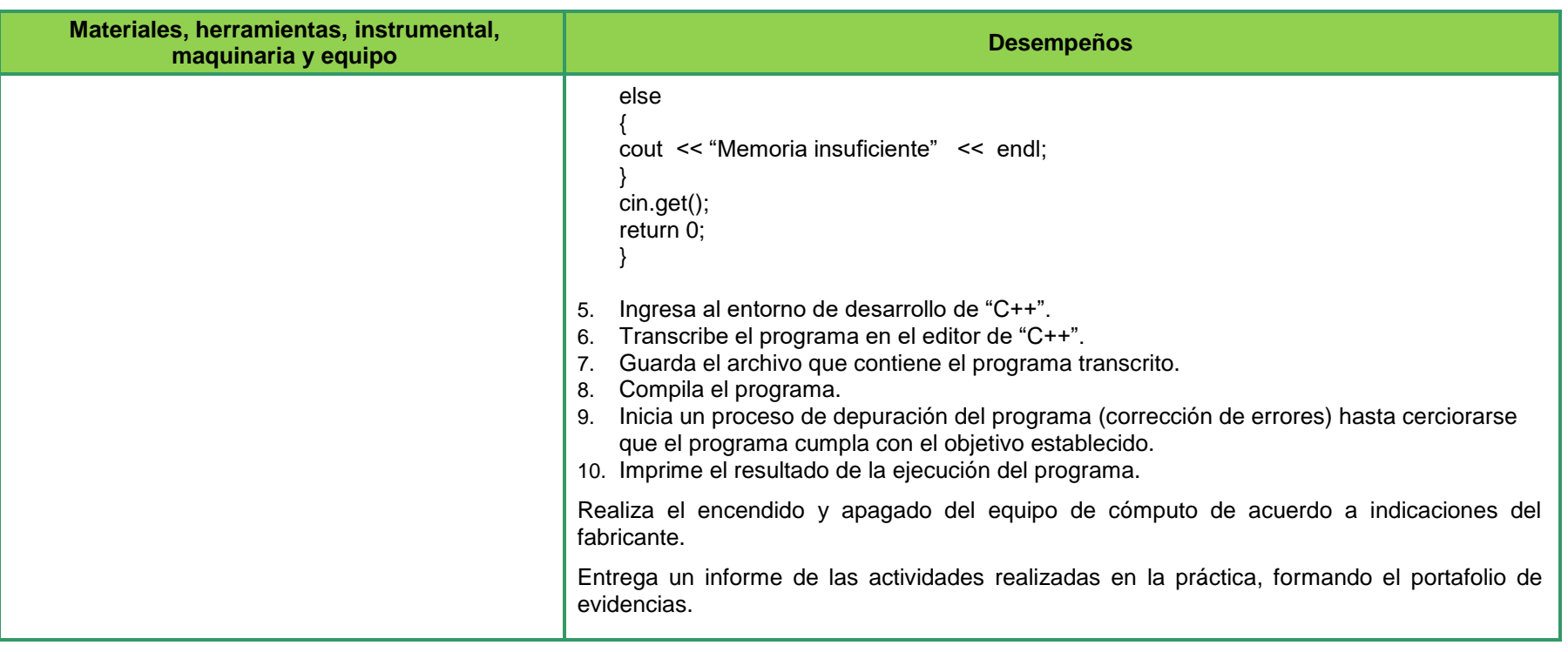

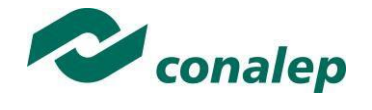

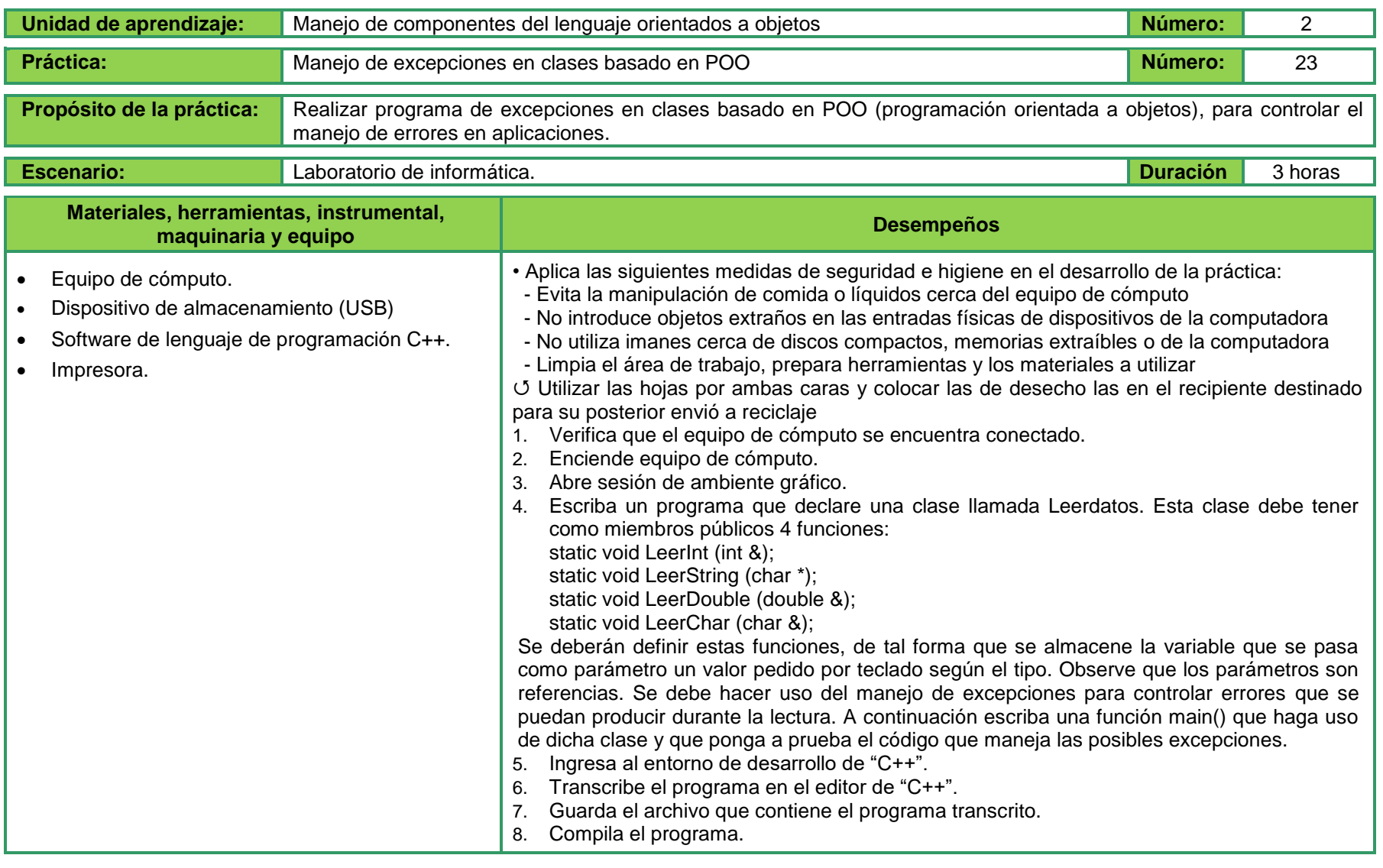

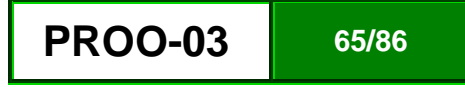

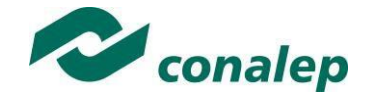

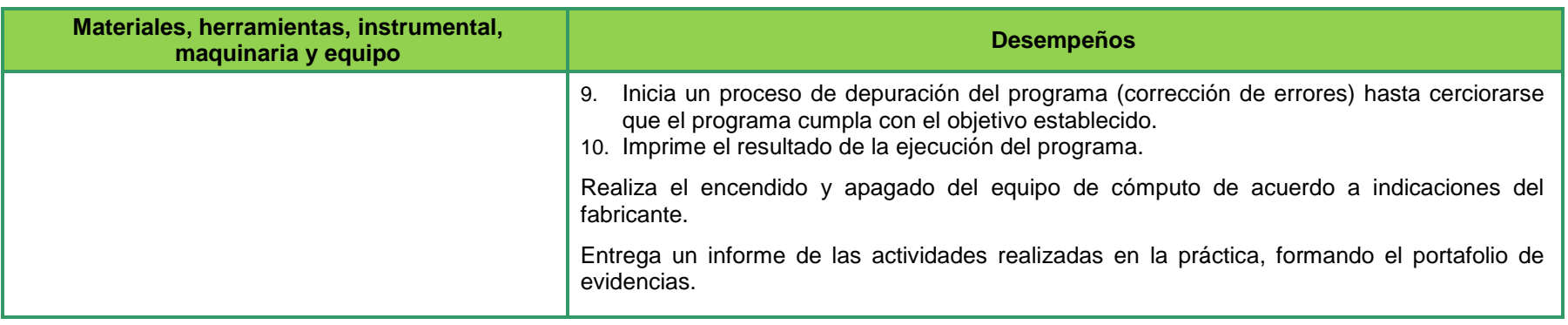

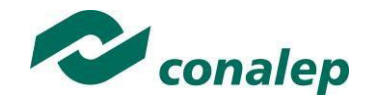

## **II. Guía de evaluación del módulo Programación orientada a objetos**

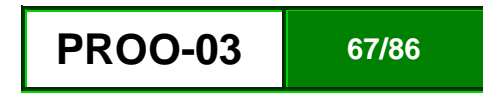

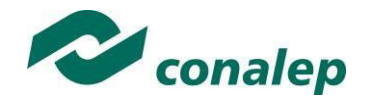

## **7 Descripción**

La guía de evaluación es un documento que define el proceso de recolección y valoración de las evidencias requeridas por el módulo desarrollado y tiene el propósito de guiar en la evaluación de las competencias adquiridas por los alumnos, asociadas a los Resultados de Aprendizaje; en donde, además, describe las técnicas y los instrumentos a utilizar y la ponderación de cada actividad de evaluación. Los Resultados de Aprendizaje se definen tomando como referentes: las **competencias genéricas** que va adquiriendo el alumno para desempeñarse en los ámbitos personal y profesional que le permitan convivir de manera armónica con el medio ambiente y la sociedad; las **disciplinares**, esenciales para que los alumnos puedan desempeñarse eficazmente en diversos ámbitos, desarrolladas en torno a áreas del conocimiento y las **profesionales** que le permitan un desempeño eficiente, autónomo, flexible y responsable de su ejercicio profesional y de actividades laborales específicas, en un entorno cambiante que exige la multifuncionalidad.

Durante el proceso de enseñanza - aprendizaje es importante considerar tres finalidades de evaluación: **diagnóstica, formativa y sumativa**.

La evaluación **diagnóstica** nos permite establecer un **punto de partida** fundamentado en la detección de la situación en la que se encuentran nuestros alumnos. Permite también establecer vínculos socio-afectivos entre el docente y su grupo. El alumno a su vez podrá obtener información sobre los aspectos donde deberá hacer énfasis en su dedicación. El docente podrá **identificar las características del grupo y orientar adecuadamente sus estrategias**. En esta etapa pueden utilizarse mecanismos informales de recopilación de información.

La evaluación **formativa** se realiza durante todo el proceso de aprendizaje del alumno, en forma constante, ya sea al finalizar cada actividad de aprendizaje o en la integración de varias de éstas. Tiene como finalidad **informar a los alumnos de sus avances** con respecto a los aprendizajes que deben alcanzar y advertirle sobre dónde y en qué aspectos tiene debilidades o dificultades para poder regular sus procesos. Aquí se admiten errores, se identifican y se corrigen; es factible trabajar colaborativamente. Asimismo, el docente puede asumir nuevas estrategias que contribuyan a mejorar los resultados del grupo.

Finalmente, la evaluación **sumativa** es adoptada básicamente por una función social, ya que mediante ella se asume una acreditación, una promoción, un fracaso escolar, índices de deserción, etc., a través de **criterios estandarizados y bien definidos**. Las evidencias se elaboran en forma individual, puesto que se está asignando, convencionalmente, un criterio o valor. Manifiesta la síntesis de los logros obtenidos por ciclo o período escolar.

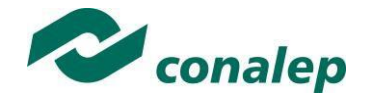

Con respecto al agente o responsable de llevar a cabo la evaluación, se distinguen tres categorías: la **autoevaluación** que se refiere a la valoración que hace el alumno sobre su propia actuación, lo que le permite reconocer sus posibilidades, limitaciones y cambios necesarios para mejorar su aprendizaje. Los roles de evaluador y evaluado coinciden en las mismas personas

La **coevaluación** en la que los alumnos se evalúan mutuamente, es decir, evaluadores y evaluados intercambian su papel alternativamente; los alumnos en conjunto, participan en la valoración de los aprendizajes logrados, ya sea por algunos de sus miembros o del grupo en su conjunto; La coevaluación permite al alumno y al docente:

- Identificar los logros personales y grupales
- Fomentar la participación, reflexión y crítica constructiva ante situaciones de aprendizaje
- Opinar sobre su actuación dentro del grupo
- Desarrollar actitudes que se orienten hacia la integración del grupo
- Mejorar su responsabilidad e identificación con el trabajo
- Emitir juicios valorativos acerca de otros en un ambiente de libertad, compromiso y responsabilidad

La **heteroevaluación** que es el tipo de evaluación que con mayor frecuencia se utiliza, donde el docente es quien, evalúa, su variante externa, se da cuando agentes no integrantes del proceso enseñanza-aprendizaje son los evaluadores, otorgando cierta objetividad por su no implicación.

Cada uno de los Resultados de Aprendizaje (RA) tiene asignada al menos una actividad de evaluación (AE), a la cual se le ha determinado una ponderación con respecto a la Unidad a la cual pertenece. Ésta a su vez, tiene una ponderación que, sumada con el resto de Unidades, **conforma el 100%.** Es decir, para considerar que se ha adquirido la competencia correspondiente al módulo de que se trate, deberá **ir acumulando** dichos porcentajes a lo largo del período para estar en condiciones de acreditar el mismo. Cada una de estas ponderaciones dependerá de la relevancia que tenga dicha actividad con respecto al RA y éste a su vez, con respecto a la Unidad de Aprendizaje.

La ponderación que se asigna en cada una de las actividades queda asimismo establecida en la **Tabla de ponderación**, la cual está desarrollada en una hoja de cálculo que permite, tanto al alumno como al docente, ir observando y calculando los avances en términos de porcentaje, que se van alcanzando. Esta tabla de ponderación contiene los Resultados de Aprendizaje y las Unidades a las cuales pertenecen. Asimismo, indica, en la columna de actividades de evaluación, la codificación asignada a ésta desde el programa de estudios y que a su vez queda vinculada al Sistema de Evaluación Escolar SAE. Las columnas de aspectos a evaluar, corresponden al tipo de aprendizaje que se evalúa: **C = conceptual; P = Procedimental y A = Actitudinal**. Las siguientes tres columnas indican, en términos de porcentaje: la primera el **peso específico** asignado desde el programa de estudios para esa actividad; la segunda, **peso logrado**, es el nivel que el alumno alcanzó con base en las evidencias o desempeños demostrados; la tercera, **peso acumulado**, se refiere a la suma de los porcentajes alcanzados en las diversas actividades de evaluación y que deberá acumular a lo largo del ciclo escolar.

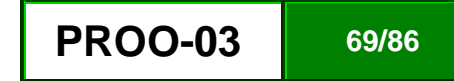

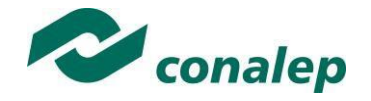

Otro elemento que complementa a la matriz de ponderación es la **rúbrica o matriz de valoración**, que establece los **indicadores y criterios** a considerar para evaluar, ya sea un producto, un desempeño o una actitud. Una matriz de valoración o rúbrica es, como su nombre lo indica, una matriz de doble entrada en la cual se establecen, por un lado, los **indicadores** o aspectos específicos que se deben tomar en cuenta como **mínimo indispensable** para evaluar si se ha logrado el resultado de aprendizaje esperado y, por otro, los criterios o **niveles de calidad o satisfacción alcanzados**. En las celdas centrales se describen los criterios que se van a utilizar para evaluar esos indicadores, explicando cuáles son las características de cada uno. Los criterios que se han establecido son: **Excelente**, en el cual, además de cumplir con los estándares o requisitos establecidos como necesarios en el logro del producto o desempeño, es propositivo, demuestra iniciativa y creatividad, o que va más allá de lo que se le solicita como mínimo, aportando elementos adicionales en pro del indicador; **Suficiente**, si cumple con los estándares o requisitos establecidos como necesarios para demostrar que se ha desempeñado adecuadamente en la actividad o elaboración del producto. Es en este nivel en el que podemos decir que se ha adquirido la competencia. **Insuficiente**, para cuando no cumple con los estándares o requisitos mínimos establecidos para el desempeño o producto.

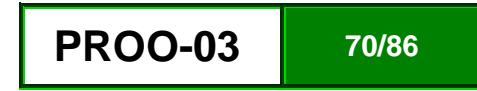

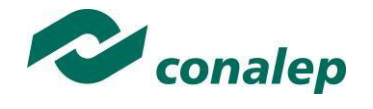

**8 Tabla de ponderación**

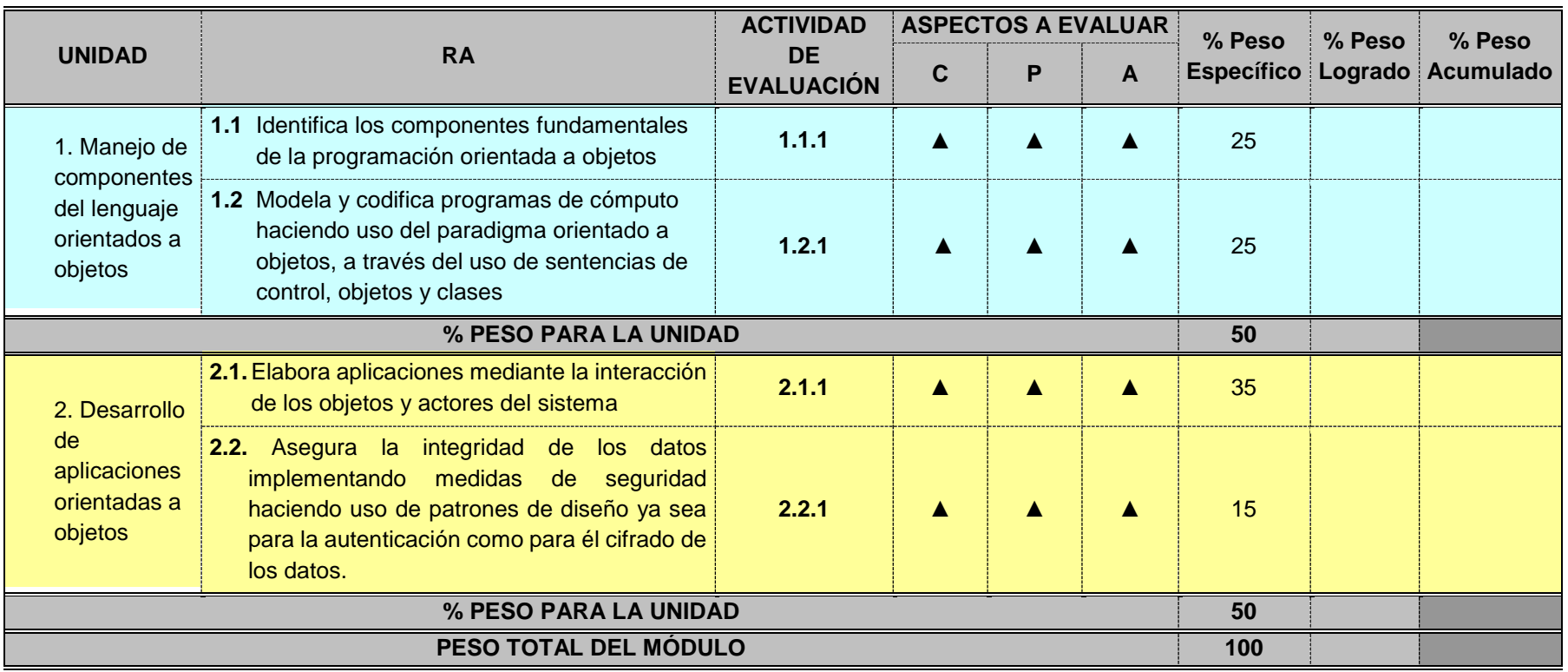

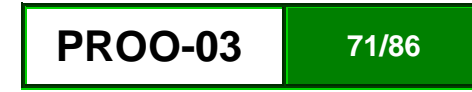

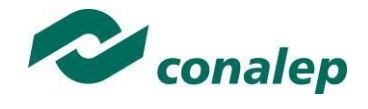

**9 Desarrollo de actividades de evaluación.**

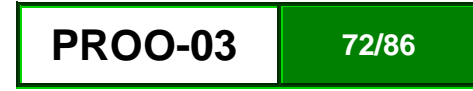
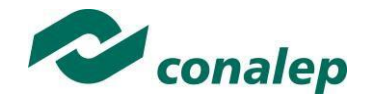

**10 Matriz de valoración o rúbrica**

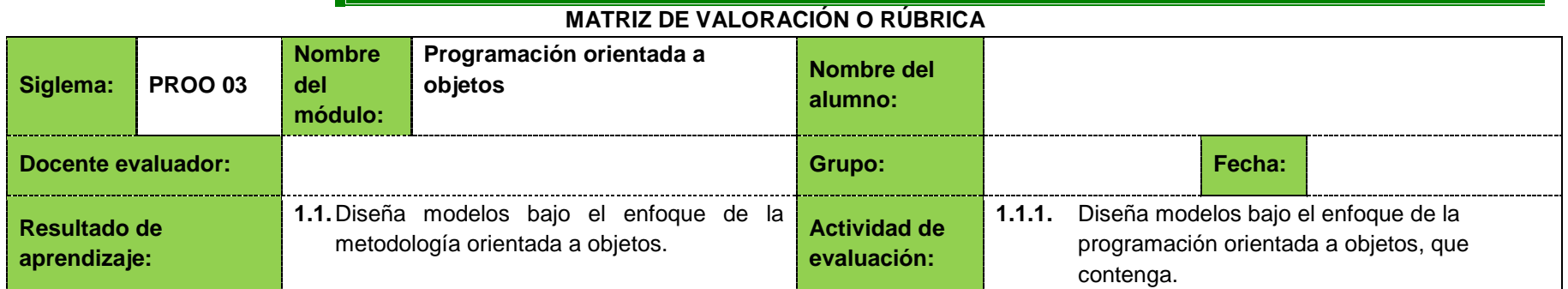

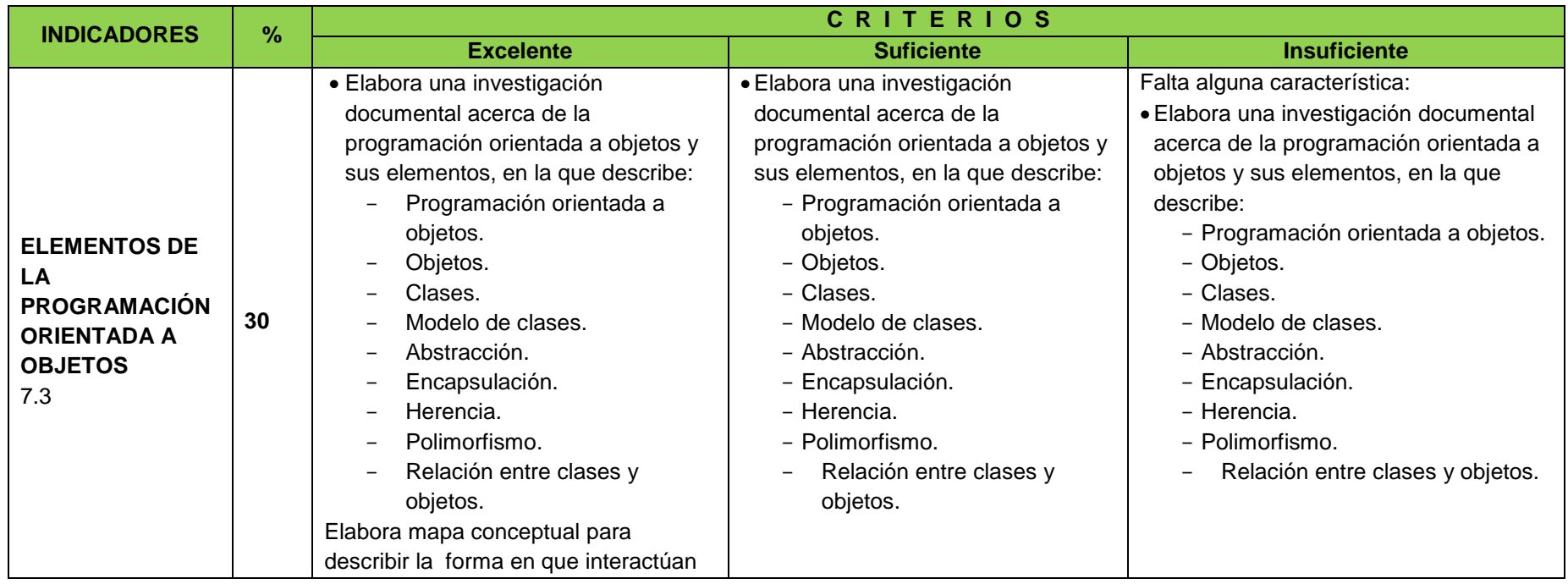

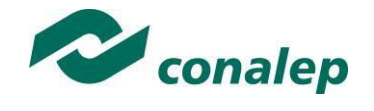

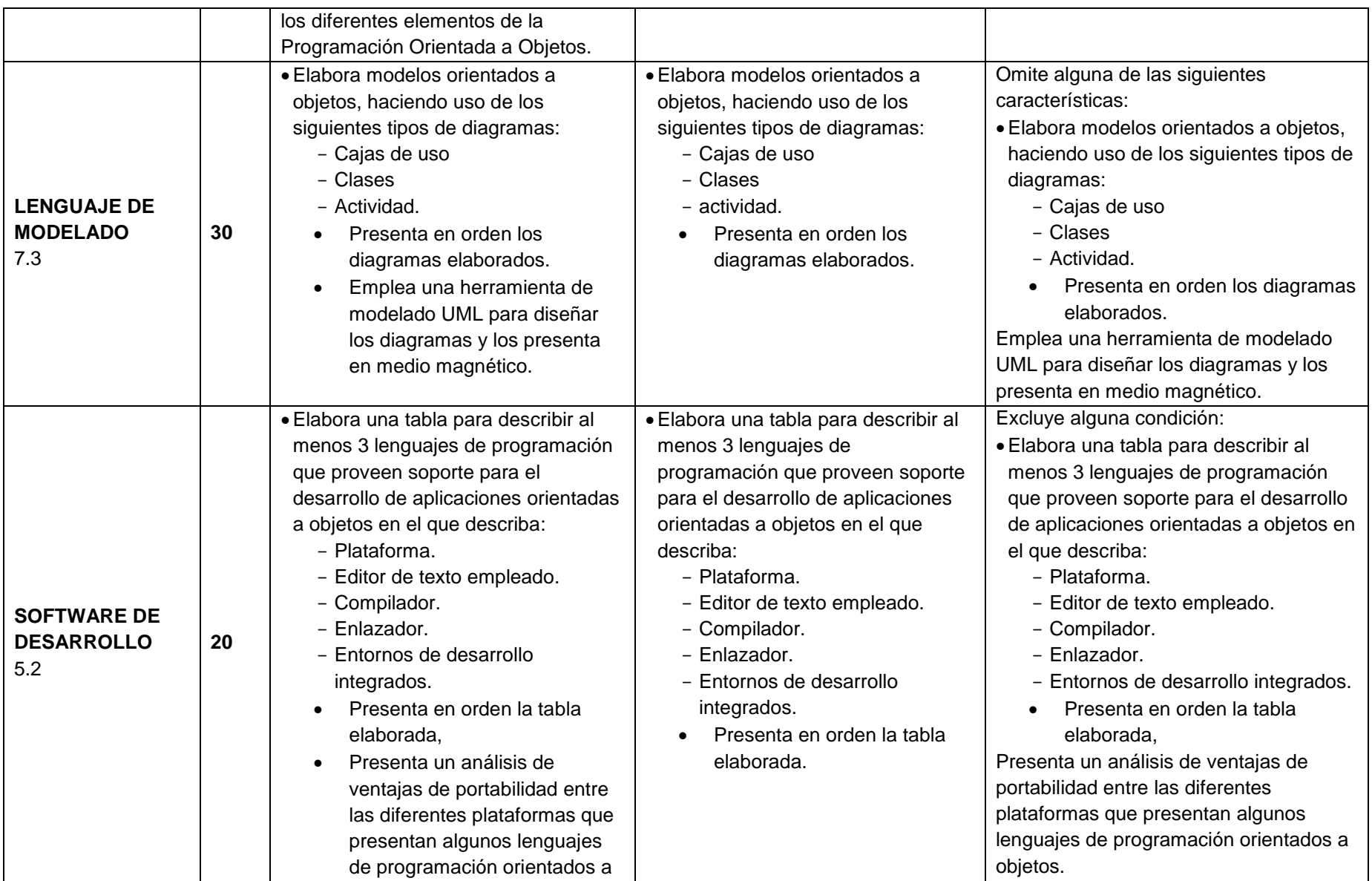

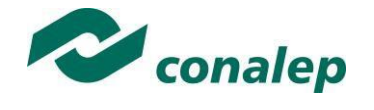

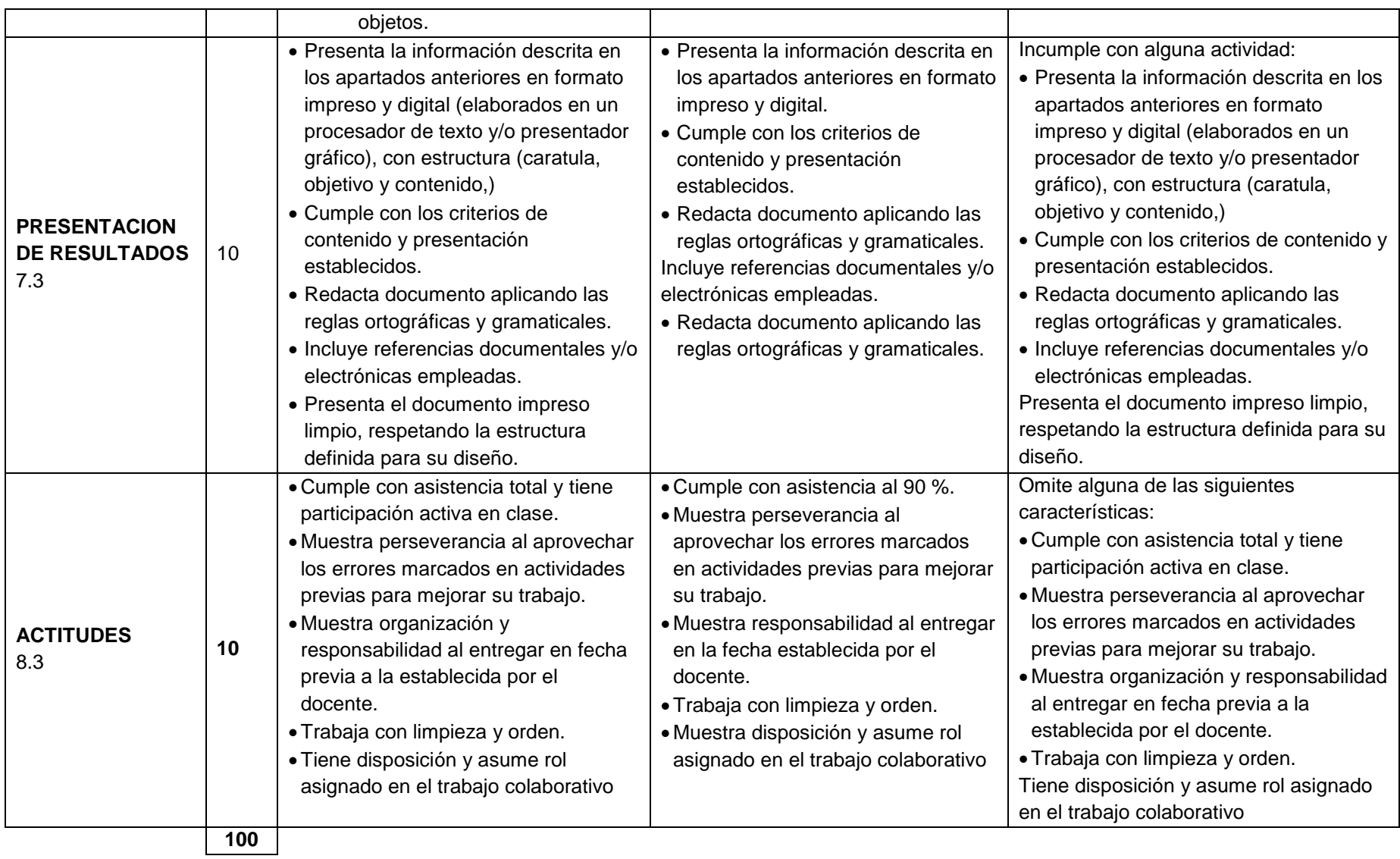

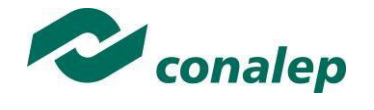

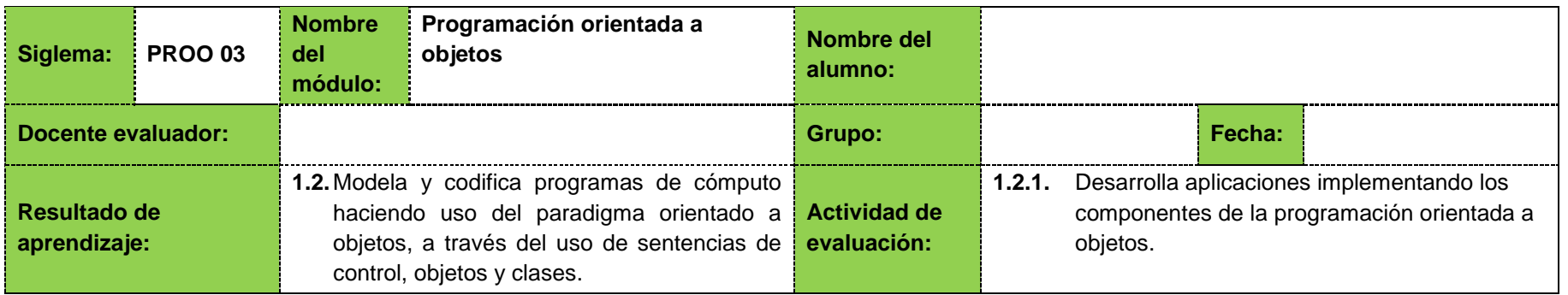

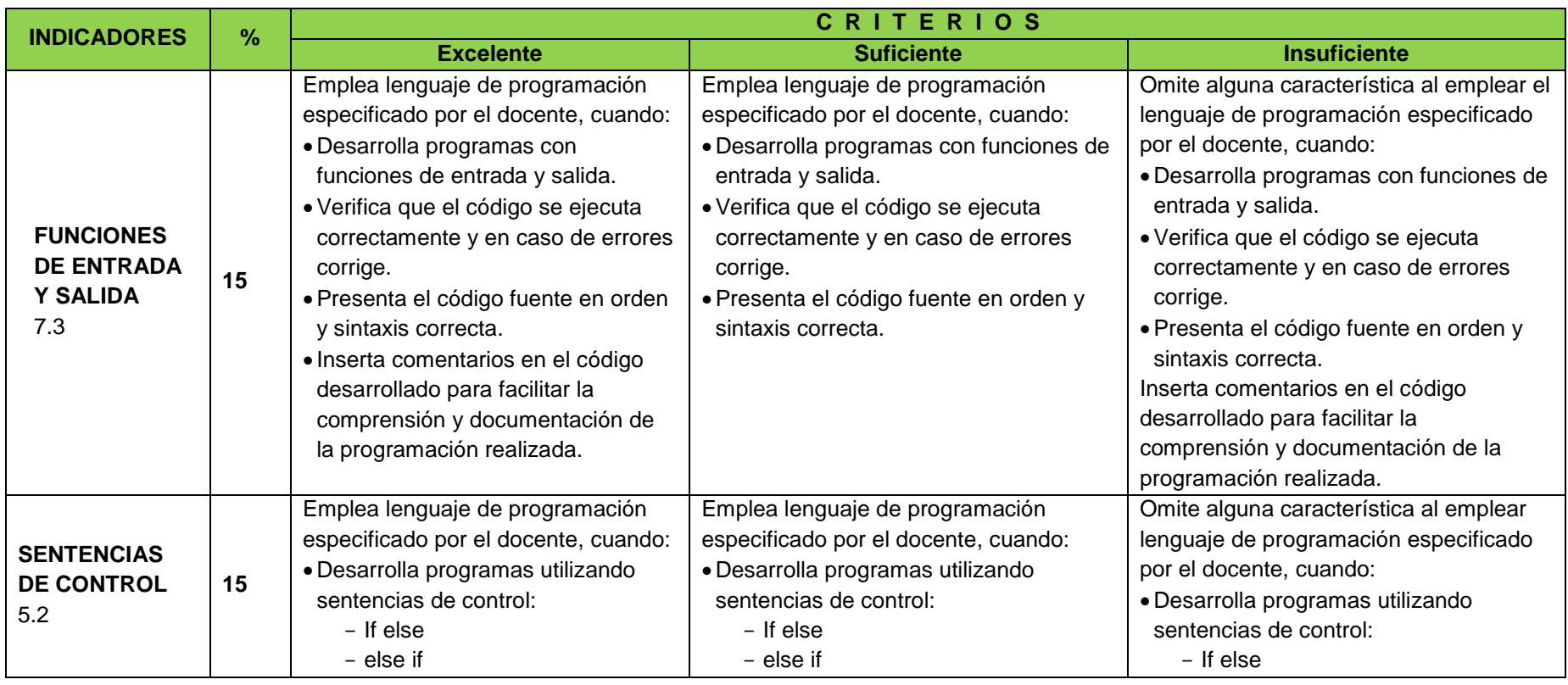

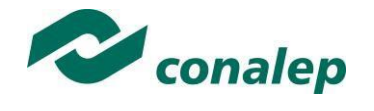

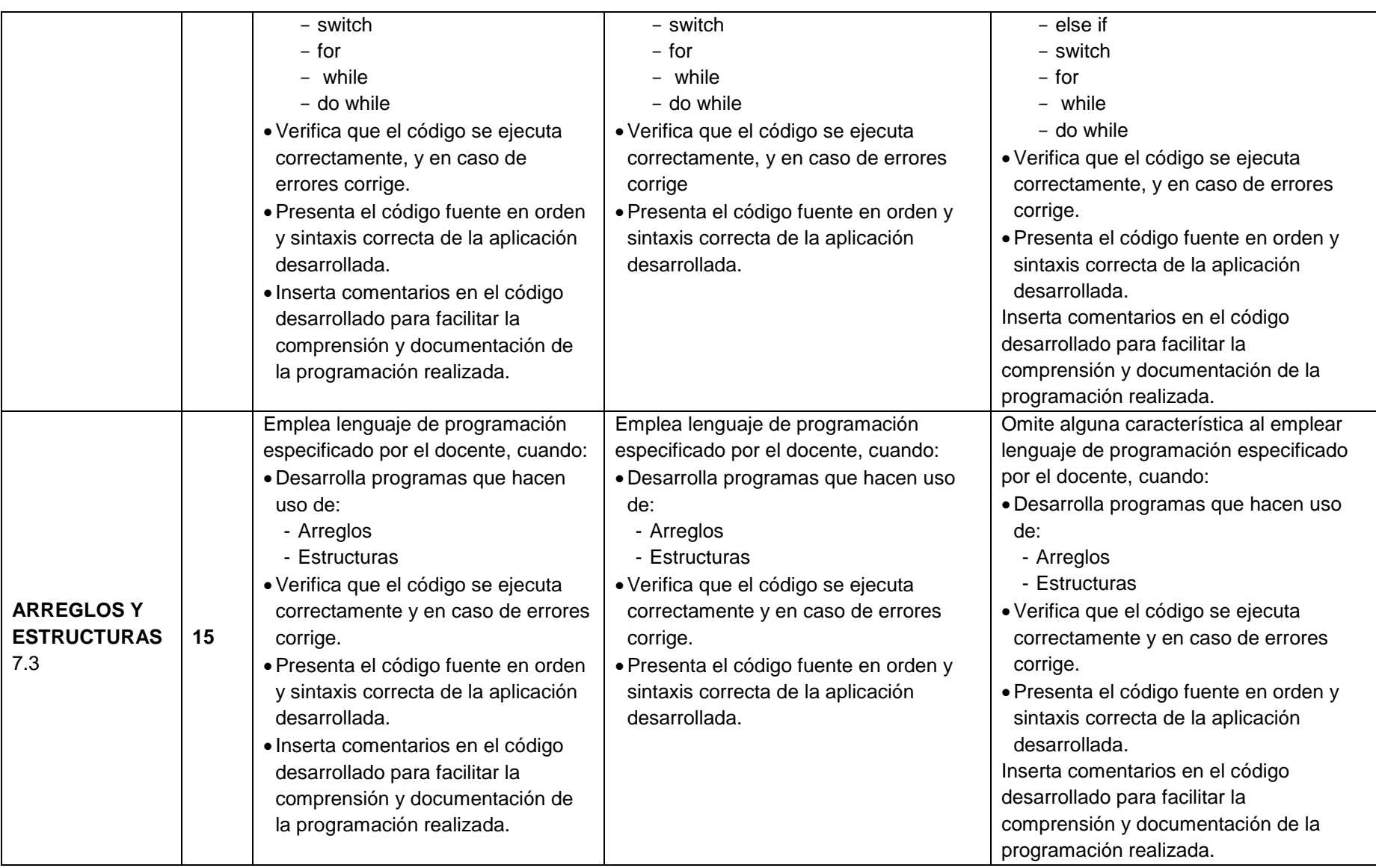

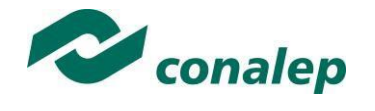

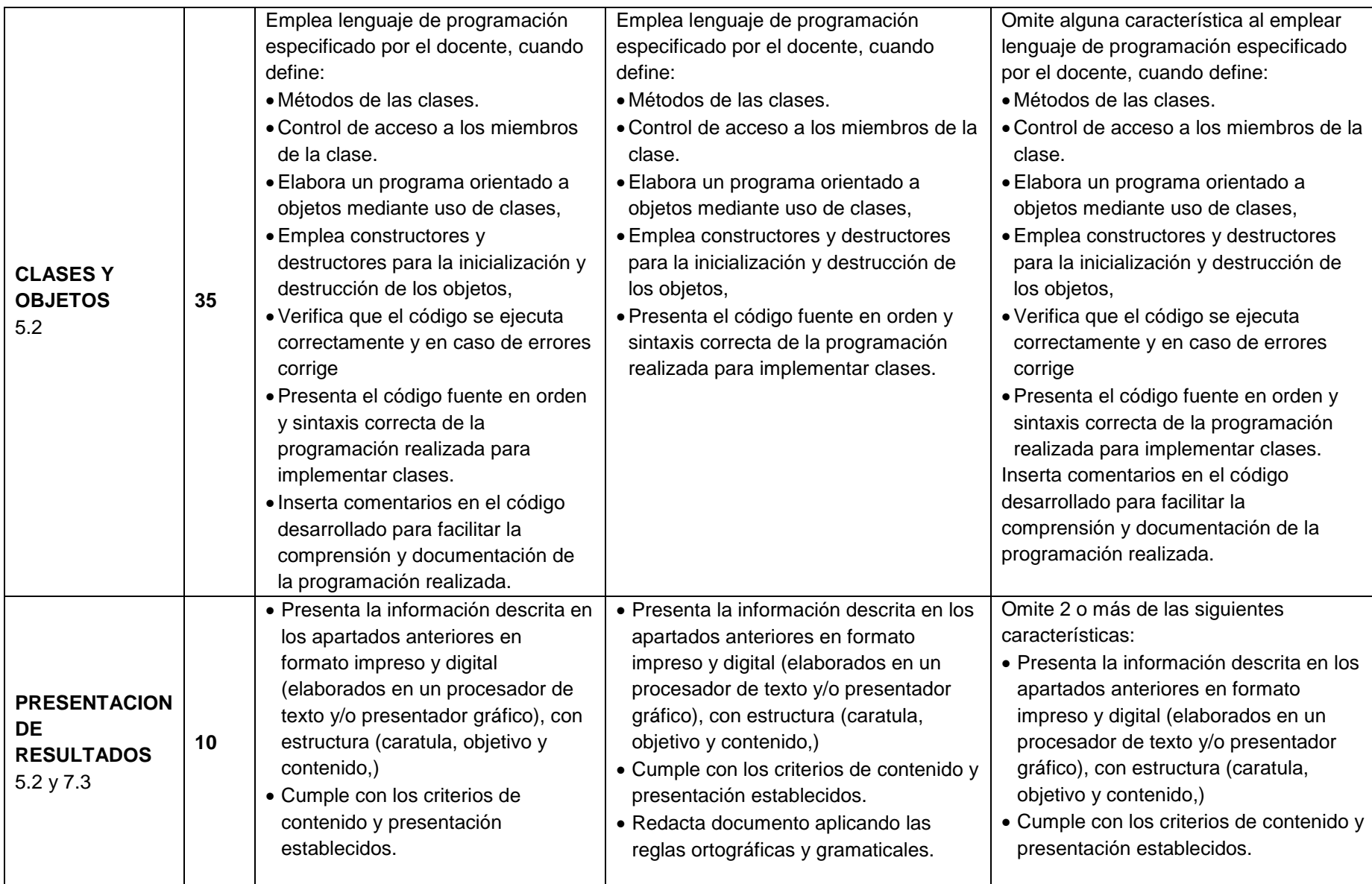

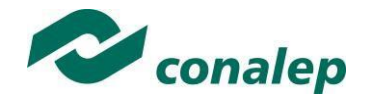

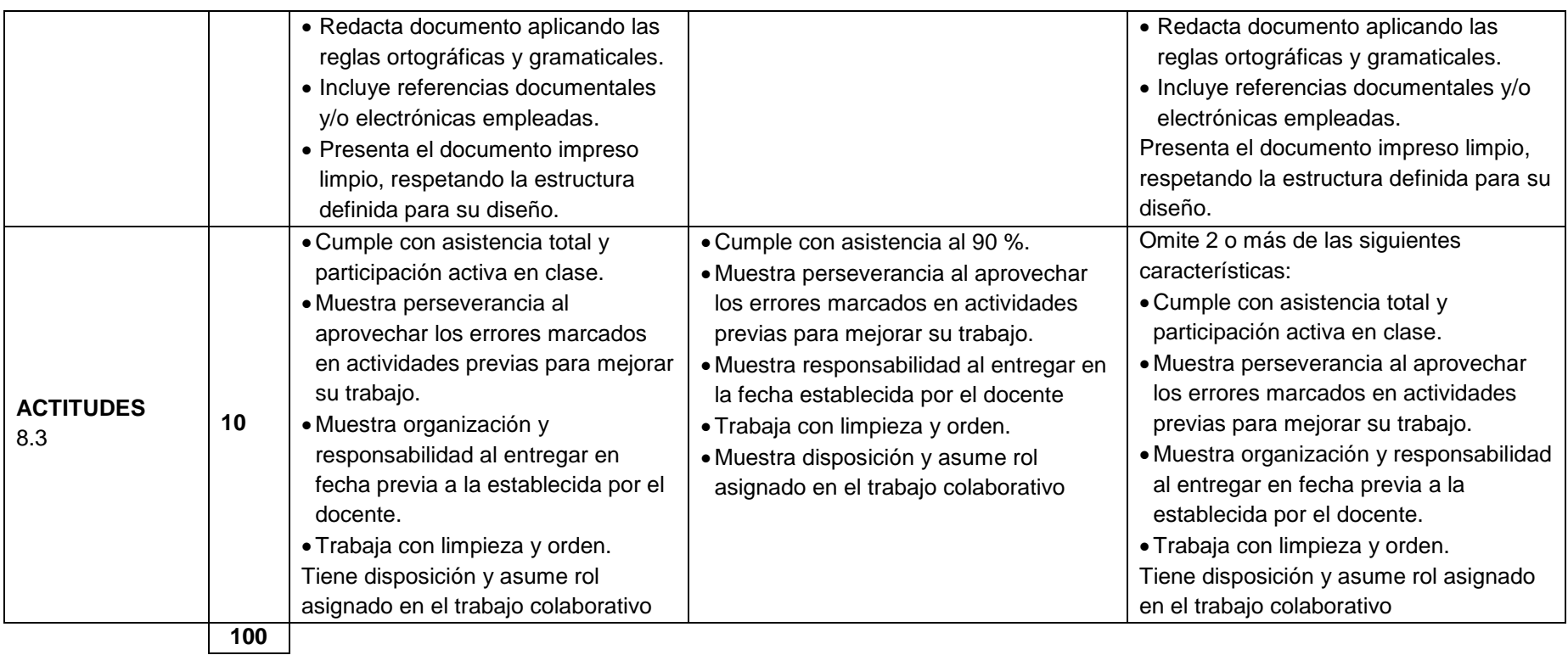

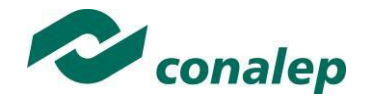

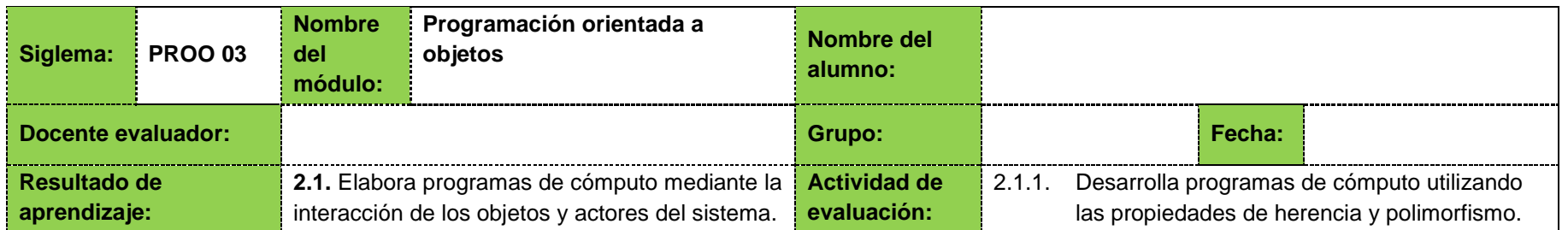

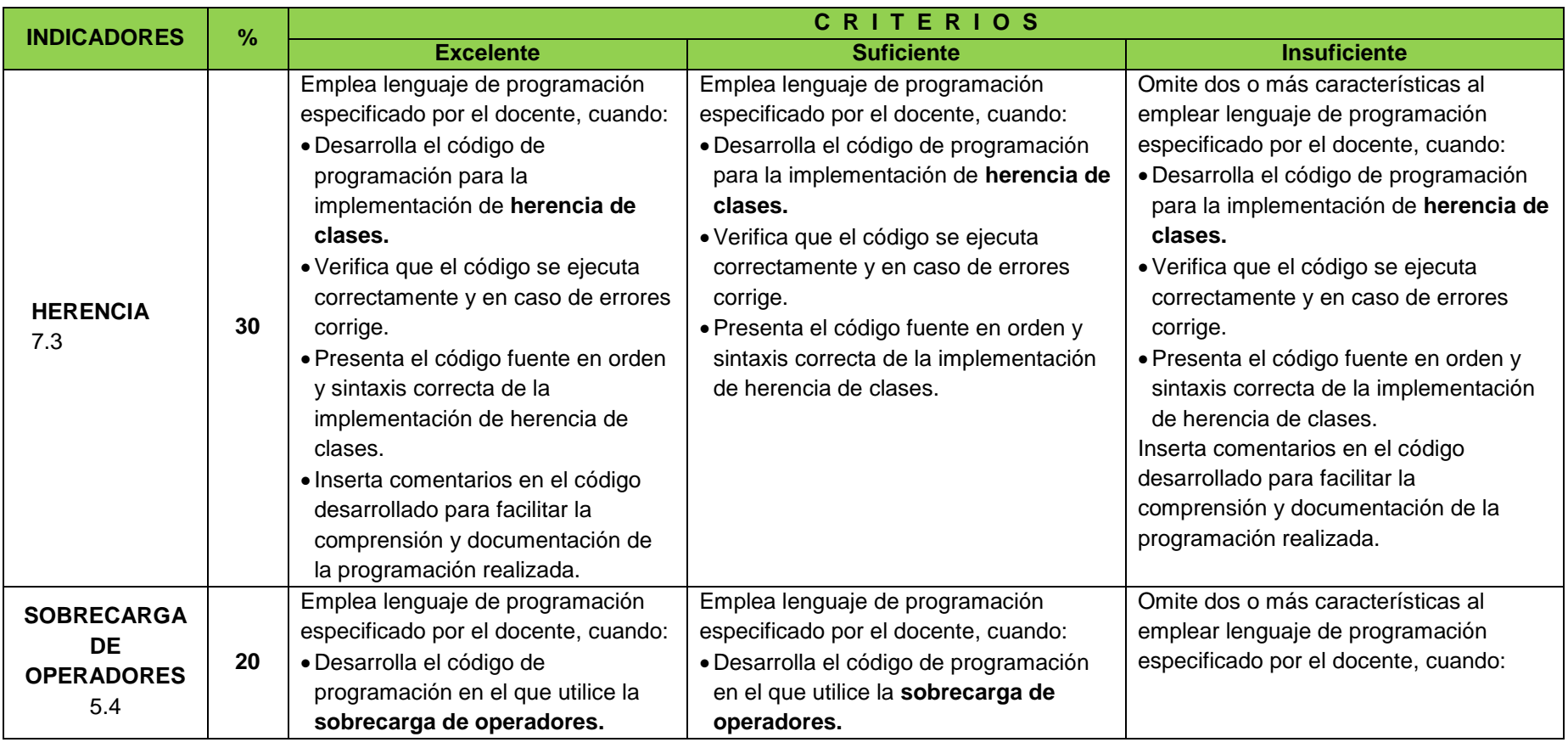

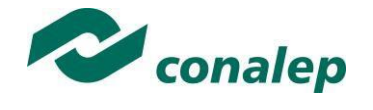

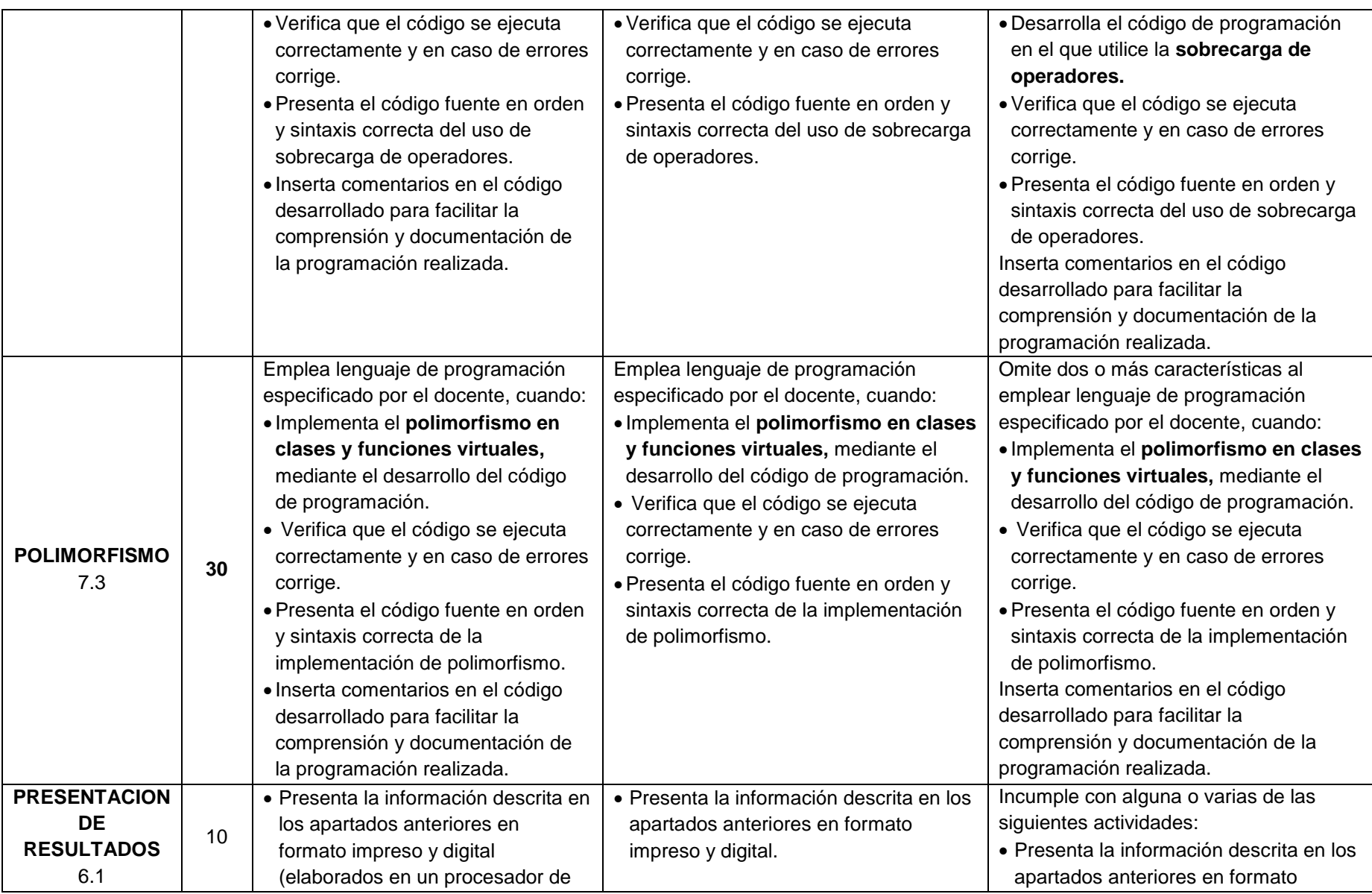

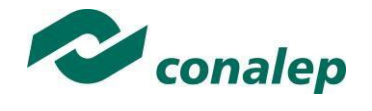

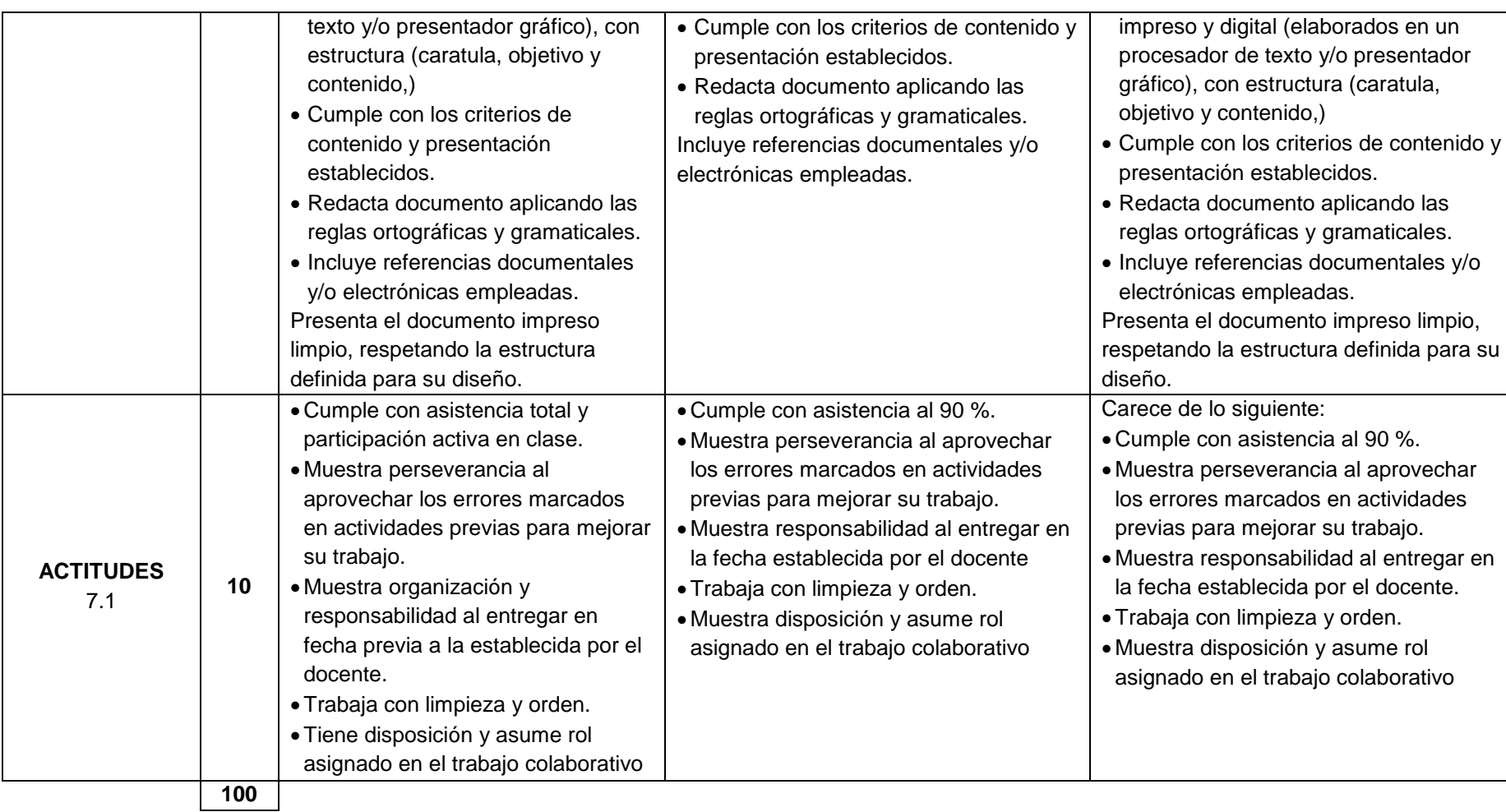

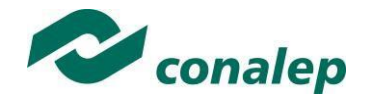

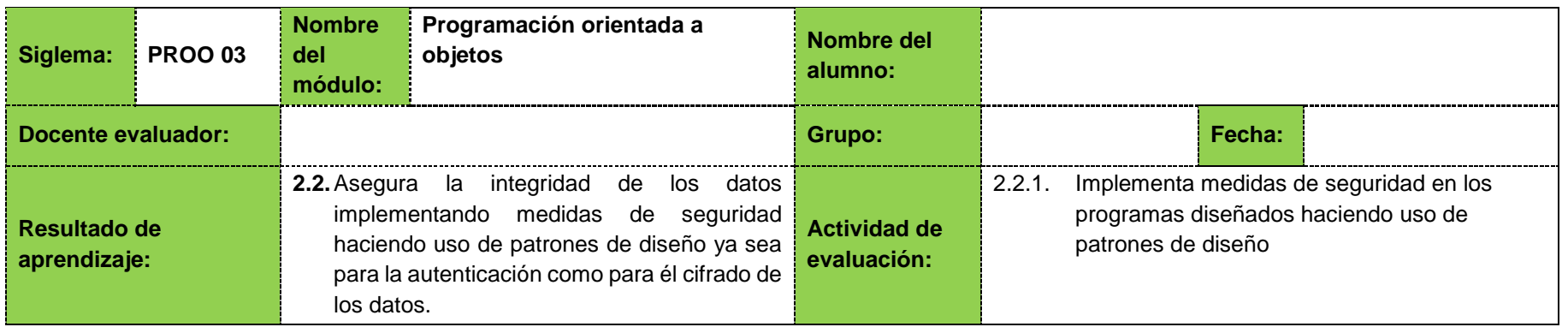

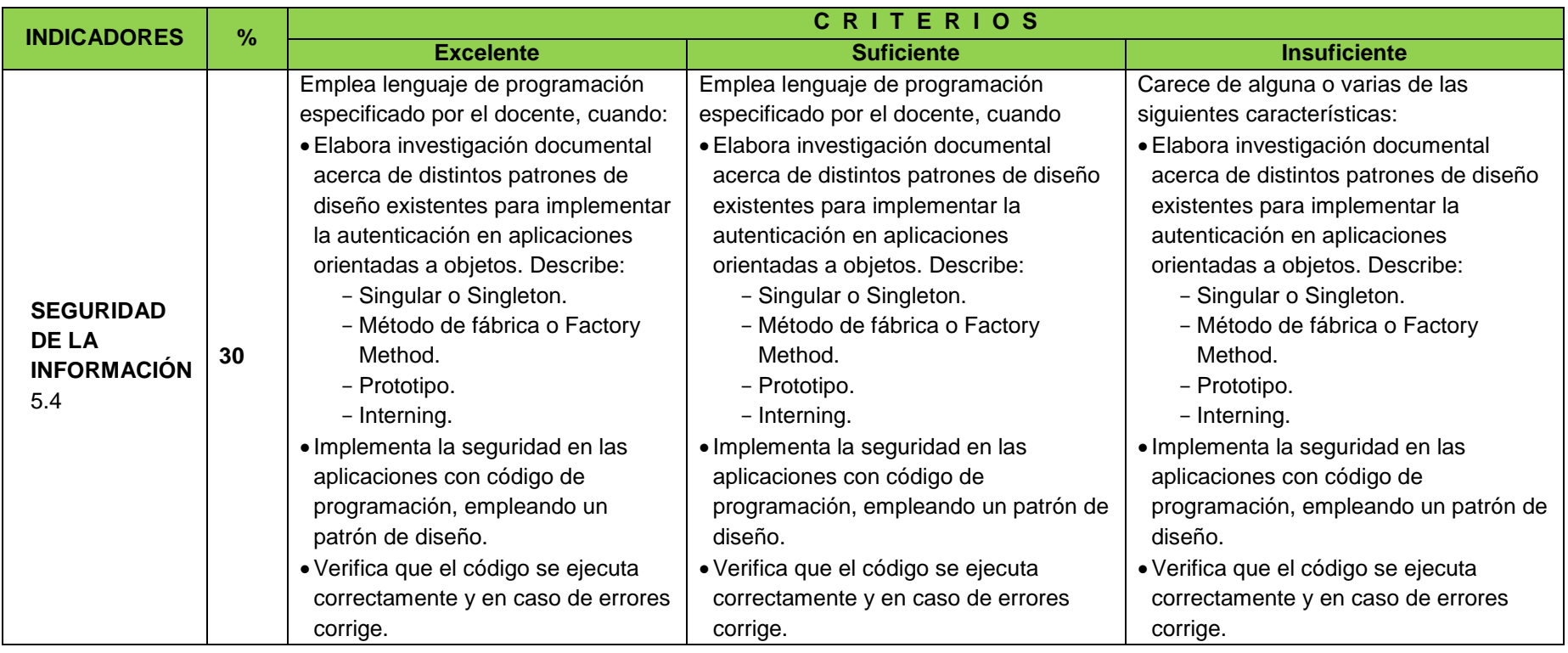

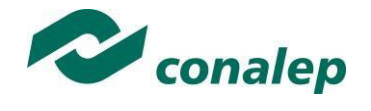

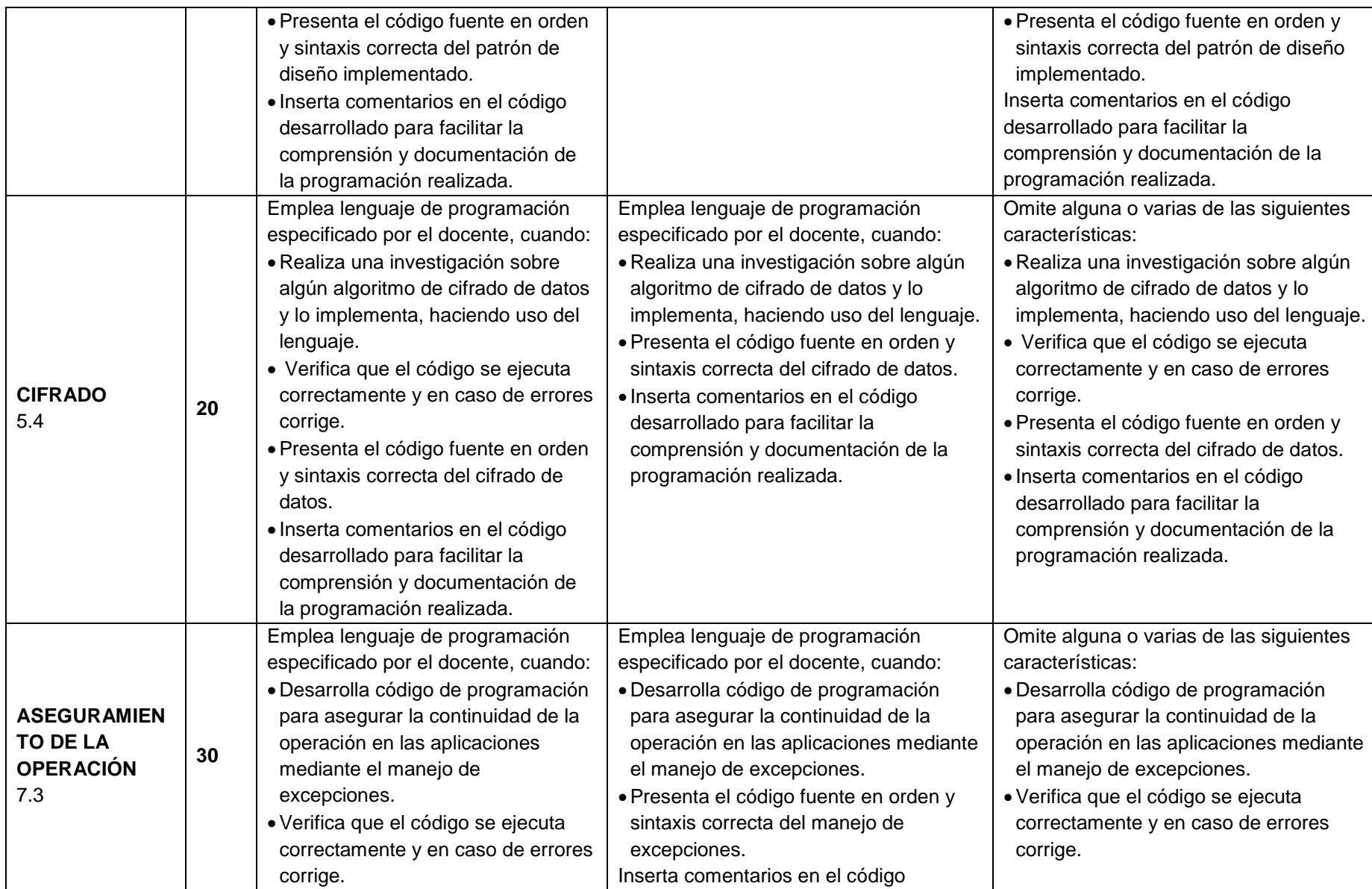

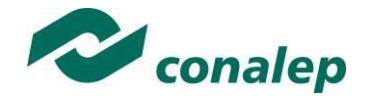

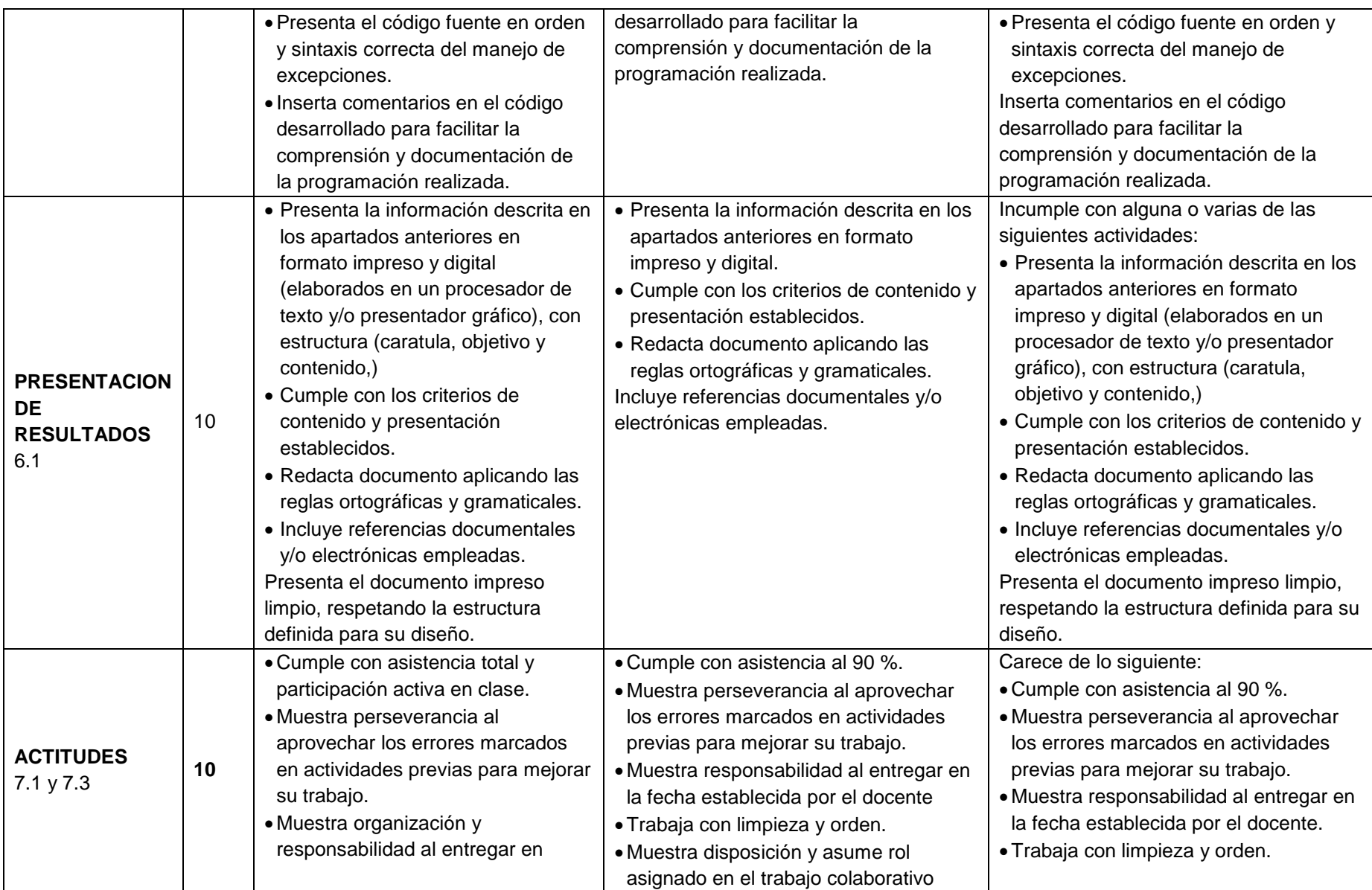

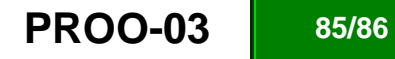

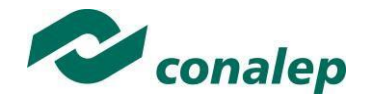

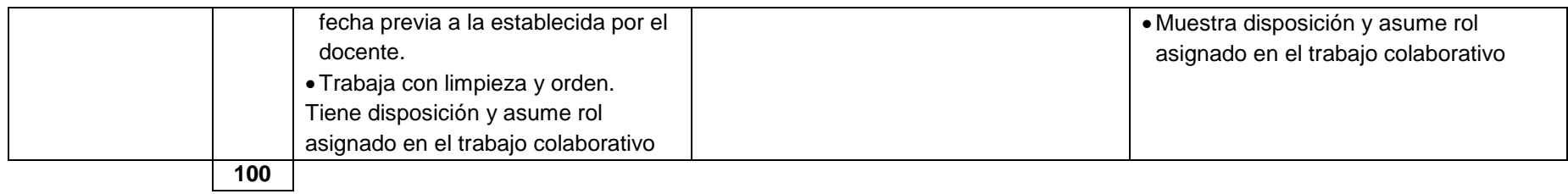

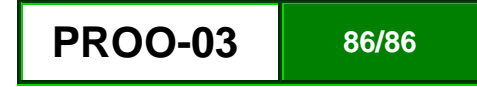